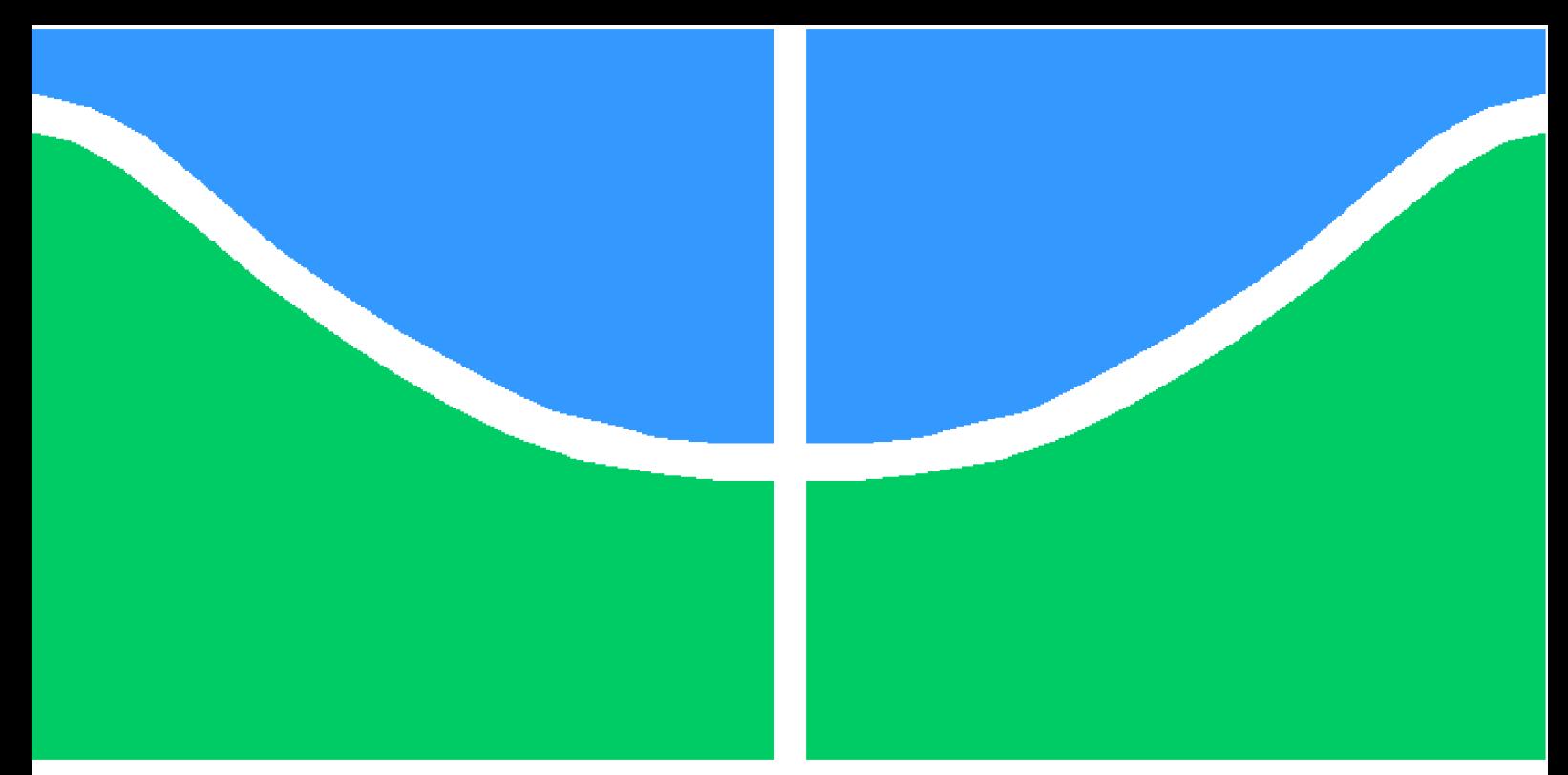

**Universidade de Brasília - UnB Faculdade UnB Gama - FGA Engenharia Aeroespacial**

## **Simulação CFD de Chamas Difusivas Laminares de Etileno com Mecanismo de Reação Detalhado**

**Autor: Gustavo Souza Carvalho Orientador: Prof. Dr. Fábio Alfaia da Cunha**

> **Brasília, DF 2023**

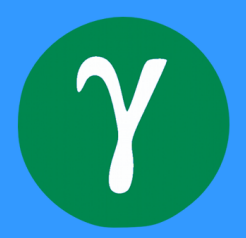

Gustavo Souza Carvalho

## **Simulação CFD de Chamas Difusivas Laminares de Etileno com Mecanismo de Reação Detalhado**

Monografia submetida ao curso de graduação em Engenharia Aeroespacial da Universidade de Brasília, como requisito parcial para obtenção do Título de Bacharel em Engenharia Aeroespacial.

Universidade de Brasília - UnB Faculdade UnB Gama - FGA

Orientador: Prof. Dr. Fábio Alfaia da Cunha

Brasília, DF 2023

Gustavo Souza Carvalho

Simulação CFD de Chamas Difusivas Laminares de Etileno com Mecanismo de Reação Detalhado/ Gustavo Souza Carvalho. – Brasília, DF, 2023- 95 p. : il. (algumas color.) ; 30 cm.

Orientador: Prof. Dr. Fábio Alfaia da Cunha

Trabalho de Conclusão de Curso – Universidade de Brasília - UnB Faculdade UnB Gama - FGA , 2023.

1. Palavra-chave01. 2. Palavra-chave02. I. Prof. Dr. Fábio Alfaia da Cunha. II. Universidade de Brasília. III. Faculdade UnB Gama. IV. Simulação CFD de Chamas Difusivas Laminares de Etileno com Mecanismo de Reação Detalhado

CDU 02:141:005.6

Gustavo Souza Carvalho

## **Simulação CFD de Chamas Difusivas Laminares de Etileno com Mecanismo de Reação Detalhado**

Monografia submetida ao curso de graduação em Engenharia Aeroespacial da Universidade de Brasília, como requisito parcial para obtenção do Título de Bacharel em Engenharia Aeroespacial.

Trabalho aprovado. Brasília, DF, 18 de dezembro de 2023:

**Prof. Dr. Fábio Alfaia da Cunha** Orientador

**Prof. Dr.Ronne Toledo** Examinador Interno - Engenharia Aeroespacial

**Prof. Dr. Augusto César de Mendonça Brasil** Examinador Externo - Engenharia de Energia

> Brasília, DF 2023

## Agradecimentos

Desejo aqui agradecer aqueles que sempre estiveram comigo em todos os momentos da minha vida, me ajudando sempre que eu precisei e estão comigo desde os primórdios da minha vida, sempre lutando para que hoje eu possa estar aqui trilhando esse caminho, meus pais Elias e Rifate, agradeço também aquela que veio posteriormente na minha vida, mas hoje não saberia como viver sem, minha irmã Sophia, são estes quem me dão força para hoje ser melhor que ontem e buscar amanhã ser melhor que hoje!

Agradeço também o professor orientador Dr. Fábio Alfaia e aos professores examinadores como forma de agradecer a todos aqueles professores que de alguma forma usaram da sua energia e de seu tempo para que hoje eu pudesse chegar até aqui.

Por último, mas não menos importante, agradeço ao meu amigo e colega Vinícius Bueno que me ajudou a entender e explorar o tema neste trabalho correlato e também todos os demais colegas de faculdade que também sempre estiveram por perto.

Eu respeito todos que tem fé Eu respeito todos que não há tem Eu respeito que crê em um Deus Eu respeito que não crê em ninguém

.

.

.

.

Eu gosto de que tem fé no universo Eu gosto de quem tem fé em si mesmo Eu gosto de quem tem fé no verso E eu gosto dos que anda a esmo

> Um abraço pra quem é da ciência Um abraço pra quem é de Deus Um abraço pra quem é da arte E um abraço pra quem é ateu

Axé pra quem é de axé Amém pra quem é de amém Blessed be pra quem é de magia E amor pra quem é do bem

Souza, AnaMari / Vintage Culture - Manifesto

## Resumo

Este trabalho tem como foco principal a simulação de chamas difusivas de etileno em regime laminar utilizando o mecanismo de reação detalhado DRM22. Para tal, foram traçados objetivos específicos que dentre eles inicialmente são revisados os fundamentos teóricos acerca da combustão, da velocidade das reações por meio da cinética química, as equações regentes de dinâmica dos fluidos necessárias para a resolução do problema, bem como a solução numérica utilizada. As equações que descrevem o escoamento da chama foram modeladas, assim como o mecanismo de reação utilizado. O combustor de Thomson foi o escolhido para a simulação, a qual ocorreu em ambiente Matlab com uma malha feita no software Ansys Gambit. A malha com quantidade suficiente de nós e elementos para validar os resultados com os experimentais possibilitou averiguar as concentrações e a importância de cada elemento na chama de etileno. Nos resultados gerais são demonstrados a partir dos valores numéricos obtidos para o mecanismo utilizado, demais resultados podem ser encontrados em apêndice.

**Palavras-chaves**: Etileno. Chamas Difusivas. Mecanismo Detalhado. Cinética Química. Dinâmica dos Fluidos.

# Abstract

This work has as its main focus the simulation of diffusive ethylene flames in a laminar regime using the detailed reaction mechanism DRM22. To this end, specific objectives were outlined, including initially reviewing the theoretical foundations regarding combustion, the speed of reactions through chemical kinetics, the governing fluid dynamics equations necessary to solve the problem, as well as the numerical solution used. . The equations that describe the flame flow were modeled, as well as the reaction mechanism used. The Thomson combustor was chosen for the simulation, which took place in a Matlab environment with a mesh made in the Ansys Gambit software. The mesh with a sufficient number of nodes and elements to validate the results with the experimental ones made it possible to determine the concentrations and importance of each element in the ethylene flame. The general results are demonstrated based on the numerical values obtained for the mechanism used, other results can be found in the appendix.

**Key-words**: Ethylene. Diffusive Flames. Detailed Mechanism. Chemical Kinetics. Fluid Dynamics.

# Lista de ilustrações

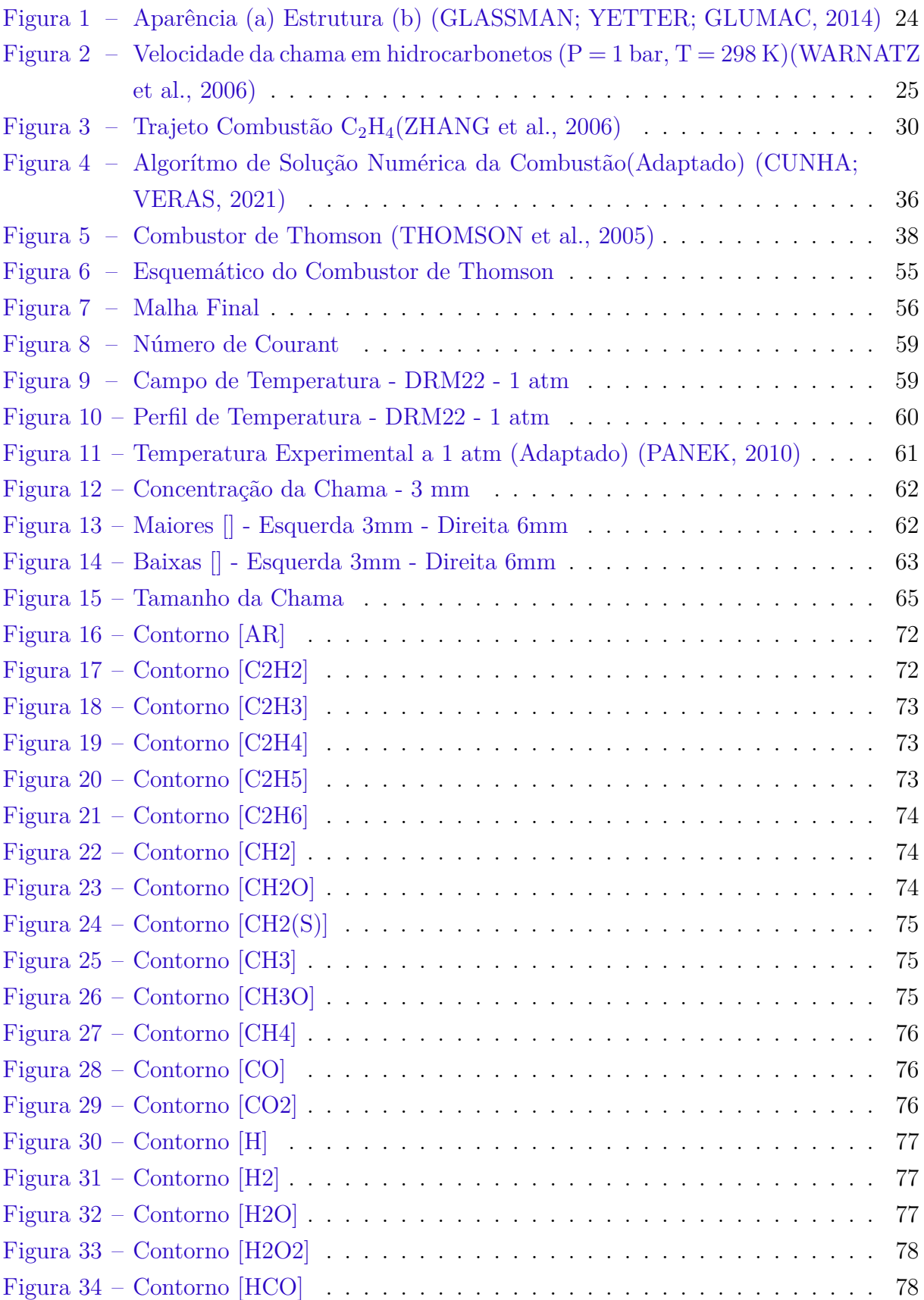

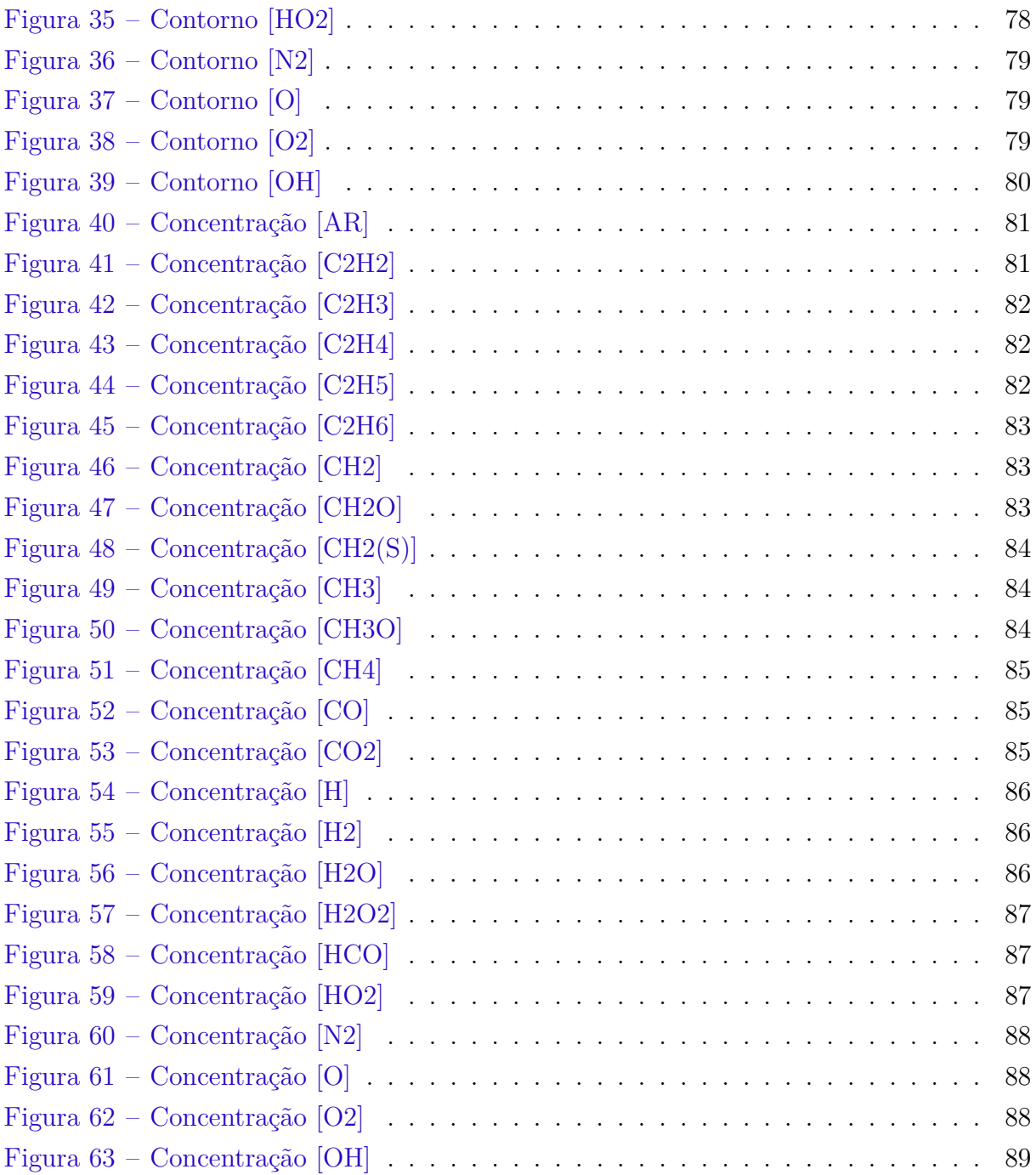

# Lista de tabelas

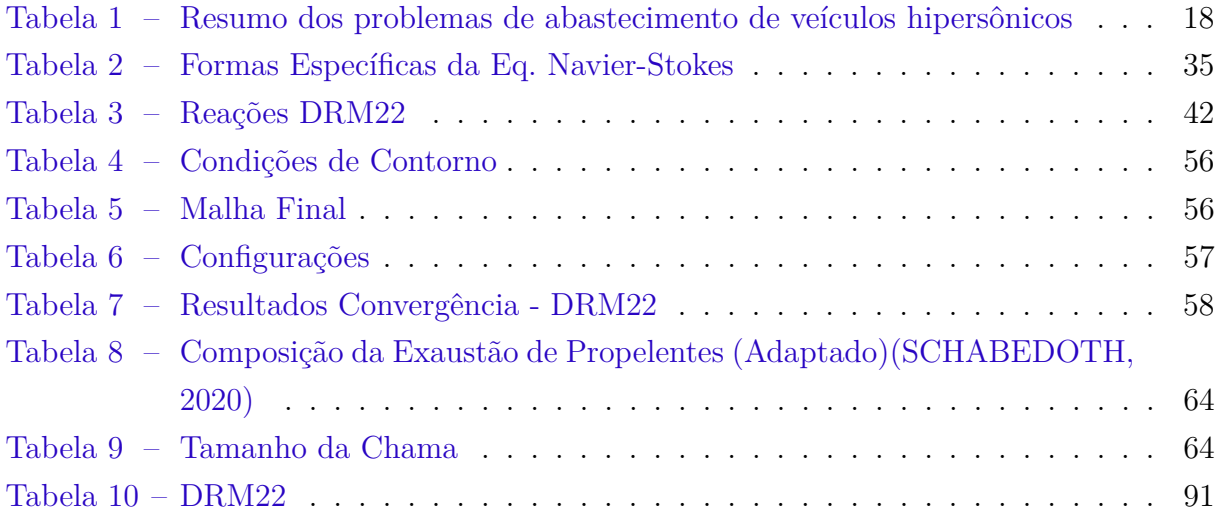

# Lista de abreviaturas e siglas

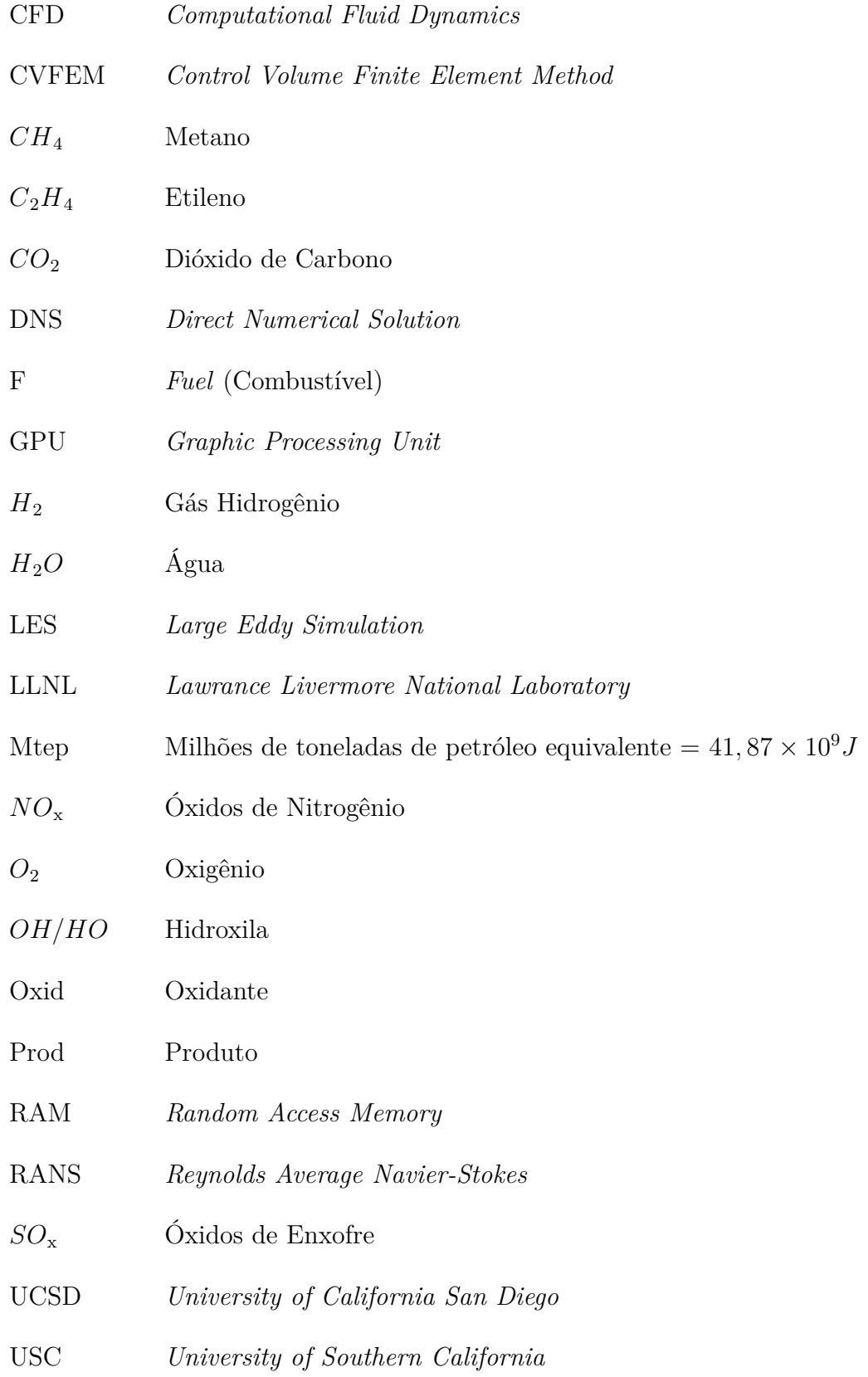

# Lista de símbolos

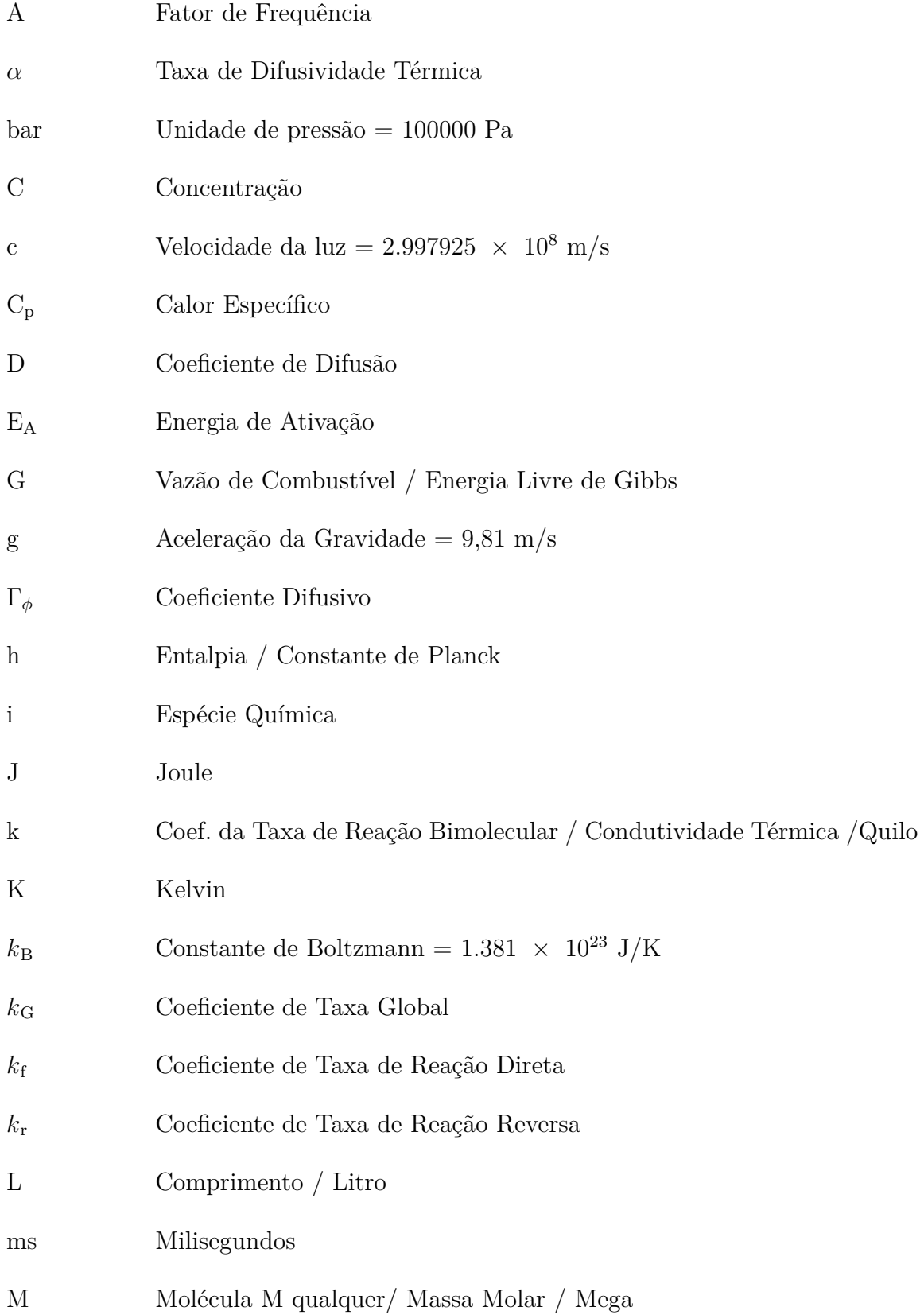

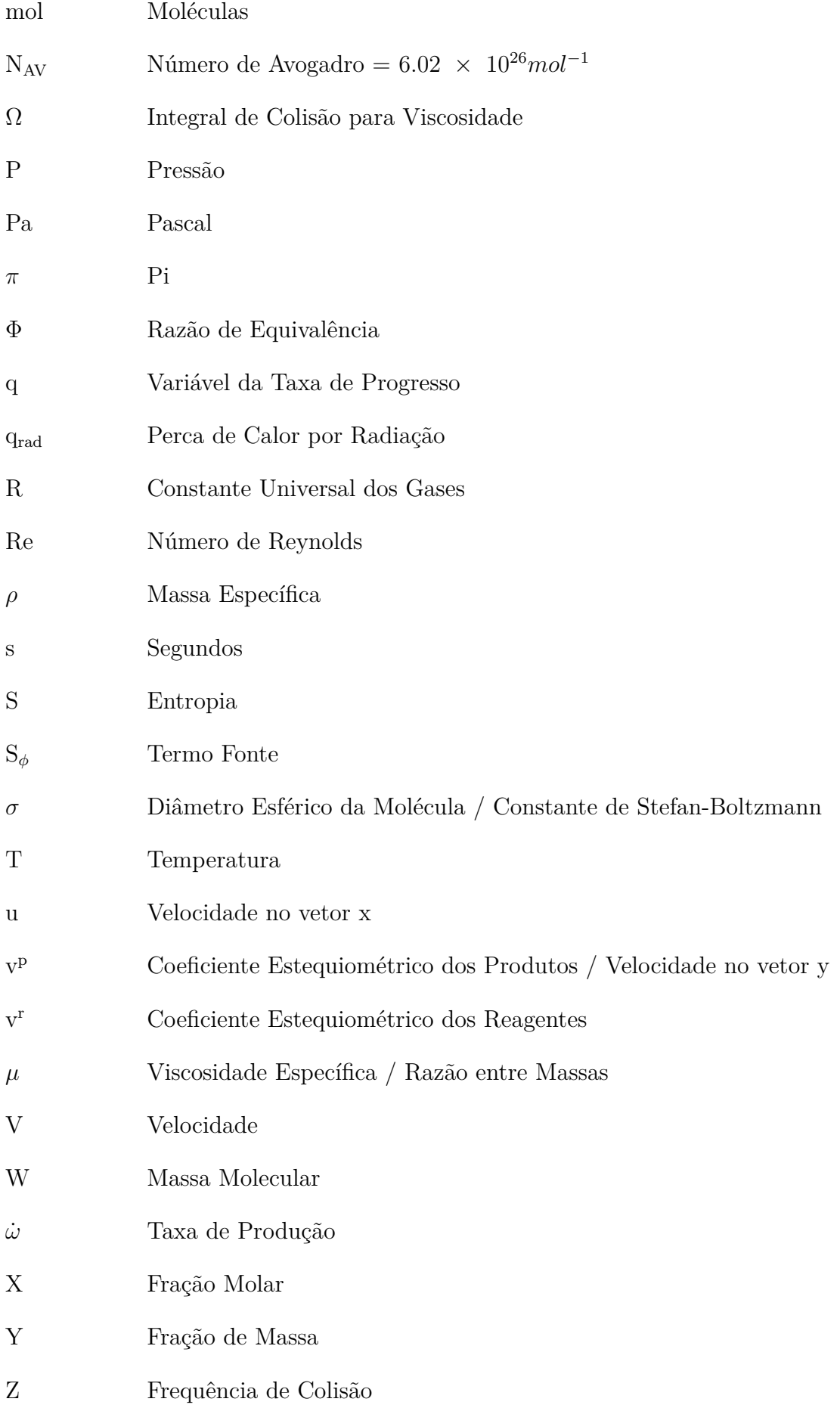

# Sumário

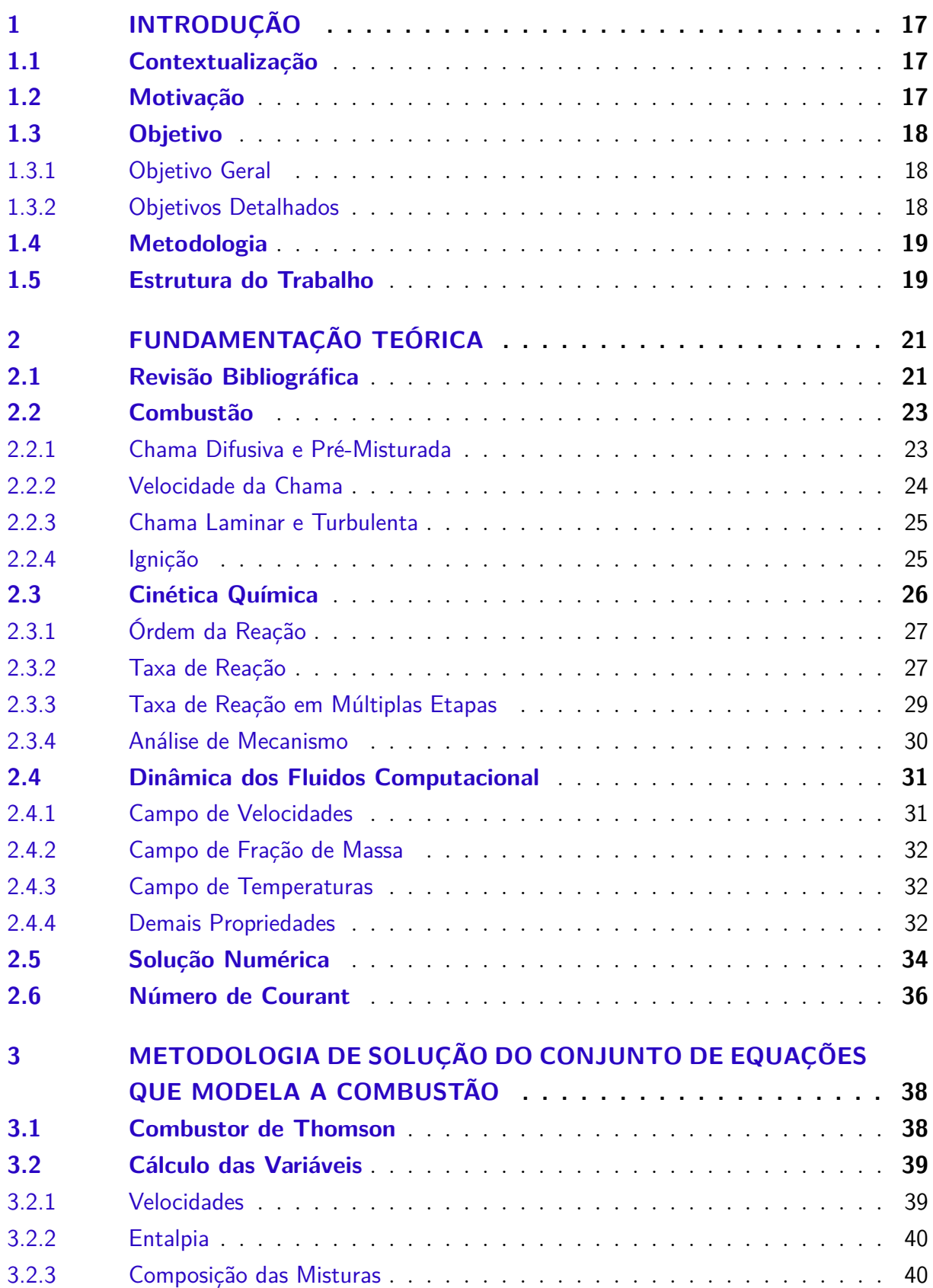

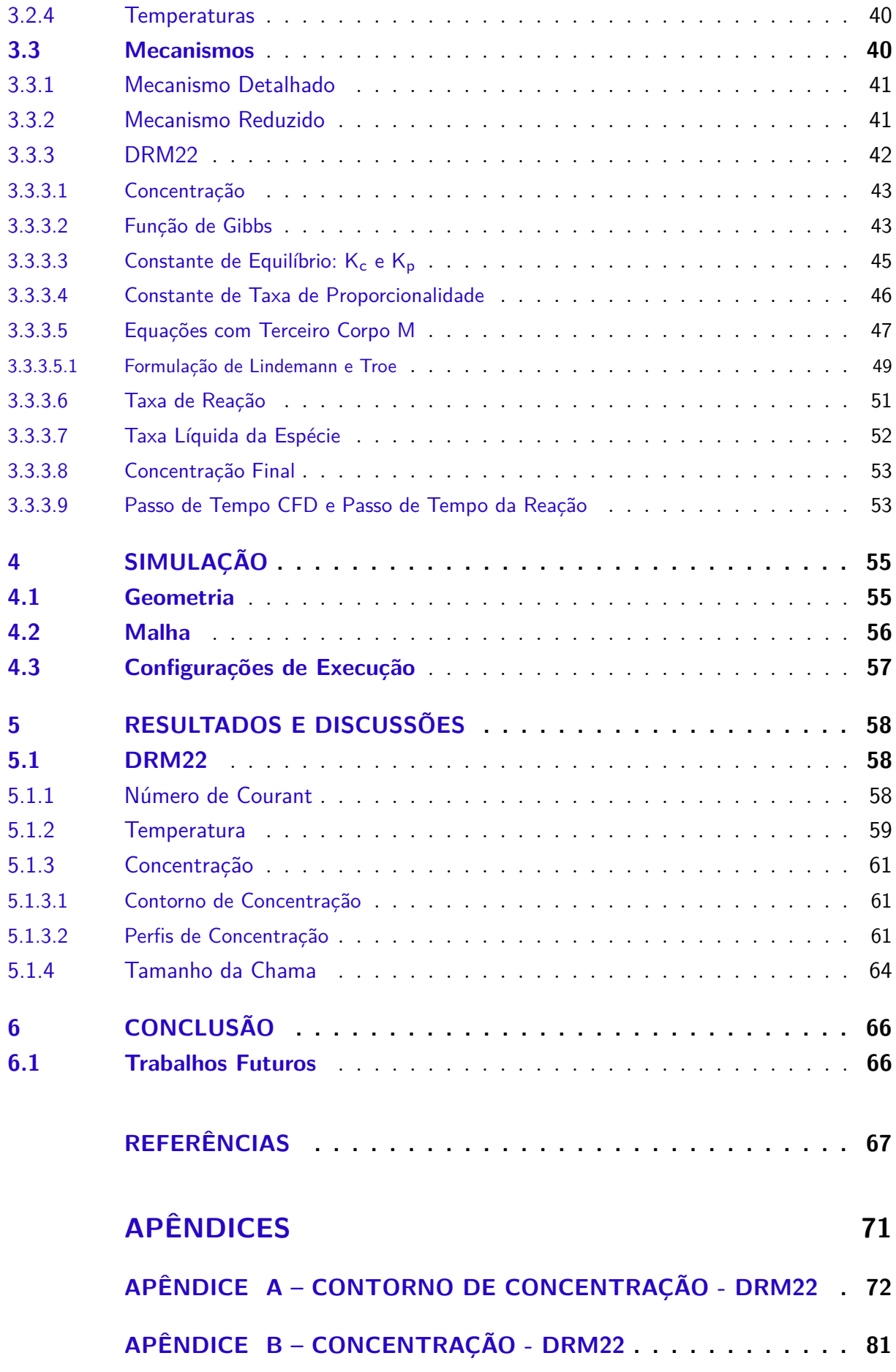

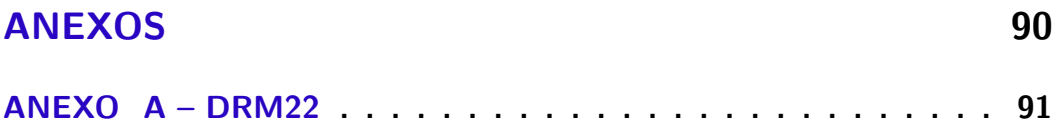

## 1 Introdução

## 1.1 Contextualização

O processo de combustão é um fator muito importante para a vida e essencial para o modo de vida empregado atualmente. Sendo um aspecto importante o seu estudo a fim da melhor otimização possível do seu processo, dado que o processo de conversão de energia entre duas formas diferentes nunca é feito com total eficiência, visto que parte da energia armazenada sempre é perdida no processo, além da também existência de uma alta taxa de emissões de óxidos de nitrogênio, enxofre e de materiais particulados na atmosfera terrestre.(TURNS, 2013)

A combustão do metano e do hidrogênio, por serem compostos químicos mais simples foram também os primeiros, mais estudado e com a maior quantidade de dados tanto experimentais quanto numéricos obtidos até então, com o relevante avanço na área de dinâmica dos fluidos computacional tem se tornado possível construir um estudo mais aprofundado de cadeias de carbono mais longas, estando o etileno logo adiante com dois carbonos.(LØVÅS; MALIK; MAUSS, 2010)

Mais específicamente as chamas laminares difusivas de etileno foram até então avaliadas pelos trabalhos de (PANEK, 2010) na tentativa de simular uma microgravidade de maneira experimental ainda sobre o efeito da pressão da atmosfera terrestre. Outros estudos como (KAILASANATHAN et al., 2013) e (OLIVEIRA, 2023) focam principalmente na formação de fuligem.

Além disso, a simulação CFD das chamas é uma forma mais simples e menos custosa de resolver tanto em questão de econômica quanto à questão da poluição ambiental. A chama difusiva é escolhida devido a ser mais usual para os combustores de foguetes e em regime laminar devido à tentativa de manter a chama de etileno acesa. O mecanismo de reação detalhado será importante para se obter uma boa simulação por ter uma quantidade suficiente de passos sem a necessidade de uma reação global para avaliar com total fidelidade a combustão do etileno.

## 1.2 Motivação

O etileno é um combustível de elevada importância para o setor aeroespacial, podendo este, ser uma alternativa ao Hidrogênio, H2, pela sua maior facilidade de armazenamento além de ser um combustível menos prejudicial ao meio ambiente quando comparado a outros combustíveis existentes.

Esta importância no setor aeroespacial pode ser verificada em (III; SPADACCINI, 2001) devido ao etileno ter aplicação para a propulsão a ar em altas velocidades como motores *scramjet* e de detonação por pulso. É também um combustível muito reativo além de um dos principais produtos do craqueamento a vapor e da decomposição de hidrocarbonetos.

Uma comparação importante com o hidrogênio pode ser observada em (GIBBONS; VANYAI; WHEATLEY, 2021) através da tabela 1 replicada neste trabalho mostrando as vantagens e desvantagens de cada combustível, sendo a principal vantagem do C2H<sup>4</sup> na possibilidade de armazenamento de forma líquida e a sua energia armazenada por unidade de volume ser maior quando comparada ao H2.

Tabela 1 – Resumo dos problemas de abastecimento de veículos hipersônicos

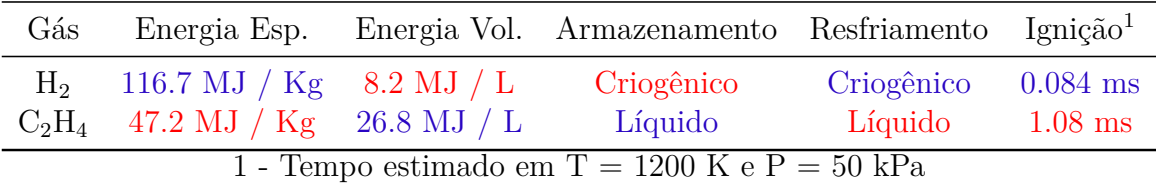

Um outro ponto importante a se ressaltar é que etileno como propelente é que comparado a outros combustíveis ele não é tão prejudicial ao meio ambiente. Estudos como (WERLING et al., 2015) e (PERAKIS et al., 2016) demonstram que este comparado com outros combustíveis comuns como a hidrazina possui um impulso específico de 302s contra 245s, além de uma baixa toxicidade ao meio ambiente, apesar de possuir uma alta temperatura de combustão de até 3300 K.

Assim, é possível verificar a importância de se estudar a combustão do etileno, tanto para o setor aeroespacial como uma boa alternativa ao hidrogênio quanto do ponto de vista ambiental ao verificar que o combustível é menos prejudicial ao meio ambiente.

### 1.3 Objetivo

#### 1.3.1 Objetivo Geral

O objetivo geral é simular chamas difusivas laminares de etileno por meio do mecanismo de reação detalhado DRM22.

#### 1.3.2 Objetivos Detalhados

• Criar uma malha adequada para a simulação utilizando o software ANSYS Gambit.

- Verficar a qualidade da malha a partir do número de Courant.
- Obter o campo de temperatura e verificar a maior temperatura registrada na chama de etileno.
- Comparar os resultados obtidos a partir do campo e de perfis de temperatura com os dados de trabalhos experimentais.
- Obter dados das concentrações para as principais espécie da chama laminar difusiva de etileno.
- Comparar o tamanho da chama de etileno obtida com o mecanismo utilizado com os demais trabalhos existentes.

## 1.4 Metodologia

A metodologia utilizada no trabalho é a de dinâmica dos fluidos computacional, "CFD", a qual é um bom instrumento para calcular o fluxo do escoamento e também a interação de cada uma das espécies químicas a fim de obter as suas concentrações dos produtos a partir das concentrações iniciais dos reagentes e a contribuição de cada reação para o resultado final.

De acordo com (SINGH; BRINK; HUPA, 2013) o CFD é uma ferramenta de modelagem efetiva e econômica para o estudo da combustão, que é capaz de calcular concentrações, a eficiência da mistura de combustível, perfis de temperatura de fases sólidas e gasosas, fluxos de calor, dentre outros. Sendo que esta técnica pode ser capaz de em alguns casos substituir métodos empíricos e semi-empíricos.

Ao utilizar o CFD vários métodos numéricos podem ser utilizados para simular a turbulência do problema, sendo divididos de acordo com (VERSTEEG; MALALASE-KERA, 2007) como um fluxo laminar, no caso em que não são considerados os efeitos turbulentos, RANS quando o cálculo da turbulência é aproximado para um valor médio de Reynolds, é utilizado LES para calcular a turbulência no caso de pequenas e grandes escalas, em que a escala pode ser definida e DNS que é mais utilizada para o desenvolvimento e a validação de novos modelos de turbulência. Neste trabalho especificamente será utilizado o modelo de turbulência laminar.

## 1.5 Estrutura do Trabalho

A estrutura deste trabalho foi dividida em fundamentação teórica, metodologia, simulação, resultados e conclusão.

A fundamentação teórica foi subdividida em revisão bibliográfica, combustão, cinética química e dinâmica dos fluidos computacional com o objetivo de definir as teorias fundamentais da combustão e da cinética química existentes consolidadas como bases teóricas para o estudo e também abordar os principais enfoques de trabalhos relacionados ao etileno enquanto que na parte de dinâmica dos fluidos será abordado a teoria é abordado a formulação dos campos de velocidade, fração de massa, campos de temperatura e as demais propriedades dos fluidos.

Posteriormente na parte de metodologia de solução também foi fragmentada em combustor, solução numérica, cálculo de variáveis e mecanismos, em que será definido o combustor que será utilizado para a simulação, na solução numérica será demonstrado os termos da equação de Navier-Stokes utilizado no código Matlab, na parte do cálculo das variáveis serão expostos como as variáveis estão sendo calculadas dentro do código. Enquanto que na parte dos mecanismos é definido as principais diferenças entre os mecanismos detalhado e reduzido onde será explicado as diferentes formas de se abordar o problema e quais as suas consequências devido a escolha de cada abordagem além de posteriormente ser exemplificado o mecanismos utilizado.

A simulação é dividida entre a geometria, malha e as configurações de execução, a geometria será dedicada a criação do domínio do combustor de Thomson e definir as condições de contorno a serem utilizadas, na parte da malha será definida uma malha com quantidade suficiente de nós e elementos para a solução do problema, nas configurações de execução são demonstrados todos os parâmetros configurados para a simulação.

Os resultados serão demonstrados os resultados para o mecanismo DRM22, onde serão demonstrados e discutidos com relação ao trabalho de (PANEK, 2010), além de demais resultados de temperatura e concentração dos elementos do mecanismo.

Por fim, na conclusão será demonstrado o que se pôde obter com os resultados até então obtidos assim como serão também demonstradas as perspectivas para trabalhos que possam surgir a partir deste.

# 2 Fundamentação Teórica

## 2.1 Revisão Bibliográfica

Foi verificado até então, dentre os principais trabalhos relacionados ao tema abordam as seguintes temáticas:

Em 2010 Natalie Panek (PANEK, 2010) verificou de maneira experimental chamas difusivas laminares de etileno em pressões subatmosféricas utilizando o combustor de Thomson para verificar a estrutura da chama, a formação de fuligem e a oxidação, a temperatura da chama, o mecanismo de estabilização da chama difusiva de etileno e a efetividade do uso de pressões subatmosféricas como microgravidade.

Em (CURRAN, 2019) é demonstrado um breve histórico da modelagem da cinética química além de uma visão geral do desenvolvimento de um mecanismo de cinética química detalhado que pode ser utilizado para a combustão de uma diversidade de combustíveis. Neste breve histórico é demonstrado a partir de diversas referências que os avanços na área estão principalmente no dimensionamento das moléculas quanto na quantidade de reações químicas que podem ser incrementadas devido ao aumento da quantidade de cálculos que os computadores podem atualmente calcular. Além disso demonstra também o desenvolvimento de alguns mecanismos e a modelagem do ozônio e a decomposição da hidrazina no decorrer do tempo até o desenvolvimento de mecanismos mais robustos recentemente como San Diego, USC II e GRI-Mech 3.0 que é um dos mecanismos de maior sucesso devido a sua aplicabilidade e estar entre os primeiros mecanismos disponíveis de maneira gratuita.

Em (ZETTERVALL; FUREBY; NILSSON, 2021) é feita uma avaliação da aplicação de CFD com diversos mecanismos de reação na combustão de metano e este chega à conclusão de que o mecanismo de reação DRM22 com 22 espécies e 104 reações é uma boa indicação pela sua maior precisão quando comparado com mecanismos com uma menor quantidade de reações além de também poder ser utilizado em diversas condições da chama e de ignição e não aumentar tanto a quantidade de reações quanto em GRI-Mech e Aramco. Em (FELDEN et al., 2019) é explicado de forma geral como são reduzidos de maneira analítica os mecanismos detalhados, visando uma melhor adequação ao problema CFD desejado, sendo normalmente reduzidos de duas maneiras diferentes: descartando reações desnecessárias ou de forma analítica ao combinar uma série de reações com o intuito de capturar a evolução de algumas determinadas espécies químicas.

Em (GOSWAMI et al., 2014) é estudada a interferência da placa do combustor em chamas laminares pré misturadas em altas pressões utilizando tanto mecanismos mais simples com apenas um passo, como também para os mecanismos mais detalhados: GRI-Mech, DRM19, DRM22 e de Konnov para determinar a curvatura e o aumento da área superficial da chama.

No ano de 1989, Smooke, Mitchell e Keyes apresentaram até então uma primeira solução numérica para um domínio bidimensional de simetria axial de chamas laminares difusivas em seu trabalho (SMOOKE; MITCHELL; KEYES, 1986) com um mecanismo contendo 16 espécies e 42 reações químicas para a combustão do metano, possibilitando a avaliação de resultados como as dimensões de chama, temperatura, frações mássicas e molares, linhas de corrente, vorticidade, dentre outras.

Posteriormente, em 1993, Xu e Mitchell (XU; SMOOKE, 1993) tentaram aplicar um método de solução numérica direta Newton Jacobiana com formação de vórtices para calcular a chama do trabalho de 1989. Pelas conclusões pôde-se observar que a solução de maneira direta foi dificultosa, mas possível na época, desde que a solução inicial do problema partisse dos cálculos estimados analiticamente, obtendo assim uma melhoria significativa no tempo de solução das CPU's da época.

Apenas mais recentemente, no ano de 2013, (CUOCI et al., 2013) apresenta uma nova estrutura para a modelagem de chamas laminares com uma fase gasosa detalhada ao apresentar chamas cujo o combustível é uma mistura de dois componentes, no caso estudado, de CH4 e C2H4 em diferentes proporções para verificar a formação de hidrocarbonetos aromáticos na queima do metano além de passar a utilizar em seus cálculos uma plataforma de código aberto OpenFOAM para simular as chamas, que até então eram feitas com códigos privados e que apenas os pesquisadores da área possuíam acesso. Dois anos depois (DASGUPTA, 2015), orientado por Turns e Santoro, simula também utilizando código aberto a formação de fuligem em chamas difusivas laminares de metano e etileno, considerando vários fatores importantes em sua dissertação como a variação da pressão e os modelos de radiação.

Posteriormente em 2021, Cunha e Veras em (CUNHA; VERAS, 2021) modelaram uma chama difusiva laminar utilizando um volume de controle tridimensional para a combustão de metano. Sendo demonstrado o domínio, as diferentes entradas tanto de ar quanto combustível, visando uma simulação da entrada dos reagentes mais realística a qual possui várias entradas de combustível e de oxidante. Ao final foram encontrados resultados condizentes com os dados experimentais além da distribuição das espécies químicas estarem também de acordo com os resultados experimentais.

### 2.2 Combustão

De acordo com (DICTIONARY, 2002) e (TURNS, 2013) a combustão pode ser definida como "um processo químico geralmente rápido, como a oxidação, que produz calor e geralmente luz", sendo importante destacar a ocorrência de uma reação química a qual produz como resultado a liberação de energia para o meio na forma de calor.

A combustão pode ocorrer nos modos com chama ou sem chama e as chamas podem ser divididas entre chamas pré-misturadas ou não pré-misturadas e em regimes laminares e turbulentos.

A combustão com chama é aquela em que existe uma chama visível, enquanto que a combustão sem chama não possui exatamente uma definição muito precisa, mas também pode ser chamada de combustão incolor e tem como as suas principais características: uma menor emissão de NOx, maior eficiência da queima , menor temperatura de combustão e sem a presença de ruído, como exposto em (BARBOSA et al., 2019).

#### 2.2.1 Chama Difusiva e Pré-Misturada

Uma chama pré-misturada é aquela em que no processo de combustão o combustível e o oxidante, normalmente o ar atmosférico, são inicialmente misturados e apenas posteriormente a queima ocorre, como por exemplo em um bico de bunsen (Laminar) ou também a faísca na ignição de um motor a gasolina (Turbulento).

A chama difusiva, também chamada de não pré-misturada, é aquela em que o combustível e oxidante são misturados durante o processo de queima do combustível e possuem como exemplos a vela (Laminar) e a turbina de um avião (Turbulento). (WAR-NATZ et al., 2006)

As chamas não pré-misturadas possuem uma química mais complexa quando comparada as pré-misturadas, isso porque a razão de equivalência Φ, demonstrada pela função 2.1 cobre todo o espectro, de 0 (ar) ao  $\infty$  (combustível).

$$
\Phi = \frac{(m_{\text{ar}}/m_{\text{comb}})_{\text{esteq}}}{m_{\text{ar}}/m_{\text{comb}}}
$$
\n(2.1)

A partir da equação 2.1 pode-se definir uma mistura rica em combustível como uma mistura em que Φ *>* 1 e que uma mistura pobre em combustível como Φ *<* 1. Sendo a razão de equivalência um importante fator para determinar o desempenho de um sistema.(TURNS, 2013).

De acordo com (GLASSMAN; YETTER; GLUMAC, 2014) aparência de chamas difusivas depende da forma do jato de combustível e da mistura. Para uma forma concêntrica em a vazão volumétrica o fluxo de ar da parte mais externa, em caso de excesso, a chama se desenvolve de forma mais alongada, sendo chamada de superventilada, enquanto que em um caso de falta este é chamado de subventilado, como demonstrado na imagem 1 (a).

As chamas difusivas possuem uma grande variação na composição da chama de acordo com a região verificada. Os pontos em que o oxigênio possui a sua menor concentração é também onde ocorre a máxima temperatura e a maior concentração de  $CO<sub>2</sub>$  e  $H<sub>2</sub>O.1$  (b).

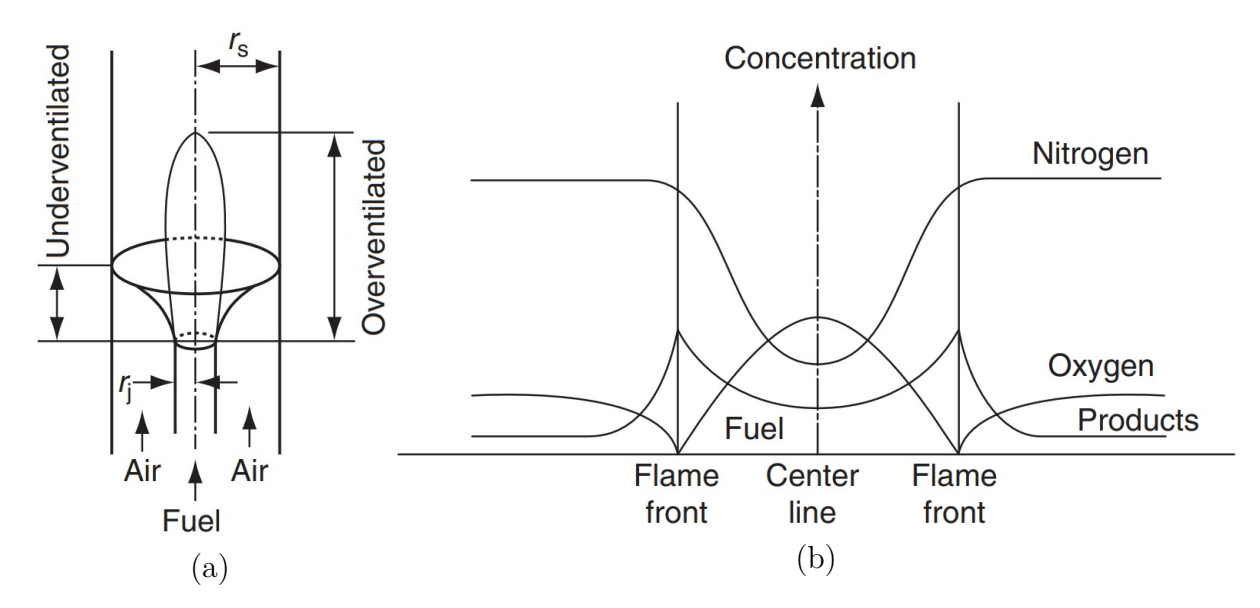

Figura 1 – Aparência (a) Estrutura (b) (GLASSMAN; YETTER; GLUMAC, 2014)

#### 2.2.2 Velocidade da Chama

A velocidade da chama, para um determinado mecanismo e variável com a pressão e temperatura varia de acordo com a seguinte função:

$$
V = P^{(n/2)-1} \exp\left(-\frac{E_{A}}{2RT}\right)
$$
 (2.2)

Mais especificamente para a combustão de hidrocarbonetos, a velocidade da chama pode variar em relação a composição da mistura em porcentagem de combustível, é possível verificar em 2 que a maior velocidade da chama de etileno está por volta de 7,5% da mistura ar-etileno.

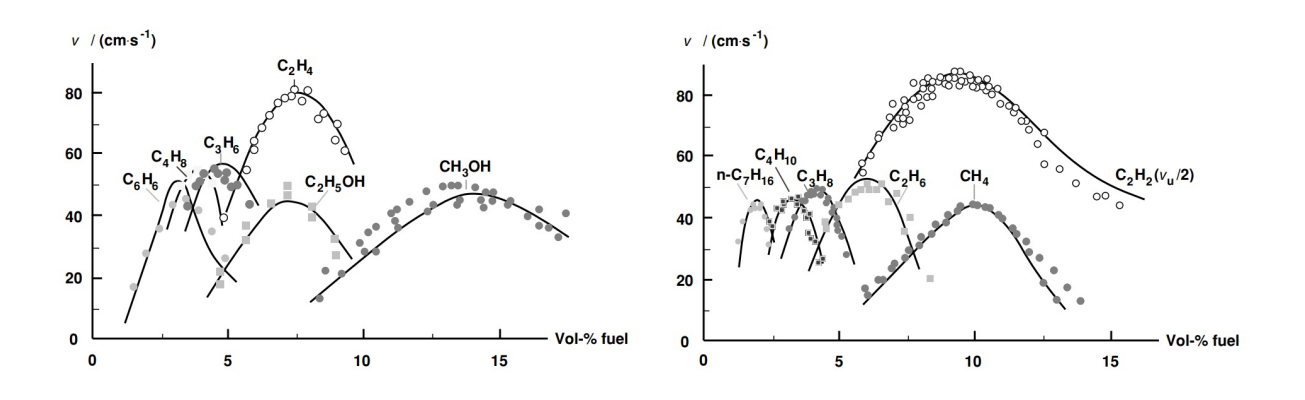

Figura 2 – Velocidade da chama em hidrocarbonetos ( $P = 1$  bar,  $T = 298$  K)(WARNATZ et al., 2006)

#### 2.2.3 Chama Laminar e Turbulenta

A mudança de uma chama laminar para uma chama turbulenta ocorre, de maneira análoga a outros fluidos, independente do meio ser líquido ou gasoso, a turbulência será aferida por meio do número de Reynolds, o qual é ser definido pela equação 2.3:

$$
Re = \frac{\rho V L}{\mu} \tag{2.3}
$$

De acordo com (VERSTEEG; MALALASEKERA, 2007) em valores baixos do número de Reynolds o escoamento é laminar, enquanto que para valores mais altos o escoamento começa a se tornar turbulento.

Um escoamento é dito laminar quando a partir das condições iniciais aplicadas, o escoamento permanece estável com o passar do tempo, enquanto que para um escoamento turbulento várias propriedades do escoamento variam de forma totalmente aleatória, dificultando a previsibilidade do escoamento com o decorrer do tempo.

Para o escoamento das chamas mais especificamente, de acordo com (TAKAHASHI MIZOMOTO, 1982) a transição de laminar para turbulenta pode ocorrer em uma ampla faixa de Reynolds, entre 2000 a 10000, a depender de qual o combustível utilizado na queima.

Como a chama utilizada no trabalho será em regime laminar, os demais fenômenos advindos a partir da turbulência não serão discorridos.

#### 2.2.4 Ignição

A ignição é um fenômeno que pode ser visto tanto de maneira química quanto de maneira térmica, em que quimicamente pode ser descrito a partir de uma energia de ativação do sistema proporciona uma sequência de reações em cadeia as quais por sua vez levam a explosões.

A ignição pode ocorrer de maneira espontânea ou de maneira forçada. De maneira espontânea ela pode ser descrita como quando há uma taxa de liberação de energia térmica é maior que a taxa de dissipação, não necessitando de uma energia maior que aquela já existente para a ocorrência das reações, acontecendo assim a explosão de maneira espontânea. Para o caso forçado, o qual acontece principalmente para combustíveis gasosos, é necessário fornecer energia ao sistema para que aconteça a ignição.

Um exemplo em que a ignição ocorre de maneira forçada é no cilindro dos carros, onde a vela inicia a queima a partir de uma faísca. (GLASSMAN; YETTER; GLUMAC, 2014)

$$
T(s) = \frac{T(s) + 2400K}{2}, \quad se \ T(s) < 1500 \ e \ s < 0,02 \tag{2.4}
$$

$$
T(s) = T(s), \text{ se } T(s) > 1500 \text{ ou } s > 0,02 \tag{2.5}
$$

Como forma de simular a ignição do etileno, será forçado o aumento da temperatura da reação, de acordo com as equações 2.4 e 2.5, durante os 0,02s iniciais de simulação, permitindo assim, o início da reação.

## 2.3 Cinética Química

No livro (TURNS, 2013) a cinética química determina a taxa das reações químicas, e especialmente para a combustão as taxas das reações determinam a taxa de formação e destruição dos poluentes da combustão.

Em (LAW, 2010) a cinética química pode também ser definida a partir do processo de combustão como sendo a sua principal preocupação as reações químicas que ocorrem durante o processo de combustão, ou seja, o caminho percorrido pelos elementos químicos desde o seu momento de atuação como reagentes, a sua interação com o oxigênio, as diversas possibilidades de reações intermediárias até chegar aos produtos finais: dióxido de carbono  $CO_2$  e água  $H_2O$ , além da preocupação com o tempo de reação, pois este é um fator importante para que a transformação esperada seja concluída e também verificar o quão rápida são as reações diretas e inversas a fim de descobrir o equilíbrio químico da reação global.

As definições da cinética química demonstradas a seguir serão todas baseadas a partir do livro (TURNS, 2013).

#### 2.3.1 Órdem da Reação

De acordo com (KUO, 1986) as reações podem ser classificadas de acordo com a ordem da reação, sendo de primeira, segunda ou terceira ordem, em que a ordem está ligada a quantidade de moléculas presentes nos reagentes. As reações de primeira órdem são usualmente associadas com o rearranjo 2.6 ou dissociação de uma molécula 2.7.

$$
A_2 \to 2A \tag{2.6}
$$

$$
AB \to A + B \tag{2.7}
$$

A maioria das reações químicas procedem de reações bi moleculares, ou de segunda ordem, vindas do resultado da colisão de duas moléculas. Elas podem ser escritas de maneira geral como 2.8 ou a partir de um exemplo 2.9:

$$
A + B \to AB \quad \text{ou} \quad 2A \to C + D \tag{2.8}
$$

$$
H + O_2 \to OH + O \tag{2.9}
$$

E para uma reação de terceira ordem, a qual envolve simultaneamente três moléculas um exemplo pode ser demonstrado por 2.10

$$
2NO + O_2 \rightarrow 2NO_2 \tag{2.10}
$$

#### 2.3.2 Taxa de Reação

Uma reação de combustão pode ser descrita de maneira generalizada como 2.11 e a concentração molar como 2.12:

$$
F + aOxid \to bProd
$$
 (2.11)

$$
\frac{d[M_{\rm F}]}{dt} = -k_{\rm G}(T)[M_{\rm F}]^{\rm n}[M_{\rm Ox}]^{\rm m} \tag{2.12}
$$

Em que a concentração molar de uma espécie química "i", em ${\rm kmol}/m^3$ ou  ${\rm mol}/cm^3$ variando com o tempo é dada por um coeficiente de taxa global  $k_G$ , a temperatura T e a concentração tanto do combustível quanto do oxidante, elevados a órdens n e m.

Considerando uma equação global para a água 2.13:

$$
2H_2 + O_2 \rightarrow 2H_2O \tag{2.13}
$$

Para que a conversão do hidrogênio juntamente com o oxigênio possa ser convertido de maneira global para a formação da água as equações de 2.14 a 2.17 são relevantes:

$$
H_2 + O_2 \rightarrow HO_2 + H \tag{2.14}
$$

$$
H + O_2 \rightarrow OH + O \tag{2.15}
$$

$$
OH + H_2 \rightarrow H_2O + H \tag{2.16}
$$

$$
H + O_2 + M \rightarrow HO_2 + M \tag{2.17}
$$

Assim, deve-se considerar que não necessariamente ao combinar hidrogênio e oxigênio necessariamente ocorrerá a formação de água de maneira direta. Podendo-se formar diversas reações e/ou radicais diferentes.(TURNS, 2013)

É possível também calcular a quantidade de colisões de uma molécula com diâmetro  $\sigma$  em um determinado tempo 2.18:

$$
\frac{Z_{AB}}{V} = (n_A/V)(n_B/V)\pi\sigma_{AB}^2(\frac{8k_bT}{\pi\mu})^{0.5}
$$
\n(2.18)

Em que k<sub>B</sub> é a constante de Boltzmann =  $1.381 \times 10^{-23}$  J/K, T é a temperatura em K e  $\mu$  é uma fração das massas que estão colidindo e pode ser definida como 2.19:

$$
\mu = \frac{m_{\rm A} m_{\rm B}}{m_{\rm A} + m_{\rm B}}\tag{2.19}
$$

O coeficiente k é uma constante de proporcionalidade que é expressa como 2.20:

$$
k(T) = AT^b \exp\left(-E_A/RT\right) \tag{2.20}
$$

Em que  $AT^b$  representa a frequência de colisão, em que A é chamada de fator de frequência ou fator pré-exponencial, T é a temperatura,  $E_A$  é a energia de ativação da molécula e R é a constante universal dos gases.

No livro (KUO, 1986) é demonstrado que a partir da simplificação do termo de temperatura da equação 2.20, onde A corresponde ao produto de  $AT^b$  onde o expoente b varia entre 0 e 1, é possível chegar a equação de Arrhenius 2.21:

$$
k(T) = Ae^{(-E_{\rm A}/RT)} \tag{2.21}
$$

### 2.3.3 Taxa de Reação em Múltiplas Etapas

Para a taxa de reação em múltiplas etapas as equações 2.14 a 2.17 podem ser reescritas da seguinte forma:

$$
H_2 + O_{2 \text{ k-1}} \leftrightharpoons {}^{\text{k-1}} HO_2 + H \tag{2.22}
$$

$$
H + O_{2 \text{ k}_{r2}} \leftrightharpoons {}^{\text{k}_{f2}} OH + O \tag{2.23}
$$

$$
OH + H_{2 \text{ k}_{r3}} \leftrightharpoons \text{ k}_{r3} H_2O + H \tag{2.24}
$$

$$
H + O_2 + M_{k_{\rm r4}} \leftrightharpoons {}^{k_{\rm f4}} HO_2 + M \tag{2.25}
$$

 $\rm Em$  que $\rm k_f$ e $\rm k_r$ são os coeficientes das taxas de reações diretas e reversas respectivamente. Sendo que as taxas de produção de  $O_2$  e  $H_2$  podem ser descritas como:

$$
\frac{d[O_2]}{dt} = k_{r1}[H_2][O_2] + k_{r2}[OH][O] + k_{r4}[HO_2][M] + ... \n-k_{r1}[H_2][O_2] - k_{r2}[H][O_2] - k_{r4}[H][O_2][M] - ...
$$
\n(2.26)

$$
\frac{d[H_2]}{dt} = k_{\rm fl}[HO_2][H] + k_{\rm r2}[OH][O] + k_{\rm f3}[OH][H_2] + k_{\rm r4}[HO_2][M] + ... \n-k_{\rm r1}[HO_2][H] - k_{\rm f2}[H][O_2] - k_{\rm r3}[H_2O][H] - k_{\rm f4}[H][O_2][M] - ...
$$
\n(2.27)

E de forma compactada e de forma a descrever a evolução do sistema pode ser definida como:

$$
\frac{d[M_i](t)}{dt} = f_i([M_1](t), [M_2](t), ..., [M_n](t))
$$
\n(2.28)

E a taxa de produção  $\dot{\omega}_i$  pode ser descrita como:

$$
\dot{\omega}_{i} = \sum_{j=1}^{N_{j}} v_{ij} q_{j} \text{ para } i = 1, 2, 3, ..., N_{i}
$$
\n(2.29)

Em que v<sub>ij</sub>, q<sub>j</sub> são:

$$
v_{ij} = (v_{ij}^{\ \ P} - v_{ij}^{\ \ r})
$$
\n(2.30)

$$
q_{j} = k_{fj} \prod_{i=1}^{N_{i}} [X_{i}]^{v_{ij}^{r}} - k_{rj} \prod_{i=1}^{N_{i}} [X_{i}]^{v_{ij}^{p}}
$$
(2.31)

Onde  $v_{ij}$ <sup>r</sup> e  $v_{ij}$ <sup>p</sup> são os coeficientes estequiométricos correspondententes aos reagentes e aos produtos da reação global descrita no formato 2.32:

$$
\sum_{i=1}^{N_{\rm i}} v_{\rm ij}{}^{r} X_{\rm i} \leftrightharpoons \sum_{i=1}^{N_{\rm i}} v_{\rm ij}{}^{p} X_{\rm i} \text{ para } j = 1, 2, 3, ..., N_{\rm j}
$$
\n(2.32)

#### 2.3.4 Análise de Mecanismo

Inicialmente para uma boa análise do mecanismo escolhido para simular a combustão do etileno e consequentemente obter dados da sua chama foi necessário descobrir qual o caminho pelo qual o etileno percorre para a sua decomposição em diferentes elementos.

De acordo com o estudo (ZHANG et al., 2006) o trajeto percorrido pelo etileno, " $C_2H_4$ ", para a sua combustão pode ser verificado a partir da imagem3:

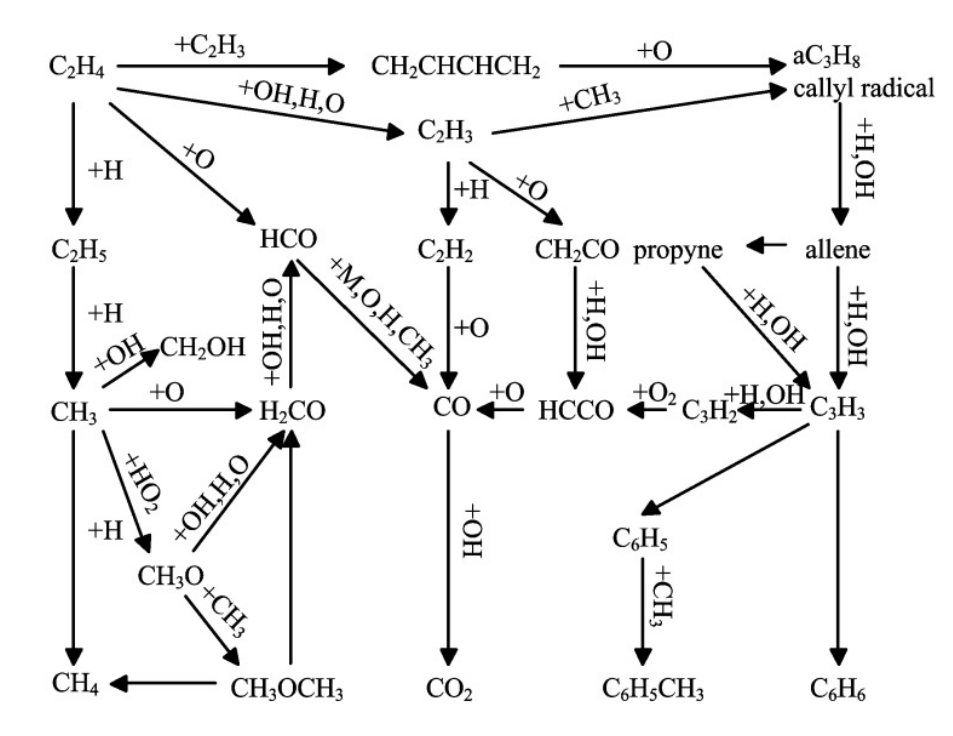

Figura 3 – Trajeto Combustão  $C_2H_4(ZHANG \text{ et al.}, 2006)$ 

Ao definir estas as principais espécies químicas necessárias para a quebra do etileno em outras espécies tentou-se verificar quais mecanismos possuiam reações contendo estas espécies e o principal deles encontrado foi o mecanismos GRI-Mech(FRENKLACH; SMITH, 2000) com 53 espécies e 325 reações químicas.

Este mecanismo possui uma quantidade muito grande de reações químicas e que seria dispendido muito tempo para a sua implementação. Desta forma, encontrou-se uma versão reduzida do mecanismo chamada DRM22(KAZAKOV; FRENKLACH, 1993) a qual possui 22 espécies químicas e 104 reações e que é principalmente usada para a combustão do metano. Ainda com uma grande quantidade de reações químicas, porém menor que o anterior e ainda contém as principais espécies químicas existentes no caminho percorrido pelo etileno:

 $C_2H_3$  OH H O CH<sub>3</sub> CO O<sub>2</sub> CH<sub>3</sub>O HO<sub>2</sub> CH<sub>4</sub> CO<sub>2</sub>

Desta forma, preferiu-se utilizar o mecanismos DRM22, o qual possui uma simplificação do mecanismo GRI-Mech original, porém de mais simples implementação para o trabalho.

## 2.4 Dinâmica dos Fluidos Computacional

A fundamentação teórica utilizada para o código CFD do etileno é análoga ao de  $\rm (CUNHA; FERREIRA, 2020)$ , ao qual o hidrocarboneto usado é o  $\rm CH_4$  e utiliza o combustor de Mitchell (MITCHELL, 1975) sendo demonstradas as considerações da modelagem da taxa de produção 2.29, campos de velocidade, temperatura e fração de massa definido para um escoamento laminar e permitindo a utilização de mecanismos tanto reduzidos quanto globais.

#### 2.4.1 Campo de Velocidades

As equações de Navier-Stokes para um escoamento incompressível de fluidos Newtonianos e que mantém a conservação tanto de massa quanto da quantidade de movimento linear podem ser descritas pelas equações 2.33 e 2.34:

$$
\frac{\partial}{\partial t}(\rho) + \nabla \cdot (\rho u) = 0 \tag{2.33}
$$

$$
\frac{\partial}{\partial t}(\rho u) + \nabla \cdot (\rho u^2) = -\nabla \cdot (P) + \nabla \cdot (\mu \nabla u) + (\rho - \rho_{\infty})g \tag{2.34}
$$

Onde u é a velocidade, P é a pressão,  $\rho$  é a massa específica,  $\mu$  é a viscosidade específica e g a aceleração da gravidade.

#### 2.4.2 Campo de Fração de Massa

O campo de fração de massa para as espécies químicas pode ser calculado pela fórmula 2.36 considerando um fluxo de difusão aproximado pela Lei de Difusão de Fick (GLASSMAN; YETTER; GLUMAC, 2014) definida na equação 2.35 e calculado para cada espécie química i:

$$
J = -D\frac{d\rho}{dx} \tag{2.35}
$$

$$
\frac{\partial}{\partial t}(\rho Y_i) + \nabla \cdot (\rho u Y_i) = \nabla \cdot (\rho D \nabla Y_i) + \dot{\omega}_i, \quad i = 1, 2, 3, \dots, N_i - 1 \tag{2.36}
$$

Em que a fração de massa  $Y_i$  e a taxa líquida de produção de uma espécie descrita de maneira simplificada em 2.29 podem ser descritas como:

$$
Y_{\rm N_i} = 1 - \sum_{i=1}^{\rm N_i - 1} Y_i \tag{2.37}
$$

$$
\dot{\omega}_{i} = W_{i} \sum_{j=1}^{N_{j}} (v_{ij}^{p} - v_{ij}^{r}) [k_{fj} \prod_{i=1}^{N_{i}} [X_{i}]^{v_{ij}^{r}} - k_{rj} \prod_{i=1}^{N_{i}} [X_{i}]^{v_{ij}^{p}}]
$$
\n(2.38)

#### 2.4.3 Campo de Temperaturas

A forma utilizada por (CUNHA; FERREIRA, 2020) para modelar o campo de temperaturas considera um pequeno número de Mach, desconsiderando então a dissipação viscosa fazendo com que apenas o campo de velocidades seja responsável a mudança nos campos de pressão. E para o cálculo da entalpia é considerado a entalpia absoluta: entalpia sensível (temperaturas) + entalpia de formação (ligações químicas).

$$
\frac{\partial}{\partial t}(\rho h) + \nabla \cdot (\rho uh) = \nabla \cdot (\frac{k}{C_{\rm p}} \nabla h) + \nabla q_{\rm rad}
$$
\n(2.39)

Em que k,  $C_p$  e  $\nabla q_{\text{rad}}$  são a condutividade térmica, calor específico e a perca de calor por radiação, sendo o último calculado através de (BARLOW et al., 2001).

#### 2.4.4 Demais Propriedades

A massa específica  $\rho$ , a pressão P, neste caso atmosférica (101325 Pa), e a temperatura T para um gás ideal estão interrelacionadas:

$$
\rho = P \frac{\overline{W}}{RT}
$$
\n(2.40)

$$
\overline{W} = \frac{1}{\sum_{i=1}^{N_{\text{i}}} \frac{Y_{\text{i}}}{W_{\text{i}}}}
$$
\n(2.41)

Os valores do coeficiente de pressão e da entalpia podem ser calculados através das equações  $2.42$  e  $2.43$  onde os valores de  $C_p$  e h de cada espécie "i"são dependentes da temperatura por meio de polinômios:

$$
C_{\rm p} = \sum_{i=1}^{N_{\rm i}} \frac{Y_{\rm i} \overline{C_{\rm p,i}}}{W_{\rm i}}
$$
 (2.42)

$$
h = \sum_{i=1}^{N_{\rm i}} h_{\rm i} Y_{\rm i}
$$
 (2.43)

$$
\frac{\overline{C_{p,i}}}{R} = a_{1,i} + a_{2,i}T + a_{3,i}T^2 + a_{4,i}T^3 + a_{5,i}T^4
$$
\n(2.44)

$$
\frac{h_{\rm i}}{R} = a_{1,\rm i}T + \frac{a_{2,\rm i}T^2}{2} + \frac{a_{3,\rm i}T^3}{3} + \frac{a_{4,\rm i}T^4}{4} + \frac{a_{5,\rm i}T^5}{5} + a_{6,\rm i} \tag{2.45}
$$

A viscosidade e a condutividade térmica também podem ser calculados de forma parecida:

$$
\mu = \sum_{i=1}^{N_{\rm i}} \frac{X_{\rm i} \mu_{\rm i}}{\sum_{j=1}^{N_{\rm j}} X_{\rm j} \Theta_{\rm ij}} \tag{2.46}
$$

$$
k = \sum_{i=1}^{N_{\rm i}} \frac{X_{\rm i} k_{\rm i}}{\sum_{j=1}^{N_{\rm j}} X_{\rm j} \Theta_{\rm ij}} \tag{2.47}
$$

$$
\mu_{\rm i} = 2.6693 \times 10^{-6} \frac{(W_{\rm i} T)^{0.5}}{\sigma_{\rm i}^2 \Omega_{\rm u,i}} \tag{2.48}
$$

$$
k_{\rm i} = (\overline{C_{\rm p,i}} + \frac{5R}{4})(\frac{\mu_{\rm i}}{MW_{\rm i}})
$$
\n(2.49)

Em que Θ é uma quantidade adimensional utilizada por (BIRD, 2002).

$$
\Theta_{ij} = 8^{-0.5} (1 + \frac{W_i}{W_j})^{-0.5} [1 + (\frac{\mu_i}{\mu_j})^{0.5} (\frac{W_j}{W_i})^{0.25}]^2
$$
\n(2.50)

A partir de (ASPDEN; DAY; BELL, 2011) é possível definir o número de Lewis como a razão entre as taxas de difusividade térmica e da difusividade da espécie:

$$
Le = \frac{\alpha}{D} \tag{2.51}
$$

$$
\rho D = \frac{k}{C_{\rm p}}\tag{2.52}
$$

$$
\alpha = \frac{k}{\rho C_{\rm p}}\tag{2.53}
$$

Ao considerar o valor de Lewis = 1 o coeficiente de difusão pode ser calculado a partir de 2.52 e a taxa de difusão por 2.53.

## 2.5 Solução Numérica

A solução numérica será calculada através de um código escrito em linguagem Matlab. Em que serão utilizados os termos transiente, advectivo, difusivo e termo de fonte da equação de Navier-Stokes para descrever o escoamento em coordenadas cilíndricas como demonstrado a seguir:

$$
\frac{\partial}{\partial t}(\rho \phi) \tag{2.54}
$$

$$
\frac{\partial}{\partial z}(\rho u\phi) + \frac{1}{r}\frac{\partial}{\partial r}(r\rho v\phi)
$$
\n(2.55)

$$
\frac{\partial}{\partial z} (\Gamma_{\phi} \frac{\partial \phi}{\partial z}) + \frac{1}{r} \frac{\partial}{\partial z} (r \Gamma_{\phi} \frac{\partial \phi}{\partial z})
$$
\n(2.56)

$$
S_{\phi} \tag{2.57}
$$

$$
\frac{\partial}{\partial t}(\rho\phi) + \frac{\partial}{\partial z}(\rho u\phi) + \frac{1}{r}\frac{\partial}{\partial r}(r\rho v\phi) = \frac{\partial}{\partial z}(\Gamma_{\phi}\frac{\partial\phi}{\partial z}) + \frac{1}{r}\frac{\partial}{\partial z}(r\Gamma_{\phi}\frac{\partial\phi}{\partial z}) + S_{\phi}
$$
(2.58)

A equação 2.58 é a utilizada no código, sendo o termo transiente 2.54, o termo advectivo 2.55, o termo difusivo 2.56 e o termo fonte 2.57, sendo ela uma simplificação da equação de Navier-Stokes (TEMAM, 2001) e estas simplificações podendo ser verificadas de maneira mais detalhada por meio de (MACÊDO, 2023). As formas específicas da equação de Navier-Stokes utilizada no código estão na tabela 2:

A equação 2.58 foi discretizada usando o *Control Volume Finite Element Method* (CVFEM) . Esse método utiliza uma abordagem de malha dupla, onde uma malha não

| Equação                                       |   |               |                                                     |
|-----------------------------------------------|---|---------------|-----------------------------------------------------|
| Conservação de Massa                          |   |               |                                                     |
| Conservação de Qtde. Mov. z                   | u | $\mu$         | $\partial p / \partial z + (\rho - \rho_{\infty})g$ |
| Conservação de Qtde. Mov. r                   |   | $\mu$         | $\partial p / \partial r - \mu v / r^2$             |
| Conservação de Energia                        |   | h $k_g / C_p$ | $\nabla$ q <sub>rad</sub> - $\nabla$ $\Sigma$ K h   |
| Conservação da Fração de Massa Y <sub>i</sub> |   |               | ĸ                                                   |

Tabela 2 – Formas Específicas da Eq. Navier-Stokes

estruturada composta por elementos triangulares é usada para discretizar o domínio geométrico, enquanto uma segunda malha, formada por volumes de controle poligonais, é usada para discretizar as equações diferenciais. (FERZIGER; PERIĆ; STREET, 2019)

A interpolação linear foi usada para discretizar o termo difusivo 2.56 enquanto que a interpolação orientada pelo escoamento foi usada para discretizar o termo de advectivo 2.55. O termo fonte 2.57 foi aproximado através da integração de ponto único (central ao volume de controle) e o método Euler explícito (TANAKA, 2016) foi empregado para aproximar o termo transiente 2.54, avançando a solução de  $\phi^0$  para  $\phi$  com um passo de tempo  $\Delta t$ .

Isso resultou em um sistema de equações:  $M\phi = B$ , onde M representa a matriz global e B é o vetor que armazena os termos oriundos de fontes e condições de contorno. O processo de discretização foi baseado nos três subvolumes internos aos elementos, produzindo matrizes locais para cada elemento. A matriz global foi obtida através de um conjunto de matrizes locais. A solução em regime permanente é alcançada quando:

$$
residuos(\phi) = \left[\sum_{k=1}^{K_{\text{max}}} (\phi_k - \phi_k^0)^2\right]^{0.5}, \text{ com } K_{\text{max}} = max(k) \tag{2.59}
$$

$$
resíduos(\phi) < tolerância, com tolerância < 10^{-6} \tag{2.60}
$$

Sendo que os resíduos funcionam como um dos indicativos de que a sequência de cálculo está progredindo para um resultado, sendo este valor aceito quando a soma de todos estes resíduos é considerada menor que um valor pré-determinado, neste caso a tolerância de 10<sup>−</sup><sup>6</sup> .

É importante ressaltar que os resíduos foram calculados para as velocidades u e v e para a temperatura, sendo que o resultado converge apenas se todos os parâmetros estiverem abaixo da tolerância definida, mas ainda assim, apenas os resíduos não são o suficiente para garantir a convergência do caso em resultados confiáveis.(VERSTEEG; MALALASEKERA, 2007)

O algorítmo de solução do problema de combustão da chama de etileno em código
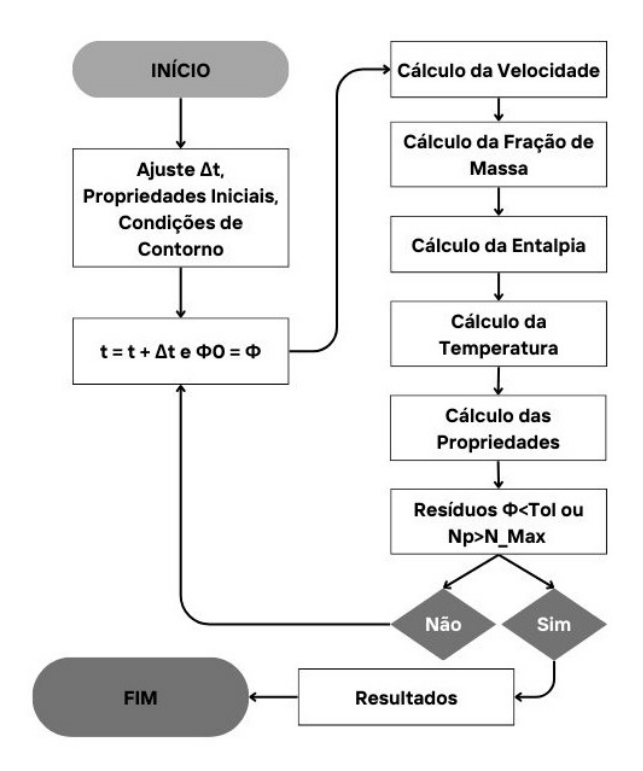

Figura 4 – Algorítmo de Solução Numérica da Combustão(Adaptado) (CUNHA; VERAS, 2021)

Matlab pode ser definido a partir da imagem 4 o qual foi obtido a partir de (CUNHA; VERAS, 2021) para a utilização neste trabalho.

### 2.6 Número de Courant

De acordo com (FERZIGER; PERIĆ; STREET, 2019) o número de Courant é um dos parâmetros chave na solução de um problema de dinâmica dos fluidos computacional, o qual é um valor adimensional que busca relacionar a distância percorrida pelo fluido com a dimensão de cada elemento da malha. Tendo como interpretação de que uma partícula fluida não pode percorrer uma distância maior que um elemento de malha para cada passo da simulação.Sendo, portanto, o seu valor desejável abaixo de "1"para se obter uma boa precisão dos resultados. Isso porque ao se obter valores acima, haverão elementos da malha em que os resultados das variáveis de interesse não serão calculadas, fazendo com que apenas após n elementos as variáveis sejam novamente obtidas. O número de Courant pode ser calculado a partir da seguinte equação2.61:

$$
Co_{\mathbf{x}} = \frac{u\Delta t}{\Delta x} \tag{2.61}
$$

Sendo  $Co<sub>x</sub>$  o valor do número de Courant para cada elemento de malha em para uma velocidade "u"no eixo "x".

Apesar de não ser o ideal, o número de Courant também pode estar acima de "1", o que de certa forma faz a simulação convergir de forma mais rápida, porém essa convergência mais rápida pode acarretar em erros na precisão do resultado obtido. Como a prioridade para o trabalho é a maior precisão nos resultados e não obter os resultados de forma mais rápida, a intenção é de que o número de Courant seja ainda abaixo de "1"como é o ideal proposto por (FERZIGER; PERIĆ; STREET, 2019).

# 3 Metodologia de solução do conjunto de equações que modela a combustão

## 3.1 Combustor de Thomson

O combustor de Thomson obtido no trabalho (THOMSON et al., 2005) e foi escolhido para testar inicialmente mecanismos de até 3 passos utilizando o etileno como combustível. Neste trabalho Kevin. A. Thomson verificou a fração de formação de fuligem em uma chama não pré-misturada em regime laminar de CH<sup>4</sup> entre as pressões de 0,5 MPa a 4 MPa.

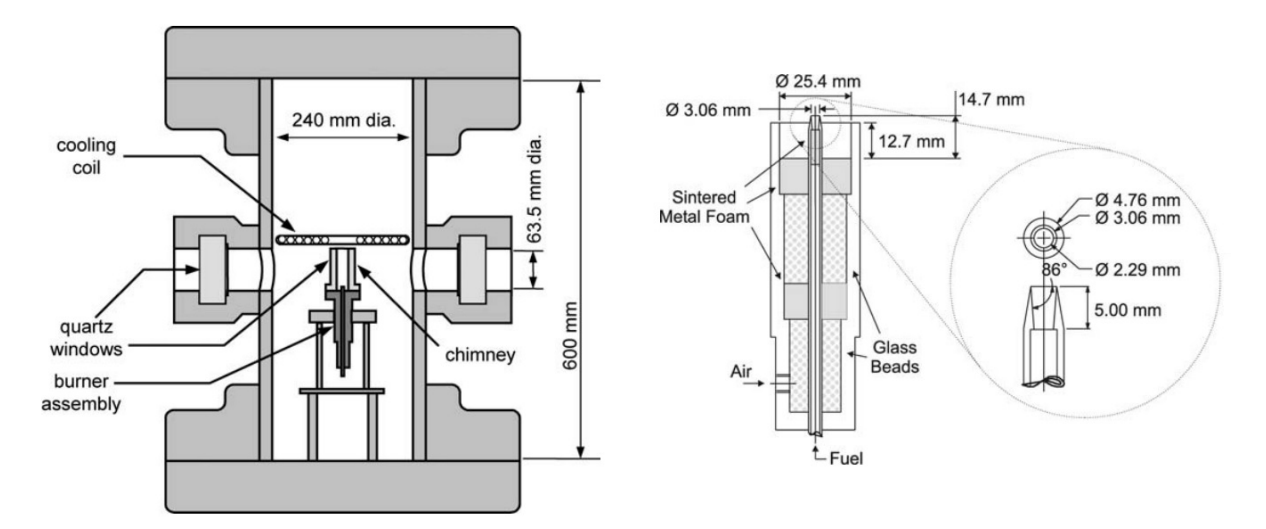

Figura 5 – Combustor de Thomson (THOMSON et al., 2005)

O objetivo não é o estudo da formação de fuligem no etileno, estudo este já realizado em (OLIVEIRA, 2023) mas sim comparar o comportamento da chama assim como feito e demonstrado nos resultados experimentais existentes em (PANEK, 2010) com diferentes mecanismos, o qual utilizou-se do combustor de Thomson com o etileno como combustível para verificar a difusão da chama em pressões subatmosféricas com o objetivo de simular a microgravidade.

## 3.2 Cálculo das Variáveis

#### 3.2.1 Velocidades

A discretização das EDO's resultou em sistemas de equações algébricas para cada variável de interesse. Alguns sistemas de equações podem ser resolvidos diretamente por funções dentro do ambiente Matlab, mas nem todos podem ser resolvidos diretamente. As equações de Navier-Stokes por exemplo, são não-lineares e altamente acopladas e devido a esse acoplamento é necessário que se determine simultaneamente os valores de u, v e p. Porém, optou-se pela determinação segregada de u, v e p com o algoritmo existente em (SAABAS; BALIGA, 1994) que é descrito a seguir:

- Supor um campo de pressão, velocidade e demais campos de interesse e atribuir os devidos valores de  $\rho, \mu, S_0, S_{\phi}, \Gamma_{\phi}$ .
- Calcular os coeficientes da equação u discretizada.
- Calcular os valores nodais de û e $d^u$ .
- Armazenar os coeficientes da equação u discretizada.
- Repetir os passos 2 e 4 para v.
- Calcular os coeficientes na equação de pressão discretizada e resolver para p.
- Completar a equação u discretizada ao adicionar as contribuições da integral volumétrica do gradiente de pressão apropriado para a constante  $b^u$ .
- Sub-relaxar o conjunto de equações obtido no passo anterior, adicionar as condições de contorno de Dirichlet se necessário e resolver as equações para obter uma nova distribuição de u.
- Repetir os passos 7 e 8 para v.
- Calcular os coeficientes das equações de discretização para as outras variáveis dependentes que estão acopladas ao campo do escoamento. Sub-relaxar o conjunto de equações, aplicar as condições de Dirichlet e resolver.
- Checar a convergência e retornar para o passo 2 caso necessário.
- Resolver as outras variáveis de interesse dependentes que não influenciam o campo de velocidade.

#### 3.2.2 Entalpia

As equações da entalpia são resolvidas diretamente por meio do Matlab, considerando a correlação entre  $\phi$  e a entalpia apresentada na tabela 2. O único termo de fonte considerado foi o de radiação térmica, calculado conforme o trabalho de (BARLOW et al., 2001), cujas equações são descritas a seguir:

$$
\dot{Q} = 4\sigma (T^4 - T^4) \sum_{i} (P_i a_i)
$$
\n(3.1)

Em que a constante de Stefan-Boltzmann é  $\sigma = 5.669e - 8$  *W*  $m^{-2}$  K<sup>-</sup>4, T e  $T<sub>b</sub>$ são as temperaturas da chama e do ambiente respectivamente,  $P_i$  é a pressão parcial da espécie i e  $a_i$  é o coeficiente médio de absorção de Planck.(BARLOW et al., 2001) Para a utilização no código CFD, as equações de radiação foram aproximadas por meio de polinômios para cada um dos elementos químicos citados acima.

#### 3.2.3 Composição das Misturas

As equações de fração de massa de espécies químicas também precisaram de um procedimento especial de solução devido ao forte acoplamento entre os termos de fonte. Os procedimentos para cálculo dos termos de fonte das equações de espécies químicas são detalhados em função do mecanismo de reação química definidas nas seção 3.3

#### 3.2.4 Temperaturas

Para o cálculo da temperatura é necessário obter previamente os resultados para a entalpia e da composição da mistura de gases. Pode-se combinar equação da entalpia total, definida por 2.43, com as equações das entalpias de espécies individuais, o que permite deixar apenas a temperatura como variável desconhecida. Porém, se o polinômio que correlaciona a entalpia de espécies individuais e a temperatura for de alto grau, não é possível isolar a temperatura. Neste caso a determinação da temperatura necessita um método numérico, como o método de Newton-Raphson, para sua determinação.

### 3.3 Mecanismos

De acordo com (TURNS, 2013) um mecanismo de reação química pode ser definido como um conjunto de reações elementares necessários para que uma reação química seja descrita. Sendo que estes mecanismos cinéticos podem envolver poucas ou muitas

etapas dependendo da complexidade do problema, sendo cada uma destas etapas reações químicas elementares.

A interação dessas reações elementares governa a combustão como um todo, no entanto, independente das propriedades específicas do combustível, todos os mecanismos de reações possuem propriedades características de todo o processo de combustão. Por exemplo, apenas algumas poucas reações elementares podem ser capazes de determinar a taxa de todo o processo. (WARNATZ et al., 2006)

O mecanismo posteriormente definido na seção 3.3.3 será comparado ao trabalho experimental de Natalie Panek (PANEK, 2010) para verificar a melhoria dos resultados obtidos com o aumento da quantidade de passos e também verificar a proximidade dos resultados para demosntrar a confiabilidade dos resultados obtidos através da simulação. Esta verificação será possível devido o combustor utilizado em ambos ser o de Thomson e as configurações de execução utilizadas serem as mesmas.

#### 3.3.1 Mecanismo Detalhado

Em (ZETTERVALL; FUREBY; NILSSON, 2017) é explicitado que os mecanismos de reação detalhados são descritos de forma a capturar toda a complexidade da reação química em um processo de combustão, mas para que isso ocorra podem ser incluídas centenas ou até milhares de reações químicas para que seja descrita.

Os mecanismos USC, UCSD, LLNL e Konnov por exemplo, utilizados no trabalho (XU; KONNOV, 2012) são exemplos de mecanismos detalhados pois tentam capturar a combustão do  $C_2H_4$  da maneira mais fiel possível, com várias reações e diversas espécies químicas.

#### 3.3.2 Mecanismo Reduzido

Ainda de acordo com (ZETTERVALL; FUREBY; NILSSON, 2017) um mecanismo de reação química reduzido é uma versão compacta dos mecanismos de reações detalhados, este mecanismo tem uma descrição química dos radicais e de produção de espécies químicas de forma mais precisa, resultando também em previsões mais específicas de concentração de espécies e parâmetros mais gerais da combustão.

Por ser um mecanismo reduzido, o custo computacional é menor, possibilitando a utilização de modelos de turbulência mais sofisticados como o LES.

#### 3.3.3 DRM22

O mecanismos de reação detalhado escolhido para a simulação foi o mecanismo DRM22, o qual é uma versão reduzida do mecanismo GRI-Mech 1.2 e é descrito em (KAZAKOV; FRENKLACH, 1993). Este mecanismo possui um total de 22 espécies que interagem nas reações além de outras  $2$ espécies (N<sub>2</sub> e AR) participantes e com um total de 104 reações.

| $N^{\circ}$      | Reação                                                 | $N^{\circ}$ | Reação                                     | $N^{\circ}$<br>Reação |                                                       |
|------------------|--------------------------------------------------------|-------------|--------------------------------------------|-----------------------|-------------------------------------------------------|
| $\mathbf{1}$     | $O+H+M \Leftrightarrow OH+M$                           | 36          | $H + HCO(+M) \Leftrightarrow CH2O(+M)$     | 71                    | $HO2+CO \Leftrightarrow OH+CO2$                       |
| $\,2$            | $O+H2 \Leftrightarrow H+OH$                            | 37          | $H + HCO \Leftrightarrow H2 + CO$          | $72\,$                | $HO2+CH2O \Leftrightarrow HCO+H2O2$                   |
| $\sqrt{3}$       | $O+HO2 \Leftrightarrow OH+O2$                          | 38          | $H + CH2O(+M) \Leftrightarrow CH3O(+M)$    | 73                    | $CH2+O2 \Leftrightarrow OH+HCO$                       |
| $\overline{4}$   | $O + CH2 \Leftrightarrow H + HCO$                      | 39          | $H + CH2O \Leftrightarrow HCO + H2$        | 74                    | $CH2+H2 \Leftrightarrow H+CH3$                        |
| 5                | $O + CH2(S) \Leftrightarrow H + HCO$                   | 40          | $H + CH3O \Leftrightarrow OH + CH3$        | 75                    | $2CH2 \Leftrightarrow H2+C2H2$                        |
| $\,6\,$          | $O + CH3 \Leftrightarrow H + CH2O$                     | 41          | $H + C2H2(+M) \Leftrightarrow C2H3(+M)$    | 76                    | $CH2 + CH3 \Leftrightarrow H + C2H4$                  |
| 7                | $O + CH4 \Leftrightarrow OH + CH3$                     | 42          | $H + C2H3(+M) \Leftrightarrow C2H4(+M)$    | 77                    | $CH2 + CH4 \Leftrightarrow 2CH3$                      |
| 8                | $O + CO + M \Leftrightarrow CO2 + M$                   | 43          | $H + C2H3 \Leftrightarrow H2 + C2H2$       | 78                    | $CH2(S) + N2 \Leftrightarrow CH2 + N2$                |
| $\boldsymbol{9}$ | $O+HCO \Leftrightarrow OH+CO$                          | 44          | $H + C2H4(+M) \Leftrightarrow C2H5(+M)$    | 79                    | $CH2(S) + AR \Leftrightarrow CH2 + AR$                |
| 10               | $O+HCO \Leftrightarrow H+CO2$                          | 45          | $H + C2H4 \Leftrightarrow C2H3 + H2$       | 80                    | $CH2(S) + O2 \Leftrightarrow H + OH + CO$             |
| 11               | $O + CH2O \Leftrightarrow OH + HCO$                    | 46          | $H + C2H5(+M) \Leftrightarrow C2H6(+M)$    | 81                    | $CH2(S) + O2 \Leftrightarrow CO + H2O$                |
| 12               | $O + C2H2 \Leftrightarrow CH2(S) + CO$                 | 47          | $H + C2H6 \Leftrightarrow C2H5 + H2$       | 82                    | $CH2(S) + H2 \Leftrightarrow CH3 + H$                 |
| 13               | $O + C2H2 \Leftrightarrow CO + CH2$                    | 48          | $H2+CO(+M) \Leftrightarrow CH2O(+M)$       | 83                    | $CH2(S) + H2O \Leftrightarrow CH2 + H2O$              |
| 14               | $O + C2H4 \Leftrightarrow CH3 + HCO$                   | 49          | $OH+H2 \Leftrightarrow H+H2O$              | 84                    | $CH2(S) + CH3 \Leftrightarrow H + C2H4$               |
| 15               | $O + C2H5 \Leftrightarrow CH3 + CH2O$                  | 50          | $2OH(+M) \Leftrightarrow H2O2(+M)$         | 85                    | $CH2(S) + CH4 \Leftrightarrow 2CH3$                   |
| 16               | $O + C2H6 \Leftrightarrow OH + C2H5$                   | 51          | $2OH \Leftrightarrow O+H2O$                | 86                    | $CH2(S) + CO \Leftrightarrow CH2+CO$                  |
| 17               | $O2+CO \Leftrightarrow O+CO2$                          | 52          | $OH+HO2 \Leftrightarrow O2+H2O$            | 87                    | $CH2(S) + CO2 \Leftrightarrow CH2 + CO2$              |
| 18               | $\mathrm{O2{+}CH2O}\Leftrightarrow \mathrm{HO2{+}HCO}$ | 53          | $OH+H2O2 \Leftrightarrow HO2+H2O$          | 88                    | $CH2(S) + CO2 \Leftrightarrow CO + CH2O$              |
| 19               | $H + O2 + M \Leftrightarrow HO2 + M$                   | 54          | $OH + CH2 \Leftrightarrow H + CH2O$        | 89                    | $CH3+O2 \Leftrightarrow O+CH3O$                       |
| $20\,$           | $H+2O2 \Leftrightarrow HO2+O2$                         | 55          | $OH + CH2(S) \Leftrightarrow H + CH2O$     | 90                    | $CH3+O2 \Leftrightarrow OH+CH2O$                      |
| 21               | $H+O2+H2O \Leftrightarrow HO2+H2O$                     | 56          | $OH + CH3 \Leftrightarrow CH2 + H2O$       | 91                    | $CH3+H2O2 \Leftrightarrow HO2+CH4$                    |
| $\bf 22$         | $H+O2+N2 \Leftrightarrow HO2+N2$                       | 57          | $OH + CH3 \Leftrightarrow CH2(S) + H2O$    | 92                    | $2CH3(+M) \Leftrightarrow C2H6(+M)$                   |
| 23               | $H+O2+A R \Leftrightarrow HO2+A R$                     | 58          | $OH + CH4 \Leftrightarrow CH3 + H2O$       | 93                    | $2CH3 \Leftrightarrow H + C2H5$                       |
| 24               | $H+O2 \Leftrightarrow O+OH$                            | 59          | $OH + CO \Leftrightarrow H + CO2$          | 94                    | $CH3+HCO \Leftrightarrow CH4+CO$                      |
| 25               | $2H+M \Leftrightarrow H2+M$                            | 60          | $OH+HCO \Leftrightarrow H2O+CO$            | 95                    | $CH3 + CH2O \Leftrightarrow HCO + CH4$                |
| 26               | $2H+H2 \Leftrightarrow 2H2$                            | 61          | $OH + CH2O \Leftrightarrow HCO + H2O$      | 96                    | $CH3 + C2H4 \Leftrightarrow C2H3 + CH4$               |
| 27               | $2H+H2O \Leftrightarrow H2+H2O$                        | 62          | $OH + C2H2 \Leftrightarrow CH3 + CO$       | 97                    | $CH3 + C2H6 \Leftrightarrow C2H5 + CH4$               |
| 28               | $2H + CO2 \Leftrightarrow H2 + CO2$                    | 63          | $OH + C2H3 \Leftrightarrow H2O + C2H2$     | 98                    | $HCO+H2O \Leftrightarrow H+CO+H2O$                    |
| 29               | $H+OH+M \Leftrightarrow H2O+M$                         | 64          | $OH + C2H4 \Leftrightarrow C2H3 + H2O$     | 99                    | $HCO+M \Leftrightarrow H+CO+M$                        |
| $30\,$           | $\text{H+HO2}\Leftrightarrow\text{O2+H2}$              | $\bf 65$    | $\rm OH{+}C2H6 \Leftrightarrow C2H5{+}H2O$ | 100                   | $\mathrm{HCO{+}O2} \Leftrightarrow \mathrm{HO2{+}CO}$ |
| 31               | $H+HO2 \Leftrightarrow 2OH$                            | 66          | $2HO2 \Leftrightarrow O2 + H2O2$           | 101                   | $CH3O+O2 \Leftrightarrow HO2+CH2O$                    |
| 32               | $H+H2O2 \Leftrightarrow HO2+H2$                        | 67          | $2HO2 \Leftrightarrow O2 + H2O2$           | $102\,$               | $C2H3+O2 \Leftrightarrow HCO + CH2O$                  |
| 33               | $H + CH2(+M) \Leftrightarrow CH3(+M)$                  | 68          | $HO2+CH2 \Leftrightarrow OH+CH2O$          | 103                   | $C2H4+M$ $\Leftrightarrow H2+C2H2+M$                  |
| 34               | $H + CH3(+M) \Leftrightarrow CH4(+M)$                  | 69          | $HO2+CH3 \Leftrightarrow O2+CH4$           | 104                   | $C2H5+O2 \Leftrightarrow HO2+C2H4$                    |
| $35\,$           | $H + CH4 \Leftrightarrow CH3 + H2$                     | 70          | $HO2+CH3 \Leftrightarrow OH+CH3O$          | -                     |                                                       |

Tabela 3 – Reações DRM22

As 104 reações estão disponibilizadas ta tabela 3 e de forma completa com todas as definições necessárias para a sua implementação no anexo 10. Como parte destas equações possuem uma terceiro corpo "M"o qual atua como uma molécula mediadora para as reações estas serão tratadas posteriormente 3.3.3.5. Portanto, nesta parte serão tratadas informações que são análogas para todas as espécies e posteriormente algumas outras tratadas com as suas devidas necessidades.

#### 3.3.3.1 Concentração

O cálculo das concentrações químicas é feito por meio do código em linguagem Matlab através da equação de exemplo 3.3 e de forma análoga para todos os demais elementos [X] 3.2 existentes no mecanismo, posteriormente são transferidas para outras variáveis como demonstrado em 3.4 para a sua posterior variação com o passar das interações do passo de tempo da reação.

$$
C^*_{0,X} = \frac{\rho Y_X}{MW_X} \tag{3.2}
$$

$$
C^*_{0,C_2\mathrm{H}_4} = \frac{\rho Y_{\mathrm{C}_2\mathrm{H}_4}}{M W_{\mathrm{C}_2\mathrm{H}_4}}\tag{3.3}
$$

$$
C_{\rm X} = C^*_{0,X}, \ C_{\rm C_2H_4} = C^*_{0,C_2H_4}
$$
\n(3.4)

É importante notar que o N2 compõe o ar atmosférico, mas não reage quimicamente com outras espécies, por isso não é demonstrado no mecanismo de reação. Por isso, a fração de massa do N2 pode ser calculada a partir da fração mássica de todas as espécies:

$$
Y_{\rm N_2} = 1 - (Y_{\rm H_2} + Y_{\rm H} + Y_{\rm O} + Y_{\rm O_2} + Y_{\rm OH} + Y_{\rm H_2O} + Y_{\rm HO_2} + Y_{\rm H_2O_2} + Y_{\rm CH_2} + \dots
$$

$$
Y_{\rm CH_2(S)} + Y_{\rm CH_3} + Y_{\rm CH_4} + Y_{\rm CO} + Y_{\rm CO_2} + Y_{\rm HCO} + Y_{\rm CH_2O} + \dots \quad (3.5)
$$

$$
Y_{\rm CH_3O} + Y_{\rm C_2H_2} + Y_{\rm C_2H_3} + Y_{\rm C_2H_4} + Y_{\rm C_2H_5} + Y_{\rm C_2H_5} + Y_{\rm AR}
$$

#### 3.3.3.2 Função de Gibbs

A partir de (TURNS, 2013) é possível definir que a energia livre de Gibbs pode ser uma propriedade equivalente a entropia como propriedade termodinâmica em problemas de equilíbrio químico quando se há a necessidade de calcular a composição de uma mistura a uma temperatura, pressão e estequiometria. Assim a energia livre de Gibbs pode ser descrita por:

$$
G \equiv h - TS \tag{3.6}
$$

A partir de algumas deduções é possível encontrar função de Gibbs para uma reação de equilíbrio3.7 como 3.8, para a energia de Gibbs de formação "g"de cada espécie química.

$$
aA + bB \leftrightharpoons cC + dD \tag{3.7}
$$

$$
\Delta G = (cg_C + dg_D) - (ag_A + bg_B) \tag{3.8}
$$

Assim, tendo como exemplo as reações 1, 2 e 26 do mecanismo DRM22 3.9, 3.10 e 3.11, podemos descrever a função de Gibbs para cada uma delas como 3.12, 3.13 e 3.14:

$$
O + H + M \leftrightharpoons OH + M \tag{3.9}
$$

$$
O + H_2 \leftrightharpoons H + OH \tag{3.10}
$$

$$
2H + H_2 \leftrightharpoons 2H_2 \tag{3.11}
$$

$$
\Delta G_{\text{R1}} = (g_{\text{OH}}) - (g_{\text{O}} + g_{\text{H}}) \tag{3.12}
$$

$$
\Delta G_{\text{R2}} = (g_{\text{H}} + g_{\text{OH}}) - (g_{\text{O}} + g_{\text{H}_2}) \tag{3.13}
$$

$$
\Delta G_{\rm R26} = (2g_{\rm H_2}) - (2g_{\rm H} + g_{\rm H_2}) \tag{3.14}
$$

É importante destacar que na equação 3.12 o terceiro corpo M de 3.9 não é considerado por ele existir tanto como produto quanto como reagente. De forma análoga na equação 3.14 uma das unidades de $g_{\rm H_2}$ também será cancelada com a unidade existente no reagente, podendo assim ser simplificada para 3.15:

$$
\Delta G_{\rm R26} = (g_{\rm H_2}) - (2g_{\rm H}) \tag{3.15}
$$

#### 3.3.3.3 Constante de Equilíbrio:  $K_c$  e  $K_p$

A constante de equilíbrio  $K_p$  pode ser definida a partir de (TURNS, 2013) para uma reação de equilíbrio 3.7 pela equação a seguir:

$$
K_{\rm p} = \frac{(P_{\rm C}/P)^{\rm c}(P_{\rm D}/P)^{\rm d}}{(P_{\rm A}/P)^{\rm a}(P_{\rm B}/P)^{\rm b}}\tag{3.16}
$$

A função de Gibbs também pode ser reescrita de forma a relacionar-se com a constante de equilíbrio  $K_p$  pela equação 3.17 e ao isolar a constante é possível obter o seu resultado em 3.18:

$$
\Delta G = -RTln(K_{\rm p})\tag{3.17}
$$

$$
K_{\rm p} = \exp(-\Delta G/RT) \tag{3.18}
$$

Desta forma, o cálculo da constante de equilíbrio relativo a pressão para a reação 2 do mecanismo DRM22 pode ser descrita por:

$$
K_{\mathbf{p} - \mathbf{R}2} = exp(-\Delta G_{\mathbf{R}2}/RT) \tag{3.19}
$$

É importante ressaltar que para os exemplos das reações 1 e 26 utilizadas anteriormente há um desequilíbrio entre a quantidade de produtos e de reagentes, desta forma os valores das concentrações de  $K_{\rm c}$ e $K_{\rm p}$ não são diretamente proporcionais, assim é preciso como definido em (KEE, 1993) relacioná-los pela fórmula 3.20:

$$
K_{\rm c} = K_{\rm p}(P/RT)^{\Sigma Products} - \Sigma Requestes
$$
\n(3.20)

As constantes de equilíbrio para os exemplos 1 e 26, que estão desequilibrados, podem ser descritos e corrigidos a partir da forma descrita em 3.21 e 3.22:

$$
K_{\rm p-R1} = exp(-\Delta G_{\rm R1}/RT)(P/RT)^{2-3}
$$
\n(3.21)

$$
K_{\rm p \, - \, R26} = exp(-\Delta G_{\rm R26}/RT)(P/RT)^{2-3} \tag{3.22}
$$

Esta correção descrita em 3.20 e aplicadas para os casos das reações 1 e 26 em 3.21 e 3.22 é necessária em todas as equações em que a quantidade de produtos e reagentes diferem, sendo estes apenas dois exemplos demonstrados.

#### 3.3.3.4 Constante de Taxa de Proporcionalidade

Como descrito anteriomente, a constante de proporcionalidade k 2.20 podia ser simplificada para os mecanismos mais simplificados com uma e duas reações para a equação de Arrhenius 2.21 desconsiderando o termo da temperatura, o que não será feito para o mecanismo DRM22 ao utilizar a constante de proporcionalidade.

Um ponto importante no cálculo da constante de taxa é a sua unidade. Pois o sistema de unidades utilizado nas tabelas é de "cm, mol e s"enquanto que as unidades utilizadas para o cálculo CFD são feitas em "m, kmol e s", para isso é preciso relacionar os dois sistemas. Elas serão diferentes para as diferentes concentrações molares demonstrados nos casos a seguir:

• 
$$
\frac{d[X]}{dt} = -k[X]
$$
  
• 
$$
\frac{d[X]}{dt} = -k[X][Y]
$$
  
• 
$$
\frac{d[X]}{dt} = -k[X][Y][M]
$$

Para o primeiro item temos que:

$$
\frac{d[X]}{dt} = -k[X] \rightarrow \frac{kmol}{m^3s} = -k\frac{kmol}{m^3} \rightarrow -k = \frac{1}{s}
$$
\n(3.23)

A partir de 3.23 é possível definir que o sistema deve trabalhar com a unidade "1/s"para o primeiro caso, então não será necessário fazer alterações nas unidades. Para o segundo caso temos:

$$
\frac{d[X]}{dt} = -k[X][Y] \rightarrow \frac{kmol}{m^3s} = -k\frac{kmol}{m^3}\frac{kmol}{m^3} \rightarrow -k = \frac{m^3}{kmol s} \tag{3.24}
$$

Neste caso a unidade é alterada de "1/s" para " $m^3/kmol s$ " sendo necessária a correção nas unidades:

$$
k = \frac{cm^3}{mol\ s} \to \frac{(10^{-2}m)^3}{10^{-3}kmol\ s} \to \frac{10^{-6}m^3}{10^{-3}kmol\ s} \to 10^{-3} \frac{m^3}{kmol\ s} \tag{3.25}
$$

Então o fator de correção da unidade é de 10<sup>−</sup><sup>3</sup> . Para o terceiro caso, de forma a seguir o mesmo raciocínio temos que:

$$
\frac{d[X]}{dt} = -k[X][Y][M] \rightarrow \frac{kmol}{m^3s} = -k\frac{kmol \,kmol \,kmol}{m^3} \frac{kmol}{m^3} \rightarrow -k = \frac{m^6}{kmol^2\,s} \tag{3.26}
$$

Neste caso a unidade é alterada de "1/s"para " $m^6/kmol^2$  s"sendo necessária a correção nas unidades:

$$
k = \frac{cm^3}{mol\ s} \to \frac{(10^{-2}m)^6}{(10^{-3}kmol)^2\ s} \to \frac{10^{-12}m^3}{10^{-6}kmol^2\ s} \to 10^{-6} \frac{m^3}{kmol\ s} \tag{3.27}
$$

Com isso temos que o fator de correção da unidade será de 10<sup>−</sup><sup>6</sup> .

A partir da equação 2.20 e das correções definidas anteriormente é possível descrever as constantes de taxa de proporcionalidade "k"para cada valor de temperatura como exposto nas reações de exemplo 1, 2 e 26 a seguir:

• O+H+M 
$$
\Leftrightarrow
$$
 OH+M  $\setminus$  5.000E+17  $\setminus$  -1.000  $\setminus$  0.00

 $k_{\text{R1}} = 5E + 17 \times E - 6 \times T^{-1}$ (3.28)

• O+H2 
$$
\Leftrightarrow
$$
 H+OH  $\setminus$  5.000E+04  $\setminus$  2.670  $\setminus$  6290.00

$$
k_{\text{R2}} = 5E + 4 \times E - 3 \times T^{2,67} \times e^{-6290/RT}
$$
(3.29)  
• 2H+H2  $\Leftrightarrow$  2H2  $\setminus$  9.000E+16  $\setminus$  -0.600  $\setminus$  0.00

$$
k_{\rm R26} = 9E + 16 \times E - 6 \times T^{-0.6}
$$
\n(3.30)

Os valores de a, b e da energia de ativação  $E_A$ , foram obtidos através da tabela a partir dos valores tabelados 10 para cada reação do mecanismo DRM22. Em que os expoentes a e b em um mecanismo de reação detalhado se relacionam aos coeficientes estequiométricos.

Como as reações 1 e 26 possuem 3 moléculas na reação as correções para estas foram de 10<sup>−</sup><sup>6</sup> enquanto que para a reação 2 a correção foi de 10<sup>−</sup><sup>3</sup> pois ela possui apenas 2 moléculas na reação. É importante ressaltar também que nas equações 1 e 26 o termo de energia de ativação da exponencial é "0", fazendo com que o termo da exponencial seja "1"simplificando o cálculo. Tanto para este exemplo quanto para os demais em que outros termos possam estar sendo simplificados pela não existência de algum dos resultados, estes poderam ser simplificados diretamente.

#### 3.3.3.5 Equações com Terceiro Corpo M

De acordo com (LAW, 2010) um terceiro corpo é necessário para transportar o excesso de energia de uma reação. Para as equações com a presença de um terceiro corpo, aquelas as quais possuem a molécula M em sua reação, há algumas mudanças a serem feitas para cada um dos casos. Inicialmente podemos definir a concentração deste terceiro corpo como:

$$
[M] = [H_2] + [H] + [O] + [O_2] + [OH] + [H_2O] + [HO_2] + [H_2O_2] + ...
$$
  
\n
$$
[CH_2] + [CH_2(S)] + [CH_3] + [CH_4] + [CO] + [CO_2] + [HCO] + [CH_2O] + ...
$$
\n
$$
[CH_3O] + [C_2H_2] + [C_2H_3] + [C_2H_4] + [C_2H_5] + [C_2H_6] + [N_2] + [AR]
$$
\n(3.31)

Para cada uma das equações que possuem o terceiro corpo é possível determinar a sua concentração a partir da linha da tabela logo abaixo definindo as concentrações dos corpos que diferem de "1". Como demonstrado a seguir para as reações 1, 8 e 19:

• 
$$
\rm H2/2.00/
$$
  $\rm H2O/6.00/$   $\rm CH4/2.00/$   $\rm CO/1.50/$   $\rm CO2/2.00/$   $\rm CH6/3.00/$   $\rm AR/0.70/$ 

$$
[M]_{R1} = 2 \times [H_2] + [H] + [O] + [O_2] + [OH] + 6 \times [H_2O] + [HO_2] + ...
$$
  
\n
$$
[H_2O_2] + [CH_2] + [CH_2(S)] + [CH_3] + 2 \times [CH_4] + 1, 5 \times [CO] + ...
$$
  
\n
$$
2 \times [CO_2] + [HCO] + [CH_2O] + [CH_3O] + [C_2H_2] + [C_2H_3] + ...
$$
  
\n
$$
[C_2H_4] + [C_2H_5] + 3 \times [C_2H_6] + [N_2] + 0, 7 \times [AR]
$$
\n(3.32)

\n- $$
H2/2.00/
$$
 O2/6.00/  $H2O/6.00/$  CH4/2.00/ CO/1.50/ CO2/3.50/ C2H6/3.00/ AR/0.50/
\n

$$
[M]_{R8} = 2 \times [H_2] + [H] + [O] + 6 \times [O_2] + [OH] + 6 \times [H_2O] + [HO_2] + ...
$$
  
\n
$$
[H_2O_2] + [CH_2] + [CH_2(S)] + [CH_3] + 2 \times [CH_4] + 1, 5 \times [CO] + ...
$$
  
\n
$$
3, 5 \times [CO_2] + [HCO] + [CH_2O] + [CH_3O] + [C_2H_2] + [C_2H_3] + ...
$$
  
\n
$$
[C_2H_4] + [C_2H_5] + 3 \times [C_2H_6] + [N_2] + 0, 5 \times [AR]
$$
\n(3.33)

• O2/0.00/ H2O/0.00/ CO/0.75/ CO2/1.50/ C2H6/1.50/ N2/0.00/ AR/0.00/

$$
[M]_{R19} = [H_2] + [H] + [O] + 0 \times [O_2] + [OH] + 0 \times [H_2O] + [HO_2] + ...
$$
  
\n
$$
[H_2O_2] + [CH_2] + [CH_2(S)] + [CH_3] + [CH_4] + 0, 75 \times [CO] + ...
$$
  
\n
$$
1, 5 \times [CO_2] + [HCO] + [CH_2O] + [CH_3O] + [C_2H_2] + [C_2H_3] + ...
$$
  
\n
$$
[C_2H_4] + [C_2H_5] + 1, 5 \times [C_2H_6] + 0 \times [N_2] + 0 \times [AR]
$$
\n(3.34)

Estes são os três primeiros exemplos, mas que devem ser seguidos para todas as reações as quais contém o terceiro corpo M. Para a última reação 3.34 é possível fazer a simplificação da reação para as concentrações multiplicadas por zero, resultando na equação a seguir:

$$
[M]_{R19} = [H_2] + [H] + [O] + [OH] + [HO_2] + [H_2O_2] + [CH_2] + ...
$$

$$
[CH_2(S)] + [CH_3] + [CH_4] + 0, 75 \times [CO] + ...
$$

$$
1, 5 \times [CO_2] + [HCO] + [CH_2O] + [CH_3O] + [C_2H_2] + ...
$$

$$
[C_2H_3] + [C_2H_4] + [C_2H_5] + 1, 5 \times [C_2H_6]
$$
(3.35)

#### 3.3.3.5.1 Formulação de Lindemann e Troe

A partir de (KAZAKOV; FRENKLACH, 1993) é possível definir os tratamentos de Lindemann 3.36 e Troe 3.40:

$$
k = \frac{F k_{\text{inf}}}{1 + k_{\text{inf}} / (k_{\text{low}}[M])}
$$
(3.36)

$$
Fcent = (1 - a)e^{-T/b} + ae^{-T/c} + e^{-d/T}
$$
\n(3.37)

$$
PR = \frac{k_{\text{low}}[M]}{k_{\text{inf}}} \tag{3.38}
$$

$$
N = 0.75 - 1.27 \log Fcent \tag{3.39}
$$

$$
logF = \frac{logFcent}{1 + [(logPR - 0.4)/(N - 0.14logPR - 0.4)]^2}
$$
(3.40)

Em que  $k_{\text{inf}}$  é a constante de taxa de proporcionalidade obtida a partir dos seus valores padrões da tabela.  $k_{\text{low}}$  é a constante de taxa obtida a partir dos valores da linha de "LOW"para cada reação e os valores de "a", "b", "c"e "d"de 3.37 são os valores em sequência na linha de "TROE"para cada reação de terceiro corpo com "(+M)". Serão demosntrados como exemplo as reações 33 3.41 e 1033.47:

$$
H + CH_2(+M) \leftrightharpoons CH_3(+M)
$$
\n
$$
(3.41)
$$

• INF / 
$$
2.500E+16 - 0.800 0.00/
$$

- LOW / 3.200E+27 -3.140 1230.00/
- TROE/ 0.6800 78.00 1995.00 5590.00/

$$
k_{\rm inf. R33} = 2.5E + 16 \times E - 6 \times T^{-0.8}
$$
\n(3.42)

$$
k_{\text{low-R33}} = 3.2E + 27 \times E - 6 \times T^{-3.14} \times e^{-1230/RT} \tag{3.43}
$$

$$
Fcent_{R33} = (1 - 0.68)e^{-T/78} + 0.68e^{-T/1995} + e^{-5590/T}
$$
\n(3.44)

$$
logF_{R33} = (log(Feent_{R33})) / (1 + ((log(k_{low} - R33[M])_{R33}/k_{inf} - R33) + ...
$$
  
+  $(-0.4 - 0.67log(Feent_{R33})) / ((0.75 - 1.27log(Feent_{R33})) - ...$  (3.45)  
 $0.14(log(k_{low} - R33[M])_{R33}/k_{inf} - R33) + (-0.4 - 0.67log(Feent_{R33})))))^{2})$ 

$$
k_{\rm R33} = \frac{F_{\rm R33} k_{\rm inf} - R_{\rm 33}}{1 + k_{\rm inf} - R_{\rm 33} / (k_{\rm low} - R_{\rm 33} [M]_{\rm R33})}
$$
(3.46)

De forma análoga para a reação 103:

$$
C_2H_4(+M) \leftrightharpoons H_2 + C_2H_2(+M) \tag{3.47}
$$

- INF / 8.000E+12 0.440 88770.00/
- LOW / 7.000E+50 -9.310 99860.00/
- TROE/ 0.7345 180.00 1035.00 5417.00/

$$
k_{\rm inf. \, R103} = 8E + 12 \times T^{0.44} \times e^{-88770/RT} \tag{3.48}
$$

$$
k_{\text{low-R103}} = 7E + 50 \times E - 3 \times T^{-9.31} \times e^{-99860/RT}
$$
\n(3.49)

$$
Fcent_{R103} = (1 - 0.7345)e^{-T/180} + 0.7345e^{-T/1035} + e^{-5417/T}
$$
\n(3.50)

$$
logF_{R103} = (log(Fcent_{R103})) / (1 + ((log(k_{low} - R103) / K_{inf} - R103) + ... + (-0.4 - 0.67 log(Fcent_{R103}))) / ((0.75 - 1.27 log(Fcent_{R103})) - ...
$$
 (3.51)  
0.14 $(log(k_{low} - R103) / K_{inf} - R103) + (-0.4 - 0.67 log(Fcent_{R103})))))^{2}$ 

$$
k_{\rm R103} = \frac{F_{\rm R103} k_{\rm inf} \cdot \text{R103}}{1 + k_{\rm inf} \cdot \text{R103} / (k_{\rm low} \cdot \text{R103} [M]_{\rm R103})}
$$
(3.52)

É importante destacar que em 3.48 a correção de unidades não foi necessária devido a neste caso, assim como já exposto por (LAW, 2010) o terceiro corpo não participa diretamente da reação, mas apenas transporta o excesso de energia da reação, não sendo considerado neste caso.

Outrossim, a formulação de Lindemann e Troe (KAZAKOV; FRENKLACH, 1993) são utilizadas como uma forma de aproximação para a transição da constante de taxa "klow" para "kinf" onde nesta transição o terceiro corpo "M" que era até então é considerado e necessário na reação passa a não interferir na reação constando na constante de taxa "kinf"apenas uma reação simplificada sem o terceiro corpo.

#### 3.3.3.6 Taxa de Reação

A partir da reação 3.7 é possível definir a taxa de cada reação como:

$$
\frac{dR_{0,x}}{dt} = C_{\text{Rx}} = -k \frac{[A]^a [B]^b - [C]^c [D]^d}{K_p} \tag{3.53}
$$

Em que a concentração  $[X]$  é relacionada com a fração de massa pela equação 3.57 e será calculado a partir do tempo de reação  $t_{\rm R} = 1.6 \times 10^{-9}$  com n = 15000 para o tempo CFD de  $\Delta t = 2.5 \times 10^{-5}$ . Podemos escrever como exemplo as taxas para as equações 1, 20 e 103 como:

•  $O+H+M \Leftrightarrow OH+M$ 

$$
\frac{dR_{0,1}}{dt} = -k[M]_{\text{R1}} \frac{[O]^1[H]^1 - [OH]^1}{K_{\text{p-R1}}} \tag{3.54}
$$

• H $+2O2 \Leftrightarrow$  HO2+O2

$$
\frac{dR_{0,20}}{dt} = -k[O_2]\frac{[H]^1[O_2]^1 - [HO_2]^1}{K_{\text{p-R20}}}
$$
\n(3.55)

• 
$$
C2H4(+M) \Leftrightarrow H2 + C2H2(+M)
$$

$$
\frac{dR_{0,103}}{dt} = -k \frac{[C_2 H_4]^1 - [H_2]^1 + [C_2 H_2]^1}{K_{\text{p-R103}}}
$$
(3.56)

Na equação 3.55 a concentração de  $[O_2]$  faz parte tanto dos reagentes quanto dos produtos, por este motivo ela foi colocada em evidência e por serem dois oxigênios nos reagentes, um deles ainda é mantido na divisão.

Na equação  $3.54$  a concentração do terceiro corpo  $[M]$  também é colocado em evidência pelo mesmo motivo. O que não acontece na equação  $3.56$  pela concentração  $[M]$ já ser considerada na formulação de Lindermann e Troe em 3.36.

#### 3.3.3.7 Taxa Líquida da Espécie

A taxa líquida de cada uma das espécies pode ser descrita da seguinte maneira:

$$
C_{\rm i} = \frac{\rho Y_{\rm i}}{M W_{\rm i}}\tag{3.57}
$$

Para que os cálculos de cinética química sejam realizados, são necessárias algumas simplificações:

$$
\frac{dC_i}{dt} \approx \frac{C_i - C_{0,i}}{\delta t_R} e R_{0,i} = \frac{dC_i}{dt} \text{ other} - se R_{0,i} \approx \frac{C_i - C_{0,i}}{\delta t_R}
$$
\n(3.58)

$$
R_{0,i} = \frac{dC_i}{dt}
$$
 (3.59)

As taxas demonstradas como exemplo serão para as espécies químicas:  $C_2H_4$ ,  $CH_4$ e AR podem ser obtidas através das equações 3.60, 3.61, 3.62 enquanto que as demais taxas podem ser descritas de maneira análoga.

$$
R_{\text{C}_2\text{H}_4} = (R_{0,14} + R_{0,44} + R_{0,45} + R_{0,64} + R_{0,96} + R_{0,103}) - (R_{0,42} + R_{0,76} + R_{0,84} + R_{0,104})
$$
(3.60)

$$
R_{\rm CH_4} = (R_{0,7} + R_{0,35} + R_{0,58} + R_{0,77} + R_{0,85}) - (R_{0,34} + R_{0,69} + R_{0,91} + R_{0,94} + R_{0,95} + R_{0,96} + R_{0,97})
$$
\n(3.61)

$$
R_{\rm AR} = R_{0,23} - R_{0,23} = 0 \tag{3.62}
$$

A taxa líquida de cada espécie foi obtida a partir da taxa de reação de cada espécie, onde foram retiradas as taxas de reação dos produtos das taxas de reação dos reagentes de cada espécie química. Mais específicamente a taxa de reação do Argônio3.62, "AR", tem como resultante zero por apenas estar presente na reação 23 e presente tanto no reagente como no produto da reação.

#### 3.3.3.8 Concentração Final

A partir da simplificação obtida em 3.58 é possível afirmar 3.63:

$$
C_{\rm i} = C_{0, \rm i} + R_{\rm i} \Delta t_{\rm R} \tag{3.63}
$$

Assim, para um avanço no tempo de  $\Delta t_{\rm R}$  é possível calcular a concentração  $C_{\rm i}$  a partir de uma concentração conhecida $C_{0,i}$ É importante que o passo de tempo  $\Delta t_{\rm R}$  seja pequeno o suficiente de forma que:

$$
R_{0,i} \Delta t_{\rm R} < C_{0,i} \, para \, que \, C_i > 0 \tag{3.64}
$$

Se as taxas  $R_{0,i}$  forem bem grandes, os valores de  $\Delta t_{\rm R}$  devem ser bem pequenos. A escolha de um valor adequado de  $\Delta t_{\rm R}$  depende do problema a ser resolvido.

#### 3.3.3.9 Passo de Tempo CFD e Passo de Tempo da Reação

Um passo de tempo muito utilizado em simulações CFD é  $\Delta t = 10^{-4} s$ . No entanto, os passos de tempo utilizados na solução de problemas de combustão podem ser tão pequenos quanto 10<sup>−</sup><sup>9</sup> , um valor tão baixo para a simulação CFD inviabilizaria uma solução, devido ao elevando número de instantes necessários para simulação.

Por isso, foi necessário utilizar dois passos de tempo diferentes, um para simulação CFD e outro apenas para a integração do termo de fonte de reação química. Os passos de tempo de relacionam a partir da seguinte equação:

$$
\Delta t_{\rm R} = \Delta t / n \tag{3.65}
$$

Em que n é número de vezes que o passo de tempo da simulação CFD é maior que o utilizado para integração dos termos de reação química. Assim, em um exemplo com o tempo CFD de  $2.5e^{-5}$  e supondo um n=15000, temos que:

$$
\Delta t_{\rm r} = \frac{\Delta t}{15000}, \ \text{ou} \ \Delta t_{\rm R} = 1.666 \times 10^{-9} \ s \tag{3.66}
$$

O que pode ser suficiente para solução de problemas que utilizem mecanismos de taxa global. Se o mecanismo de reação considerar os radicais H, O e OH, um passo de reação  $\Delta t_{\rm R}$  =  $10^{-8}s$  é mais adequado, como demonstrado por (IMREN; HAWORTH, 2016), o que daria n=10000 para um caso que  $\Delta t = 10^{-4}s$ .

Com base no que foi apresentado, é possível esquematizar uma rotina para cálculo dos termos de fonte das equações de fração de massa de espécies químicas. São realizados os cálculos dos valores iniciais das concentrações químicas. Depois as concentrações químicas são transferidas para as variáveis de cálculo de reação química, que vão se alterar na medida em que o tempo se desenvolver. Os cálculos de reação são realizados para "n" passos. A variável "i" representa cada instante de tempo, para "i" iniciando em 1 e crescendo por valores inteiros até "n". No final, os termos de fonte das equações de espécies químicas são calculados.

De modo geral, na medida em que "i" cresce as concentrações variam, variando também as taxas de reação química. A concentração  $C^*_{0,i}$  é a inicial, que existe antes de qualquer instante, e a concentração  $C_i$  que aparece no final é aquela que resulta de "n" instantes de reação, cada um com duração  $\Delta t_{\rm R}$ , ou seja, o tempo total de cálculo é de  $\Delta t$ . Desta forma, as taxas médias de reação química  $\dot{\omega}_i$  são calculadas baseadas o intervalo de tempo  $\Delta t$  e nas concentrações iniciais e finais.

As novas concentrações podem ser obtidas a partir da equação utilizada como exemplo3.67 que pode ser replicada para as demais espécies, por fim, o loop reiniciado por n vezes até decorrer uma unidade de tempo CFD:

$$
C_{\rm C_2H_4} = C_{0,C_2H_4} + R_{\rm C_2H_4} \Delta t_{\rm R}
$$
\n(3.67)

E as taxas de produção podem ser calculadas já a partir do tempo CFD através do exemplo utilizando o etileno 3.68 para todas as demais espécies:

$$
\omega_{\text{C}_2\text{H}_4} \frac{MW_{\text{C}_2\text{H}_4}(C_{\text{C}_2\text{H}_4} - C^*_{0,\text{C}_2\text{H}_4})}{\Delta t}
$$
(3.68)

## 4 Simulação

## 4.1 Geometria

A geometria do combustor de Thomson pode ser criada como um domínio bidimensional devido a sua simetria, em que a partir da área hachurada e uma convolução em torno do eixo central vertical é possível criar o combustor de Thomson, o qual está demonstrado através do esquemático 6:

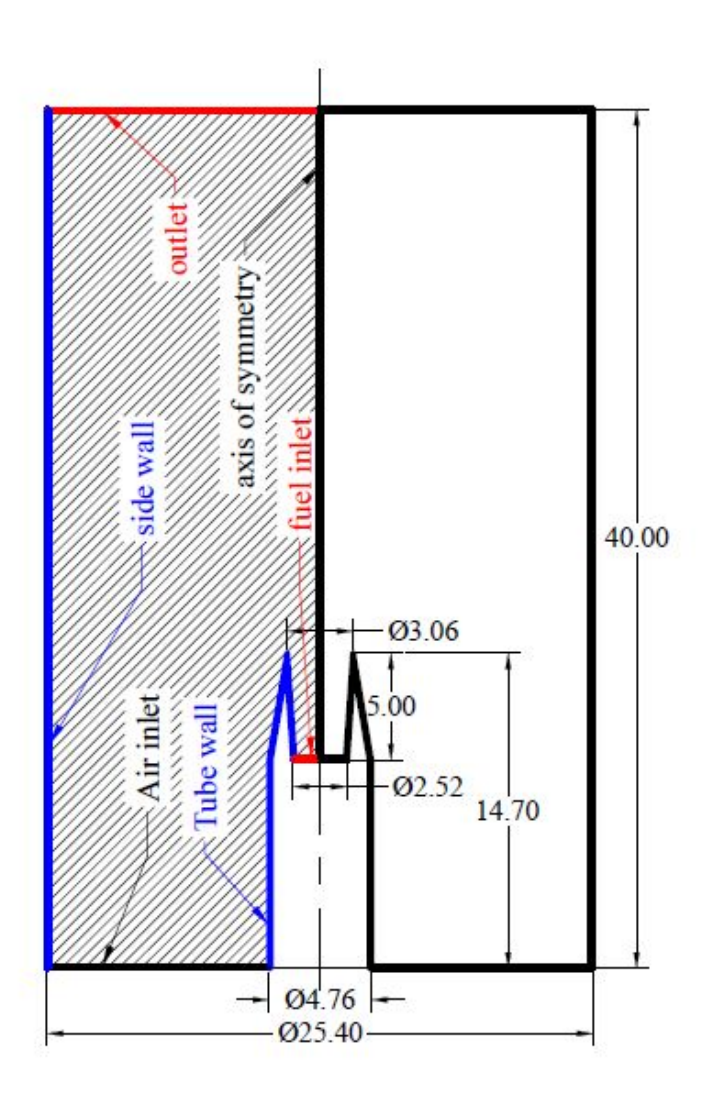

Figura 6 – Esquemático do Combustor de Thomson

Ainda a partir do esquemático já é possível definir as condições de contorno a partir da geometria, os quais já estão demonstrados na imagem a partir dos nomes: *Air inlet*,*fuel inlet*, *Tube wall*, *side wall*, *axis of symmetry* e *outlet* mas que também podem ser demonstrados a partir das equações demonstradas na tabela 4:

| <b>Boundary</b>  | u                         | v       |                                           |                                                                                                    |                 |
|------------------|---------------------------|---------|-------------------------------------------|----------------------------------------------------------------------------------------------------|-----------------|
| Axis of symmetry | $\partial u/\partial n=0$ | $v = 0$ | $\partial Y_i/\partial n = 0$             | $\partial h/\partial n=0$                                                                                                    | -               |
| Side wall        | $u = 0$                   | $v = 0$ | $\partial Y_i / \partial n = 0$ $h = h_M$ |                                                                                                    | $\qquad \qquad$ |
| Tube wall        | $u = 0$                   | $v = 0$ | $\partial Y_i/\partial n = 0$             | $h = h_M$                                                                                                    | -               |
| Fuel inlet       | $u = u_{\text{fuel}}$     | $v = 0$ |                                           | $Y_{\text{fuel}} = 1$ $h = h_{\text{fuel} \text{Q}298K}$                                                                                          | -               |
| Air inlet        | $u = u_{\text{air}}$      |         |                                           | $v = 0$ $Y_i = Y_{i, \text{oxid}}$ $h = h_{\text{air}@298K}$                                                                                      |                 |
| Outlet           |                           |         |                                           | $\frac{\partial u}{\partial n} = 0$ $\frac{\partial v}{\partial n} = 0$ $\frac{\partial Y_i}{\partial n} = 0$ $\frac{\partial h}{\partial n} = 0$ | $P = P_0$       |

Tabela 4 – Condições de Contorno

## 4.2 Malha

Foram criadas várias malhas, todas com elementos triangulares de maneira não estruturada e com diferentes quantidades de nós e elementos com o objetivo de verificar qual das malhas é capaz de garantir bons resultados com o menor custo computacional possível, ou seja, em menor tempo e com a menor quantidade de nós e elementos possível.

Para facilitar o objetivo, optou-se por direcionar a maior quantidade de nós próximos as entradas de ar e combustível, bem como da parede do tubo e lateral. A partir de alguns testes, verificou-se que uma malha com estas configurações 5 já conseguiria suprir todos os cálculos necessários, sendo esta então a malha definida.

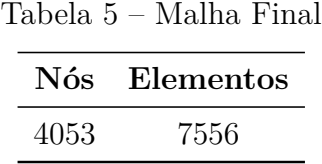

A malha final foi criada a partir de um tamanho inicial de elementos de 0.00015m com uma taxa de crescimento de 1.15 e um tamanho máximo de 0.001m.

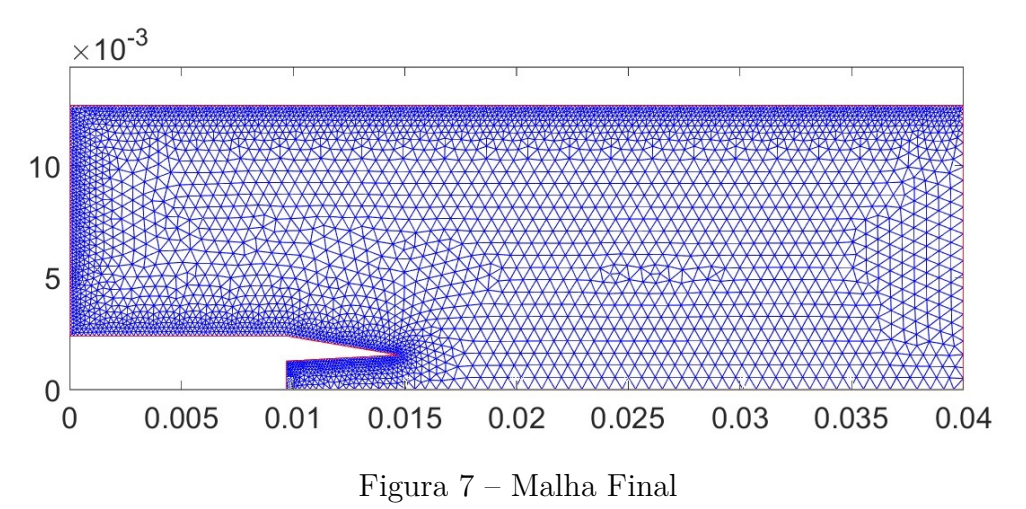

## 4.3 Configurações de Execução

As configurações utilizadas para a execução do código em Matlab foram definidas assim como o trabalho de (PANEK, 2010) para um fluxo de massa de 0.482 mg/s.

| Configuração                   | Valor                                 |
|--------------------------------|---------------------------------------|
| Pressão                        | 101325 [Pa]                           |
| $M_{Ar}$                       | $28.965$ [kg/kmol]                    |
| $M_{Etileno}$                  | $28.054$ [kg/kmol]                    |
| $T_{ref}$                      | 298 [K]                               |
| R                              | 8314.3 [J kmol-1 K-1]                 |
| $\rho_{\rm Ar}$                | 1.1845 [kg/ $m^3$ ]                   |
| $\rho_{\rm Etileno}$           | 1.1473 $\lceil \frac{kg}{m^3} \rceil$ |
| $\mathrm{G}_{\mathrm{C_2H_4}}$ | 4.2013e-7 $[m^3/s]$                   |
| $G_{Ar}$                       | 9.2865e-5 $[m^3/s]$                   |
| $V_{C_2H_4}$                   | $0.0842 \,[\mathrm{m/s}]$             |
| $V_{Ar}$                       | $0.19 \,[\text{m/s}]$                 |
| $Y_{O_2}$                      | 23.15\%                               |
| $Y_{N_2}$                      | 75.56%                                |
| $Y_{AB}$                       | $1.29\%$                              |
| Passo de Tempo CFD             | $2.5e^{-5}$                           |
| n - Passos Internos            | 15000                                 |
| Passo de Tempo Reação          | $1.666e^{-9}$                         |

Tabela 6 – Configurações

## 5 Resultados e Discussões

## 5.1 DRM22

A partir da configuração do código para o mecanismo DRM22 de acordo com a metodologia definida anteriormente foi possível calcular a combustão do C2H4. Foi calculado a quantidade de interações, tempo de simulação e a convergência do caso 7:

| Interações             | 11418      |
|------------------------|------------|
| Tempo de Simulação (s) | 57810      |
| Resíduos "u"           | 1.676E-9   |
| Resíduos "v"           | 4.2407E-10 |
| Resíduos "T"           | 9.9886E-7  |

Tabela 7 – Resultados Convergência - DRM22

Ao verificar a tabela 7 é possível verificar que o tempo de simulação foi rápido quando verificado a complexidade do problema, porém é necessário ressaltar que a quantidade de espécies e reações é grande e a implementação do mecanismo pode acarretar em um tempo considerável para o seu usufruto, mas que após a sua concretização é capaz de gerar resultados confiáveis e de tempo justificável para a convergência e precisão dos resultados como será demosntrado a partir dos próximos resultados.

### 5.1.1 Número de Courant

O número de Courant foi calculado a partir de (FERZIGER; PERIĆ; STREET, 2019) a partir do pior cenário possível de Courant. Assim, calculou-se utilizando a velocidade de escoamento de fluido e o tamanho de cada elemento de malha. A partir desses dados pôde-se verificar também que o máximo número de Courant foi de 0.194, que está bem abaixo de 1, o que faz com que possívelmente a precisão dos resultados obtidos possam ser de boa qualidade. Como pode ser visto no seguinte contorno 8:

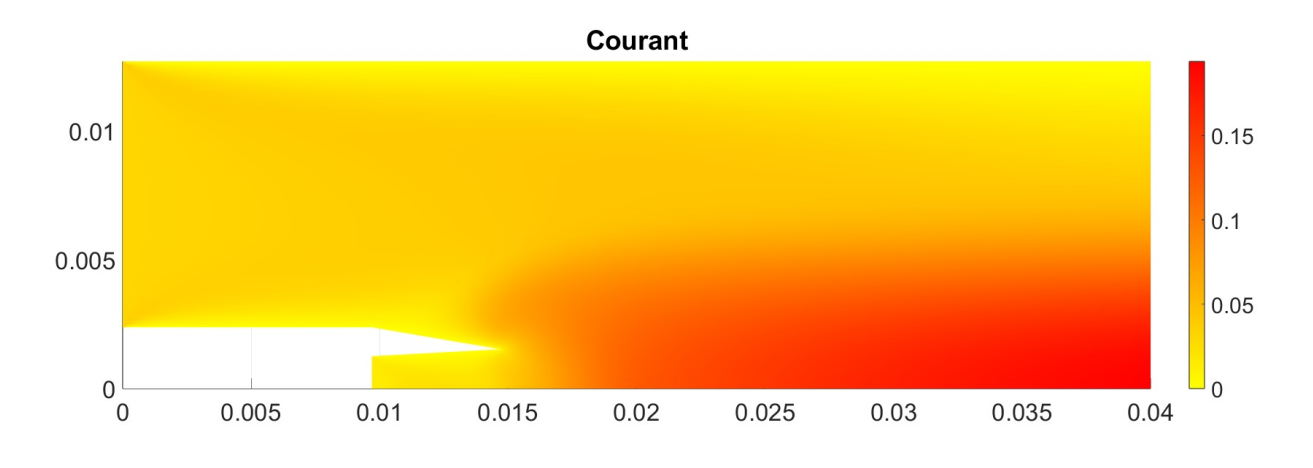

Figura 8 – Número de Courant

É possível também, a partir do número de Courant inferir que pelos valores mais baixos de Courant estarem próximos a parede lateral, o tamanho dos elementos nesta localização estarem extremamente pequenos quando comparados com a sua necessidade de refinamento, assim, pode-se perceber que para uma melhora para uma melhor distribuição dos elementos de malha em demais trabalhos, indica-se aumentar o tamanho dos elementos da parede lateral e refinar os elementos do eixo do combustor, assim, melhorando a precisão dos resultados na região e de maneira mais geral os resultados como um todo.

### 5.1.2 Temperatura

A partir da convergência dos resultados foi possível obter o campo de temperaturas como exposto na imagem 10:

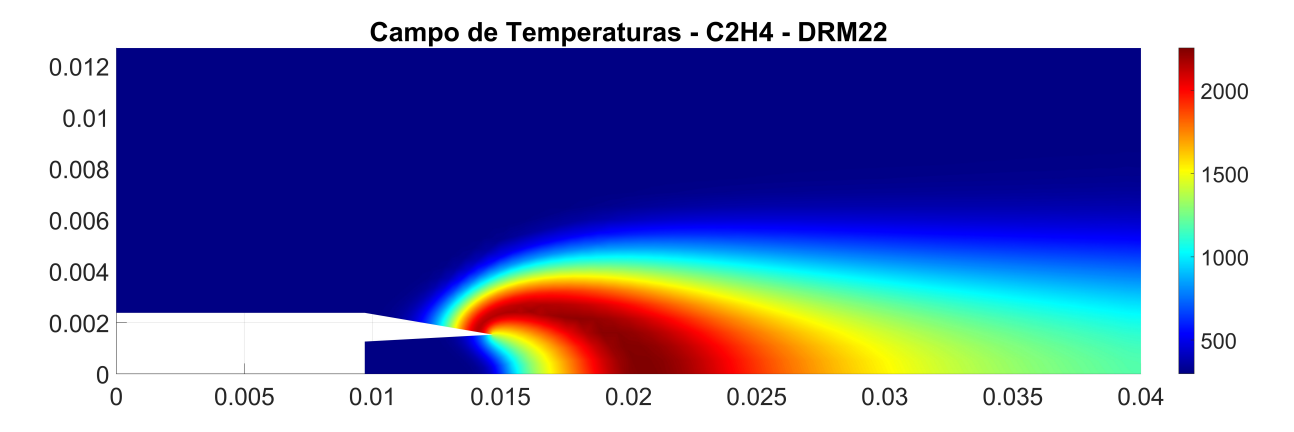

Figura 9 – Campo de Temperatura - DRM22 - 1 atm

Com o campo de temperatura foi possível definir a maior temperatura registrada

na chama, que obtida através do software Matlab foi de 2254.6 K.

Apesar de demonstrado posteriormente de maneira mais adequada em 5.1.4, pôdese também ter uma ideia inicial do tamanho da chama a partir do campo de temperaturas.

E de forma análoga ao trabalho experimental (PANEK, 2010) é possível diversos perfis de temperatura a diferentes distâncias do bocal, neste caso como sendo de comparação as distâncias definidas foram as mesmas que o trabalho de Panek.

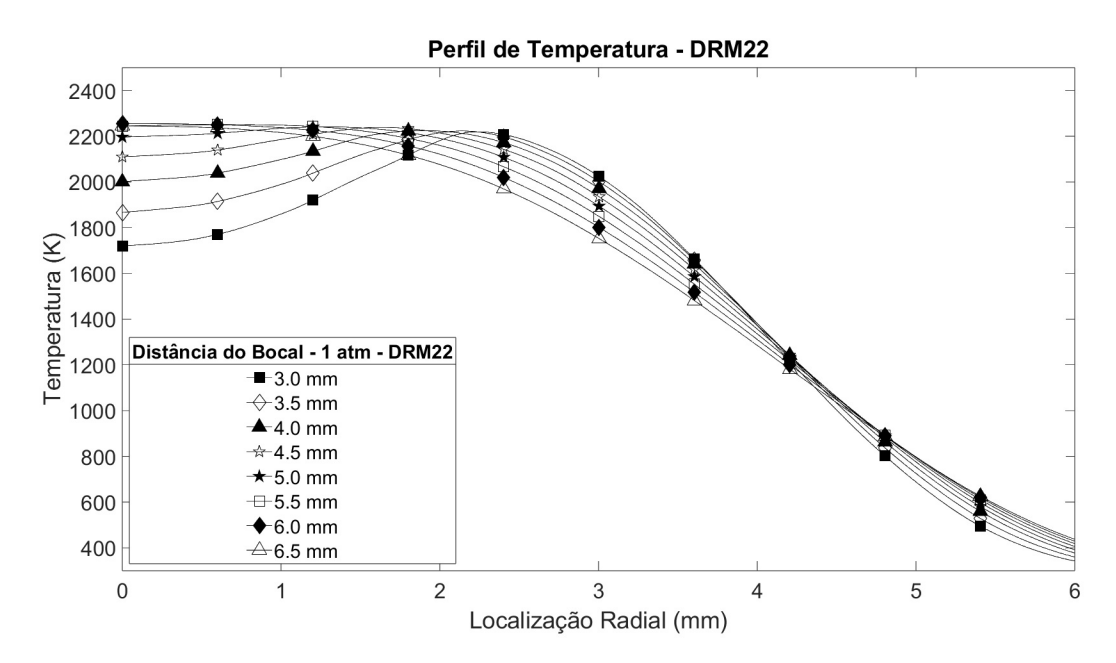

Figura 10 – Perfil de Temperatura - DRM22 - 1 atm

A partir do perfil de temperaturas é possível verificar que a chama já chega próximo a sua temperatura máxima a uma distância de aproximadamente 5.5 mm enquanto que experimentalmente 11 a chama chega próximo a sua temperatura máxima em 6.0 mm. Porém há uma grande diferença entre a temperatura máxima experimental e a obtida pelo código CFD. Isso demonstra que o mecanismo da maneira a qual foi implementado foi capaz de obter a localização próxima a qual ocorre a maior temperatura, mas da forma a qual ocorreu não foi capaz de definir qual a temperatura máxima.

A partir deste resultado, imagina-se que o erro não esteja diretamente ligado ao mecanismo em si, mas sim a negligência em relação a dissipação de calor, a qual não foi configurada da maneira mais adequada possível visto que os valores da radiação térmica foram apenas aproximados.

Por outro lado, também é importante destacar que esta divergência no resultado relacionados a temperatura pode ser devido aos diferentes métodos de verificação dos resultado, em que em (PANEK, 2010) é considerada a fuligem da chama de etileno, ou seja, apenas a parte da radiação visível da chama para a definiçõa da temperatura, enquanto que no resultado computacional é considerado não apenas o espectro visível.

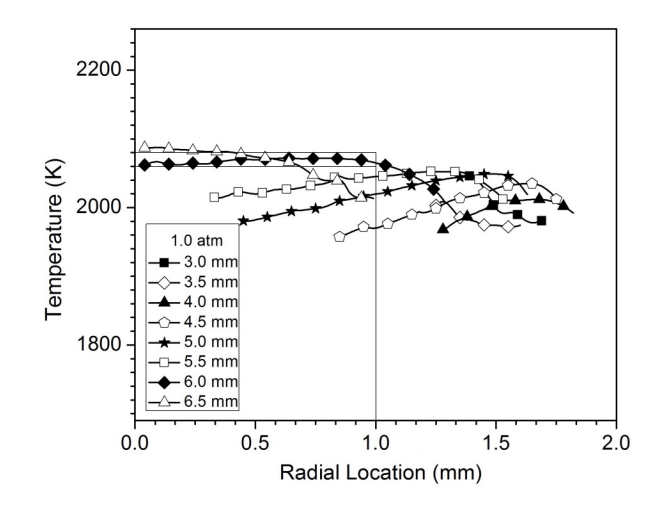

Figura 11 – Temperatura Experimental a 1 atm (Adaptado) (PANEK, 2010)

#### 5.1.3 Concentração

#### 5.1.3.1 Contorno de Concentração

Devido a alta quantidade de contornos de concentração, um para cada espécie química analisada pelo mecanismo. Os contornos foram transferidos para o apêndice A tanto para um caso de consulta como também para um melhor seguimento do trabalho. Apesar de não serem discutidos neste espaço, os contornos de concentração foram amplamente utilizados para traçar os perfis de concentração vistos na próxima seção.

#### 5.1.3.2 Perfis de Concentração

Para nível de exemplificação com a demonstração gráfica 1 e para demonstrar a estrutura da chama a partir das concentrações do ar atmosférico com  $[N_2] = 75.56\%, [O_2]$  $= 23.15\% \text{ e } [AR] = 1.29\%.$ 

Pode se verificar que a concentração tanto do nitrogênio quanto do oxigênio partindo do centro para as extremidades volta para os seus valores padrões do ar atmosférico, enquanto que a concentração de produtos (soma das concentrações de todos os demais elementos) aumenta conforme aproxima-se do centro, indicando a existência da chama neste local. A [AR], por estar em baixa quantidade aparentemente não há uma grande mudança.

Mais específicamente o oxigênio parece ser totalmente consumido devido a combustão do etileno, fazendo assim com que a sua concentração mais próxima ao centro baixando possívelmente até próximo de 0%.

Apenas para uma ideia geral das maiores concentrações de elementos na chama de etileno foi criado um gráfico com as espécies com uma concentração maior que 0.01.

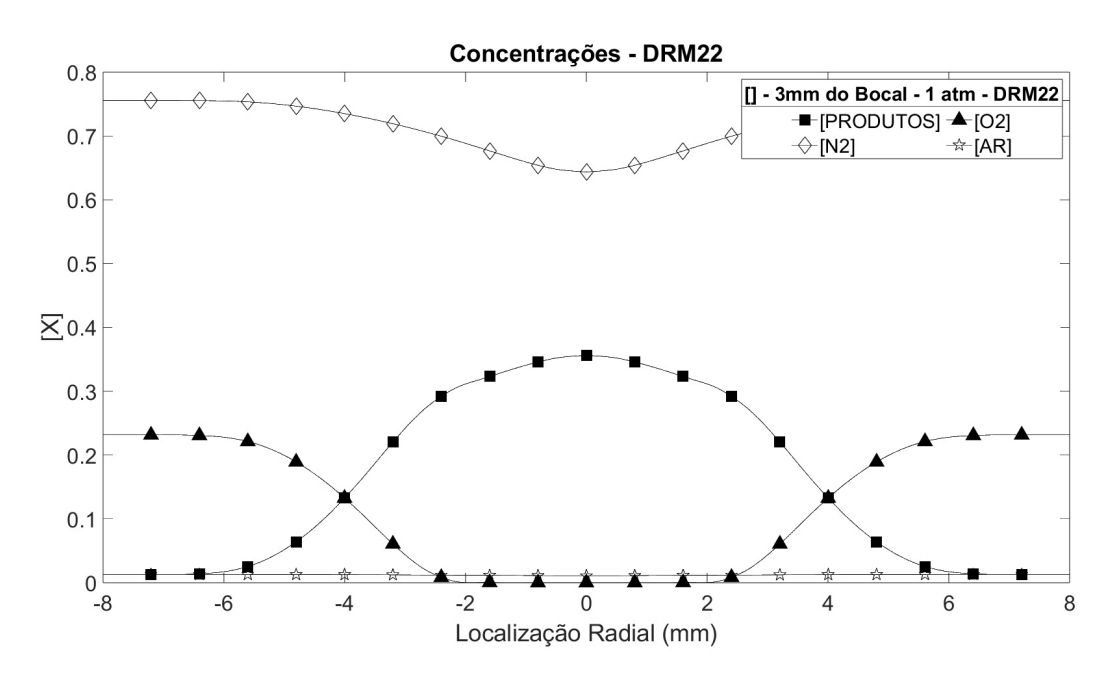

Figura 12 – Concentração da Chama - 3 mm

Sendo estas as espécies:

•  $[AR]$   $[C_2H_2]$   $[C_2H_4]$   $[CO]$   $[CO_2]$   $[H_2O]$   $[N_2]$   $[O_2]$ 

Para estas espécies, verificou-se as concentrações de cada uma a distâncias de 3mm e 6mm do bocal da chama e então verificou-se a concentração de cada uma delas partindo do centro da chama até 8 mm de distância radial a qual foi suficiente para encontrar as concentrações externas a chama.

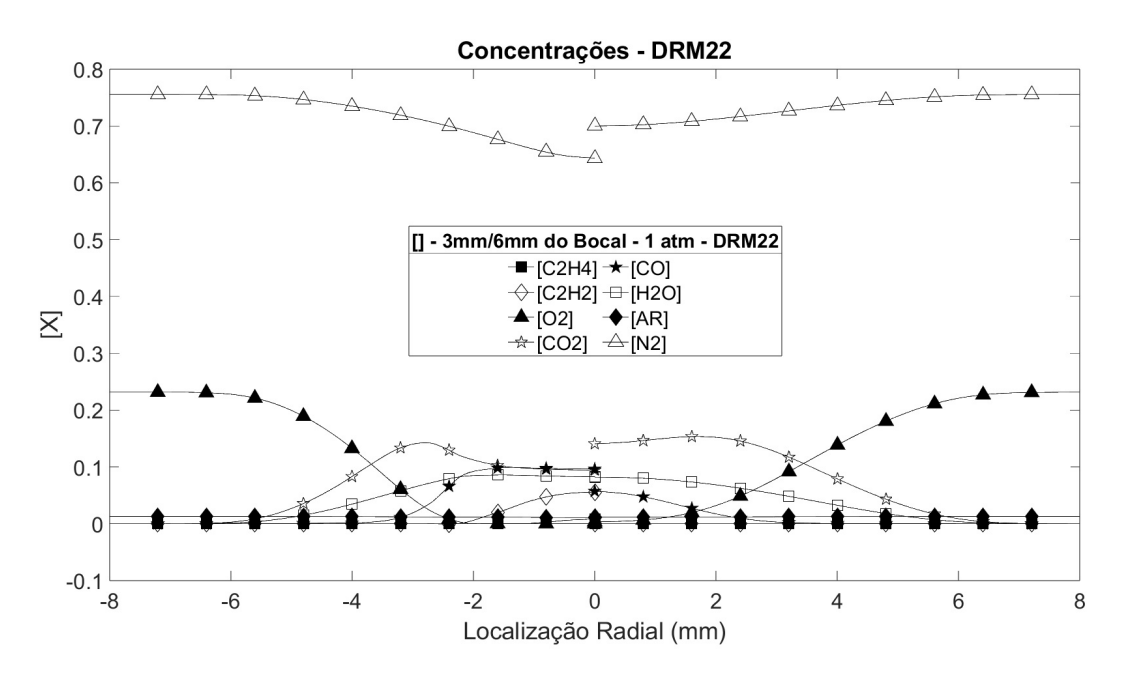

Figura 13 – Maiores [] - Esquerda 3mm - Direita 6mm

A partir da figura 13 pode-se verificar que dentre as principais concentrações a mudança das concentrações existentes em 3mm para 6mm ao ver por exemplo a concentração de  $[N_2]$  pode ser um indicativo apenas de que a chama já não está tão presente a 6 mm de distância pelo nitrogênio pertencer ao ar, enquanto que para  $[CO_2]$  possívelmente indica um aumento da concentração devido a uma maior combustão em 6mm que possivelmente para o monóxido de carbono [CO] a concentração diminui devido a uma queima mais completa do combustível em 6mm.

Porém, como proposto anteriormente em (ZHANG et al., 2006), as principais espécies do trajeto percorrido pelo etileno, " $C_2H_4$ ", para a sua combustão estão na figura 3 e pertencentes ao mecanismo DRM22 listadas a seguir:

[C2H<sup>3</sup> ] [OH] [H] [O] [CH3] [CO] [O2] [CH3O] [HO2] [CH4] [CO2]

Portanto, como existem um total de 22 espécies para serem analisadas pelo mecanismo, uma análise de todas as concentrações seria muito dispendiosa e então neste caso serão apenas estas as principais concentrações analisadas.

As concentrações mais altas, de  $CO$ ,  $CO<sub>2</sub>$  e de  $O<sub>2</sub>$  já foram mencionadas em 13 e podem ser verificadas nesta imagem, portanto não serão demonstradas, facilitando a visualização das mais baixas concentrações14:

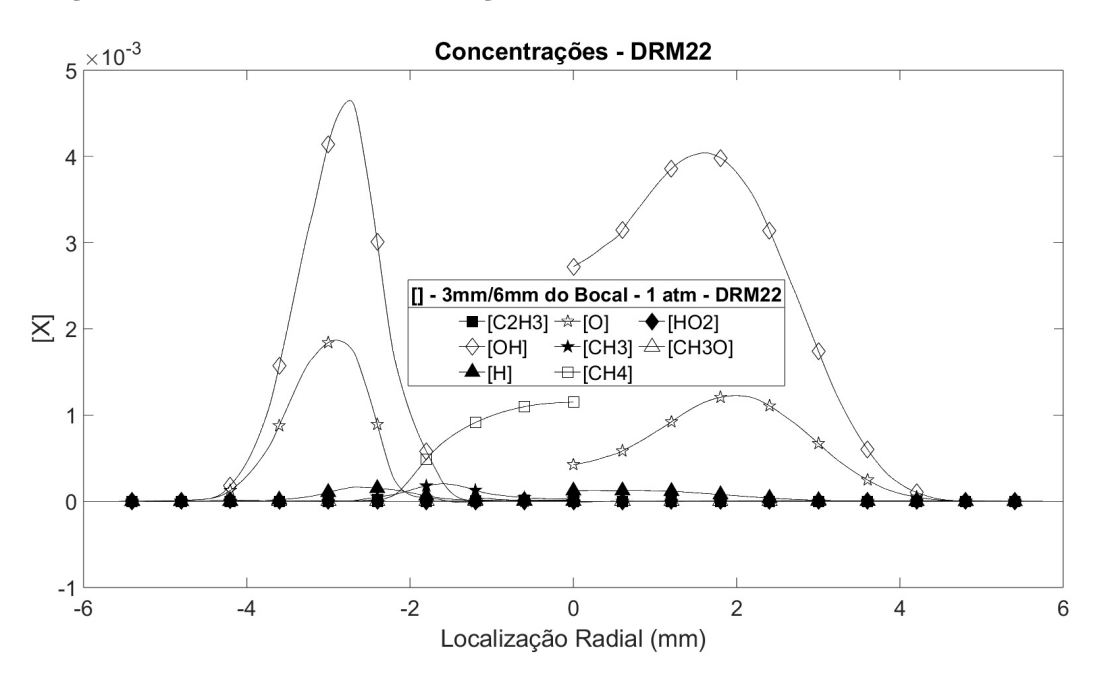

Figura 14 – Baixas [] - Esquerda 3mm - Direita 6mm

Dentre as concentrações mais baixas, os principais aumentos são de OH e O e a queda de  $CH_4$  conforme a chama queima da posição de 3mm de distância do bocal para os 6mm, sendo o  $CH_4$  muito provavelmente também queimado durante o processo.

Apesar de não ser verificado diretamente com o foco aeroespacial é importante salientar que estes resultados são capazes também de demonstrar quais os principais elementos químicos poluentes pelo setor aeroespacial no caso da escolha do etileno como combustível alternativo e ecológicamente mais viável para o setor quando comparado com (SCHABEDOTH, 2020).

| Prop                            |         |                                         | $CO2$ H <sub>2</sub> O H                |                         |       | OH    |
|---------------------------------|---------|-----------------------------------------|-----------------------------------------|-------------------------|-------|-------|
| $O_x$ - Querosene               | 0.456   |                                         | $0.222$ $0.250$ $0.012$ $0.011$ $0.029$ |                         |       |       |
| $O_x - H_2$                     |         | $\left( \right)$                        |                                         | $0.907$ $0.064$ $0.002$ |       | 0.027 |
| $O_{\rm x}$ - $CH_4$            | 0.344   |                                         | $0.187$ $0.422$ $0.018$ $0.005$         |                         |       | 0.024 |
| $C_2H_8N_2(Hidrazina) - N_2O_4$ |         | $0.227$ $0.114$ $0.258$ $0.013$ $0.006$ |                                         |                         |       | 0.020 |
| Perclorato de Amônio            | 0.280   |                                         | $0.017$ 0.067                           | 0.026                   | 0.001 | 0.009 |
| $O_x$ - $C_2H_4$ (Autor)        | (1.099) | 0.153                                   | 0.086                                   | 0.000                   | 0.002 | 0.005 |
|                                 |         |                                         |                                         |                         |       |       |

Tabela 8 – Composição da Exaustão de Propelentes (Adaptado)(SCHABEDOTH, 2020)

As concentrações de cada elemento específicamente, assim como os contornos, foram disponibilizados para as distâncias de 3 a 6mm de distância no apêndice do trabalho.

#### 5.1.4 Tamanho da Chama

O tamanho da chama foi definido a partir de um código em ambiente Matlab. A partir código foi possível encontrar os resultados para cada um dos trabalhos. Os resultados do tamanho da chama estão definidos na tabela 9 a seguir:

| Mecanismo                      | Altura da Chama (mm) |
|--------------------------------|----------------------|
| Passo Duplo - (MACÊDO, 2023)   | 7.7                  |
| Experimental - (PANEK, 2010)   | 6.24                 |
| DRM22 - Autor                  | 6.0                  |
| Com Fuligem - (OLIVEIRA, 2023) | 5.8                  |
| Sem Fuligem - (OLIVEIRA, 2023) | 5.7                  |

Tabela 9 – Tamanho da Chama

A partir do código também foi possível demonstrar as chamas para cada um dos mecanismos de maneira gráfica 15:

A partir destas informações é possível verificar que a até então o mecanismo DRM22 foi o que mais aproximou-se do resultado experimental de Natalie Panek(PANEK, 2010). Mas também a um custo computacional mais alto quando comparado aos demais testes. Sendo que o Mecanismo de passo duplo utilizado em (MACÊDO, 2023) é um mecanismo de rápida implementação e que para apenas obter um valor aproximado para o tamanho da chama já pode ser uma boa indicação.

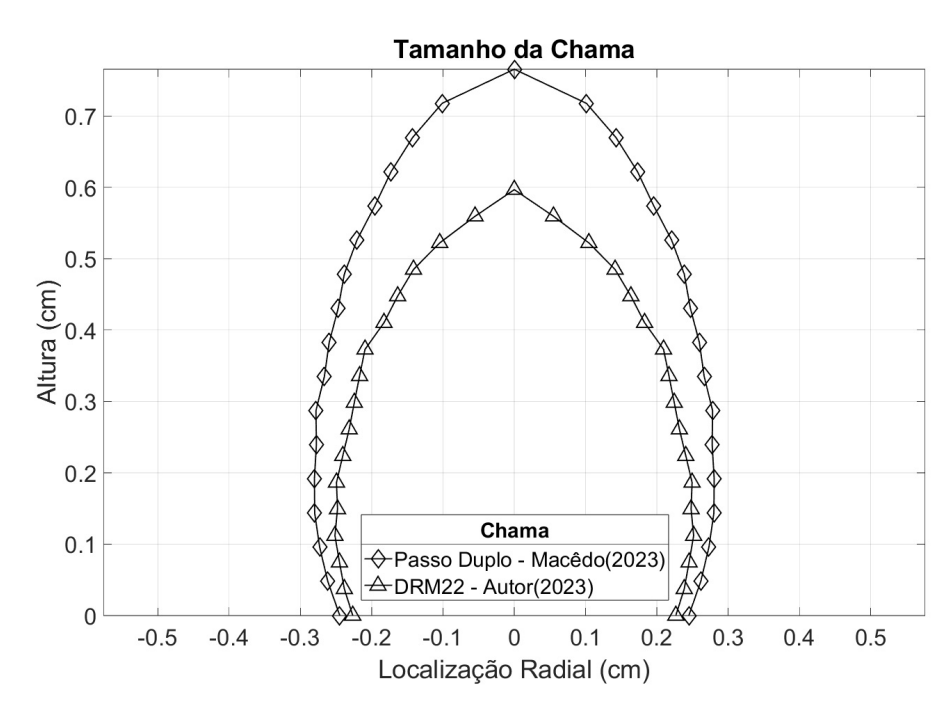

Figura 15 – Tamanho da Chama

O trabalho de Oliveira(OLIVEIRA, 2023), que utiliza o mesmo combustor para verificar a formação da fuligem da chama de etileno também é de passo duplo assim como o de Macêdo.(MACÊDO, 2023)

Outro ponto importante a se destacar é de que o trabalho (PANEK, 2010) verifica o tamanho visual da chama, ou seja, é verificada a radiação da chama apenas no espectro visível, enquanto que no trabalho atual a constatação do tamalho da chama é definido pela maior temperatura encontrada, com isso, não necessáriamente a divergência dos resultados de 6.24 e 6.0 significa um erro, sendo também possível apenas uma diferente forma de constatação dos resultados.

Além disso, o foco inicial deste trabalho não é diretamente o estudo mais aprofundado da radiação da chama de etileno e que por fim gera a fuligem da chama, sendo este trabalho já melhor demonstrado em (OLIVEIRA, 2023) e demonstrados nesta seção apenas para fins de comparação.

## 6 Conclusão

A partir dos objetivos traçados inicialmente para o seguinte trabalho, pôde-se concluir que a simulação CFD da chama difusiva laminar de etileno com mecanismo de reação detalhado foi realizada com sucesso.

Foi introduzido o leitor ao tema da combustão e também demonstrado as motivações para o seu estudo, as teorias fundamentais para o entendimento da combustão de chamas difusivas laminares de etileno com o mecanismo de reação detalhada foram expostas, o mecanismo detalhado foi definido, bem como o combustor de Thomson para simular as chamas do etileno além de apresentada a origem de todos os valores numéricos obtidos, o problema foi modelado a partir das equações de Navier-Stokes, utilizou-se a malha criada a partir do Ansys Gambit com uma quantidade de nós e elementos suficientes para a convergência dos resultados, a qualidade da malha foi verificada a partir do número de Courant, os resultados referentes a temperatura foram demonstrados e também comparados com os resultados experimentais de Natalie Panek(PANEK, 2010), além de que uma alta quantidade de dados de temperatura e concentrações dos principais elementos da chama de etileno foram obtidas além do tamanho da chama que foi comparado com diversos trabalhos.

### 6.1 Trabalhos Futuros

A partir deste trabalho é possível verificar que melhorias podem ser feitas no dimensionamento das moléculas os quais por consequência poderão alterar a velocidade delas e que por fim resultariam em possíveis novas colisões resultando na possível melhoria dos resultados, pois no caso abordado foi considerado que todas possuem o mesmo tamanho e velocidade, o que não se assemelha a realidade do problema. É possível também produzir um trabalho complementar a este e com o trabalho (MACÊDO, 2023), isso porque no trabalho de Macêdo é desconsiderado a simplificação do número de Lewis = 1, enquanto que no trabalho atual é considerada a simplificação, sendo portanto cabível um terceiro trabalho utilizando o mecanismo DRM22 sem a simplificação unitária de Lewis para a verificação das dimensões da chama e neste caso também podendo ser variada a pressão e comparar com os resultados experimentais obtidos em (PANEK, 2010). Por fim, outra melhoria possível que já foi comentada mas que também pode ser ressaltada é o erro relacionado a entalpia, onde aponta-se também uma falha na modelagem que poderia ser melhorado e desta forma aproximar as temperaturas máximas entre os resultados experimentais (PANEK, 2010) e a simulação da combustão da chama de etileno.

## Referências

ASPDEN, A.; DAY, M.; BELL, J. Lewis number effects in distributed flames. *Proceedings of the Combustion Institute*, Elsevier, v. 33, n. 1, p. 1473–1480, 2011. Citado na página 33.

BARBOSA, J. A. et al. Combustão sem chama visível do jet fuel flameless combustion of jet fuel. 2019. Citado na página 23.

BARLOW, R. et al. Scalar profiles and no formation in laminar opposed-flow partially premixed methane/air flames. *Combustion and flame*, Elsevier, v. 127, n. 3, p. 2102–2118, 2001. Citado 2 vezes nas páginas 32 e 40.

BIRD, R. B. Transport phenomena. *Appl. Mech. Rev.*, v. 55, n. 1, p. R1–R4, 2002. Citado na página 33.

CUNHA, F. A. d.; VERAS, C. A. G. Modelling laminar diffusion flames using a fast convergence three-dimensional cvfem code. *Combustion Theory and Modelling*, Taylor & Francis, v. 25, n. 3, p. 460–487, 2021. Citado 3 vezes nas páginas 8, 22 e 36.

CUNHA, F. A. da; FERREIRA, P. F. P. Modelagem cfd da combustão com mecanismo de cinética química detalhada para escoamento incompressível laminar. *Revista Interdisciplinar de Pesquisa em Engenharia*, v. 6, n. 2, p. 81–91, 2020. Citado 2 vezes nas páginas 31 e 32.

CUOCI, A. et al. A computational tool for the detailed kinetic modeling of laminar flames: Application to c2h4/ch4 coflow flames. *Combustion and Flame*, Elsevier, v. 160, n. 5, p. 870–886, 2013. Citado na página 22.

CURRAN, H. J. Developing detailed chemical kinetic mechanisms for fuel combustion. *Proceedings of the Combustion Institute*, Elsevier, v. 37, n. 1, p. 57–81, 2019. Citado na página 21.

DASGUPTA, A. *Numerical simulation of axisymmetric laminar diffusion flames with soot*. [S.l.]: The Pennsylvania State University, 2015. Citado na página 22.

DICTIONARY, M.-W. Merriam-webster. *On-line at http://www. mw. com/home. htm*, v. 8, n. 2, 2002. Citado na página 23.

FELDEN, A. et al. Including analytically reduced chemistry (arc) in cfd applications. *Acta Astronautica*, Elsevier, v. 158, p. 444–459, 2019. Citado na página 21.

FERZIGER, J. H.; PERIĆ, M.; STREET, R. L. *Computational methods for fluid dynamics*. [S.l.]: springer, 2019. Citado 4 vezes nas páginas 35, 36, 37 e 58.

FRENKLACH, B.; SMITH. *GRI Mechanism*. 2000. <=>http://combustion.berkeley.edu/gri-mech/. Citado na página 31.

GIBBONS, N.; VANYAI, T.; WHEATLEY, V. Comparison of ethylene combustion mechanisms for the simulation of a supersonic combustion experiment. *Aerospace Science and Technology*, Elsevier, v. 119, p. 107201, 2021. Citado na página 18.

GLASSMAN, I.; YETTER, R. A.; GLUMAC, N. G. *Combustion*. [S.l.]: Academic press, 2014. Citado 5 vezes nas páginas 8, 23, 24, 26 e 32.

GOSWAMI, M. et al. Numerical simulations of flat laminar premixed methane-air flames at elevated pressure. *Combustion Science and Technology*, Taylor & Francis, v. 186, n. 10-11, p. 1447–1459, 2014. Citado na página 21.

III, M. B. C.; SPADACCINI, L. J. Scramjet fuels autoignition study. *Journal of propulsion and power*, v. 17, n. 2, p. 315–323, 2001. Citado na página 18.

IMREN, A.; HAWORTH, D. On the merits of extrapolation-based stiff ode solvers for combustion cfd. *Combustion and Flame*, Elsevier, v. 174, p. 1–15, 2016. Citado na página 53.

KAILASANATHAN, R. K. A. et al. Effect of diluents on soot precursor formation and temperature in ethylene laminar diffusion flames. *Combustion and Flame*, Elsevier, v. 160, n. 3, p. 656–670, 2013. Citado na página 17.

KAZAKOV, A.; FRENKLACH, M. *DRM22 Mechanism*. 1993.  $\langle \rangle \langle \rangle$  =>http://combustion.berkeley.edu/drm/. Citado 4 vezes nas páginas 31, 42, 49 e 51.

KEE, R. A fortran chemical kinetics package for the analysis of gas-phase chemical kinetics. *SAND89-8009B, UC-706*, 1993. Citado na página 45.

KUO, K. K. Principles of combustion. Elsevier Science Pub. Co. Inc., New York, NY, 1986. Citado 2 vezes nas páginas 27 e 28.

LAW, C. K. *Combustion physics*. [S.l.]: Cambridge university press, 2010. Citado 3 vezes nas páginas 26, 47 e 51.

LØVÅS, T.; MALIK, N.; MAUSS, F. Global reaction mechanism for ethylene flames with preferential diffusion. *Combustion science and technology*, Taylor & Francis, v. 182, n. 11-12, p. 1945–1960, 2010. Citado na página 17.

MACÊDO, V. B. Modelagem e simulação cfd de chamas difusivas laminares de etileno. 2023. Citado 4 vezes nas páginas 34, 64, 65 e 66.

MITCHELL, R. E. *Nitrogen oxide formation in laminar methane-air diffusion flames.* Tese (Doutorado) — Massachusetts Institute of Technology, 1975. Citado na página 31.

OLIVEIRA, C. E. L. d. Estudo computacional da formação de fuligem em chamas de difusão laminar. 2023. Citado 4 vezes nas páginas 17, 38, 64 e 65.

PANEK, N. *An investigation of ethylene laminar diffusion flames at sub-atmospheric pressures to simulate microgravity*. [S.l.]: Master's thesis, University of Toronto, 2009. 138 References, 2010. Citado 12 vezes nas páginas 8, 17, 20, 21, 38, 41, 57, 60, 61, 64, 65 e 66.

PERAKIS, N. et al. Numerical calculation of heat flux profiles in a n2o/c2h4 premixed green propellant combustor using an inverse heat conduction method. In: *Space Propulsion Conference*. [S.l.: s.n.], 2016. v. 1, n. 5. Citado na página 18.

SAABAS, H.; BALIGA, B. Co-located equal-order control-volume finite-element method for multidimensional, incompressible. fluid flow-part i: formulation. *Numerical Heat Transfer*, Taylor & Francis, v. 26, n. 4, p. 381–407, 1994. Citado na página 39.

SCHABEDOTH, P. E. *Life cycle assessment of rocket launches and the effects of the propellant choice on their environmental performance*. Dissertação (Mestrado) — NTNU, 2020. Citado 2 vezes nas páginas 10 e 64.

SINGH, R. I.; BRINK, A.; HUPA, M. Cfd modeling to study fluidized bed combustion and gasification. *Applied Thermal Engineering*, Elsevier, v. 52, n. 2, p. 585–614, 2013. Citado na página 19.

SMOOKE, M. D.; MITCHELL, R. E.; KEYES, D. E. Numerical solution of twodimensional axisymmetric laminar diffusion flames. *Combustion Science and Technology*, Taylor & Francis, v. 67, n. 4-6, p. 85–122, 1986. Citado na página 22.

TAKAHASHI MIZOMOTO, I. Transition from laminar to turbulent free jet diffusion flames. *Combustion and Flame*, Elsevier, v. 48, p. 85–95, 1982. Citado na página 25.

TANAKA, V. Método de euler explícito para resolver edos. *Escola Politécnica - Universidade de São Paulo*, 2016. Citado na página 35.

TEMAM, R. *Navier-Stokes equations: theory and numerical analysis*. [S.l.]: American Mathematical Soc., 2001. v. 343. Citado na página 34.

THOMSON, K. A. et al. Soot concentration and temperature measurements in co-annular, nonpremixed ch4/air laminar flames at pressures up to 4 mpa. *Combustion and Flame*, Elsevier, v. 140, n. 3, p. 222–232, 2005. Citado 2 vezes nas páginas 8 e 38.

TURNS, S. R. *Introdução à Combustão-: Conceitos e Aplicações*. [S.l.]: AMGH Editora, 2013. Citado 7 vezes nas páginas 17, 23, 26, 28, 40, 43 e 45.

VERSTEEG, H. K.; MALALASEKERA, W. *An introduction to computational fluid dynamics: the finite volume method*. [S.l.]: Pearson education, 2007. Citado 3 vezes nas páginas 19, 25 e 35.

WARNATZ, J. et al. *Combustion*. [S.l.]: Springer, 2006. Citado 4 vezes nas páginas 8, 23, 25 e 41.

WERLING, L. et al. Experimental and numerical analysis of the heat flux occurring in a nitrous oxide/ethene green propellant combustion demonstrator. In: . [S.l.: s.n.], 2015. Citado na página 18.

XU, C.; KONNOV, A. A. Validation and analysis of detailed kinetic models for ethylene combustion. *Energy*, Elsevier, v. 43, n. 1, p. 19–29, 2012. Citado na página 41.

XU, Y.; SMOOKE, M. D. Application of a primitive variable newton's method for the calculation of an axisymmetric laminar diffusion flame. *Journal of Computational Physics*, Elsevier, v. 104, n. 1, p. 99–109, 1993. Citado na página 22.

ZETTERVALL, N.; FUREBY, C.; NILSSON, E. J. Small skeletal kinetic reaction mechanism for ethylene–air combustion. *Energy & Fuels*, ACS Publications, v. 31, n. 12, p. 14138–14149, 2017. Citado na página 41.

ZETTERVALL, N.; FUREBY, C.; NILSSON, E. J. Evaluation of chemical kinetic mechanisms for methane combustion: A review from a cfd perspective. *Fuels*, MDPI, v. 2, n. 2, p. 210–240, 2021. Citado na página 21.

ZHANG, Q. et al. Experimental study of premixed stoichiometric ethylene/oxygen/argon flame. *Chinese Journal of Chemical Physics*, Chinese Physical Society, v. 19, n. 5, p. 379–385, 2006. Citado 3 vezes nas páginas 8, 30 e 63.

Apêndices
## APÊNDICE A – Contorno de Concentração - DRM22

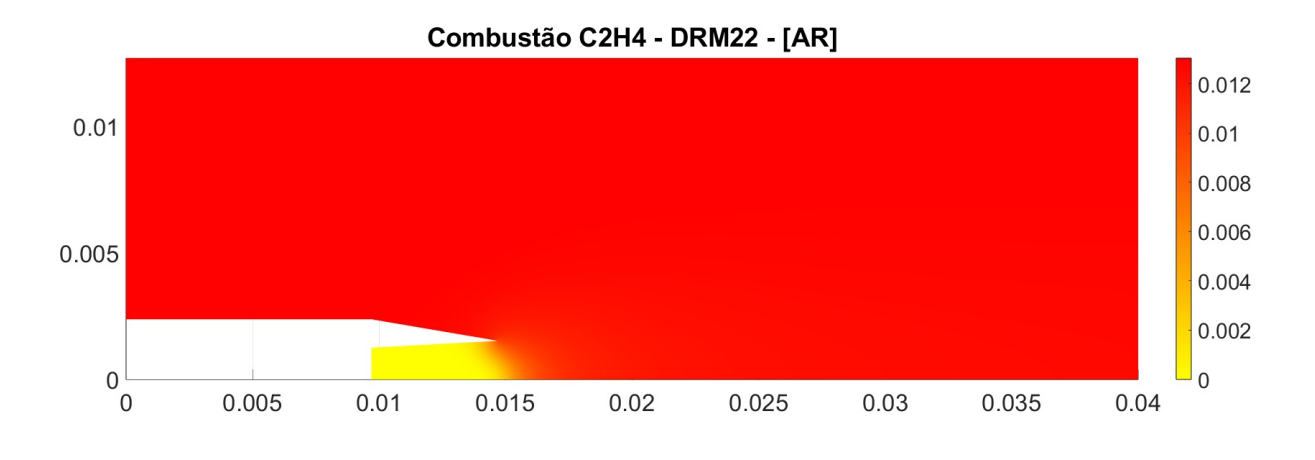

Figura 16 – Contorno [AR]

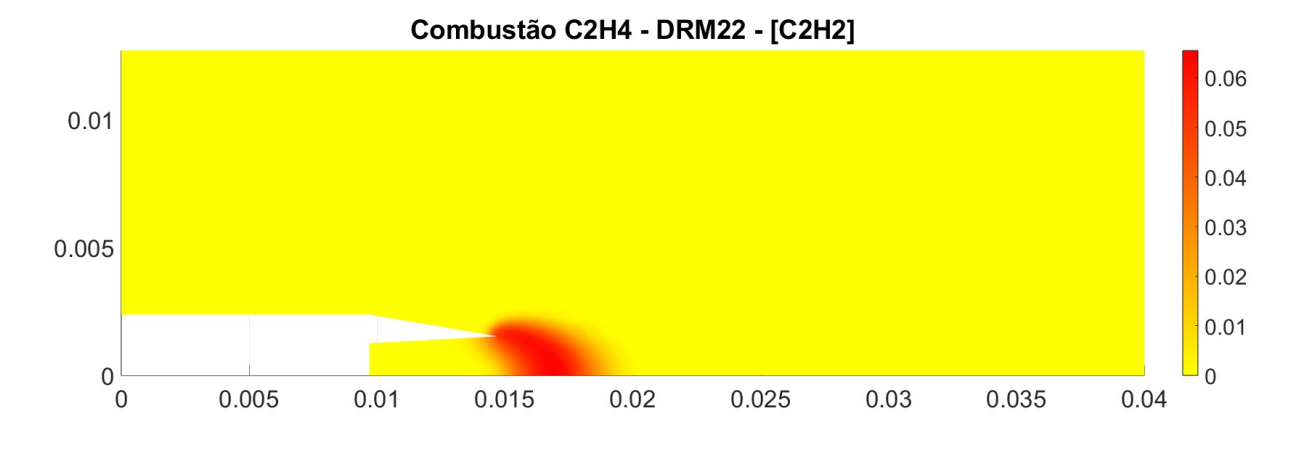

Figura 17 – Contorno [C2H2]

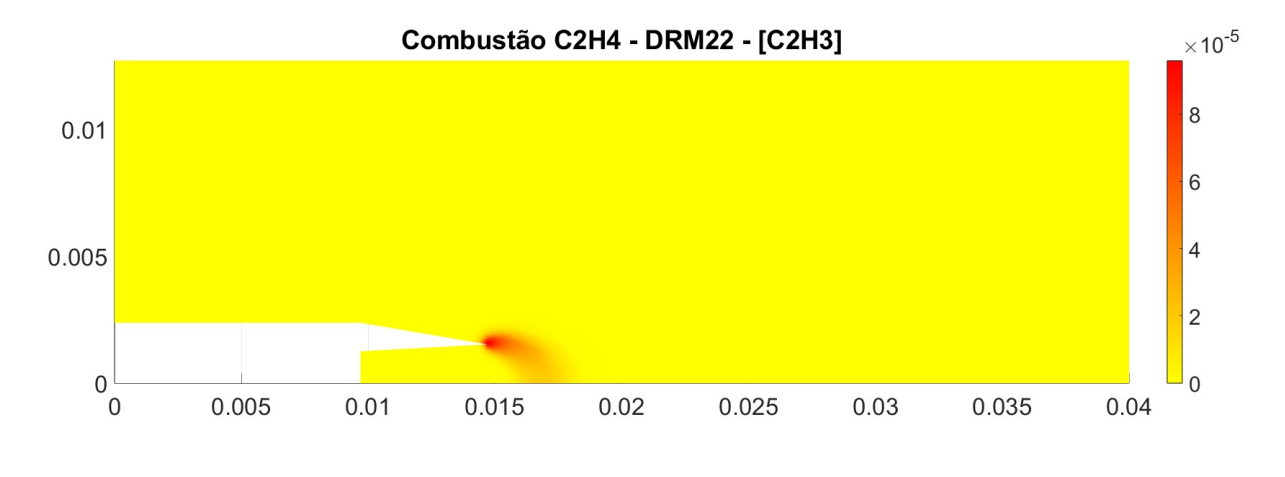

Figura 18 – Contorno [C2H3]

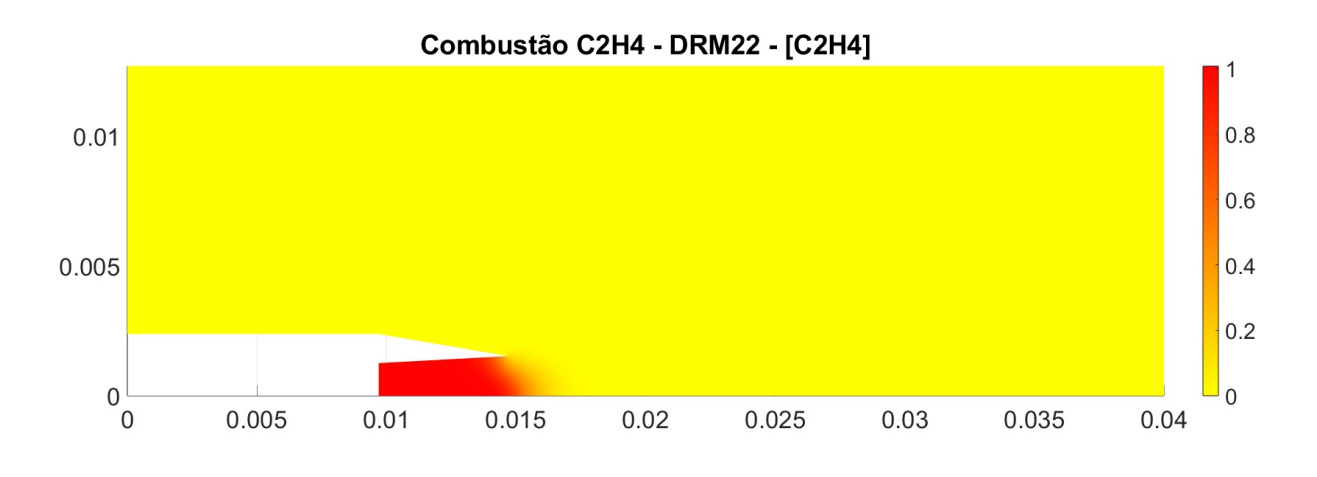

Figura 19 – Contorno [C2H4]

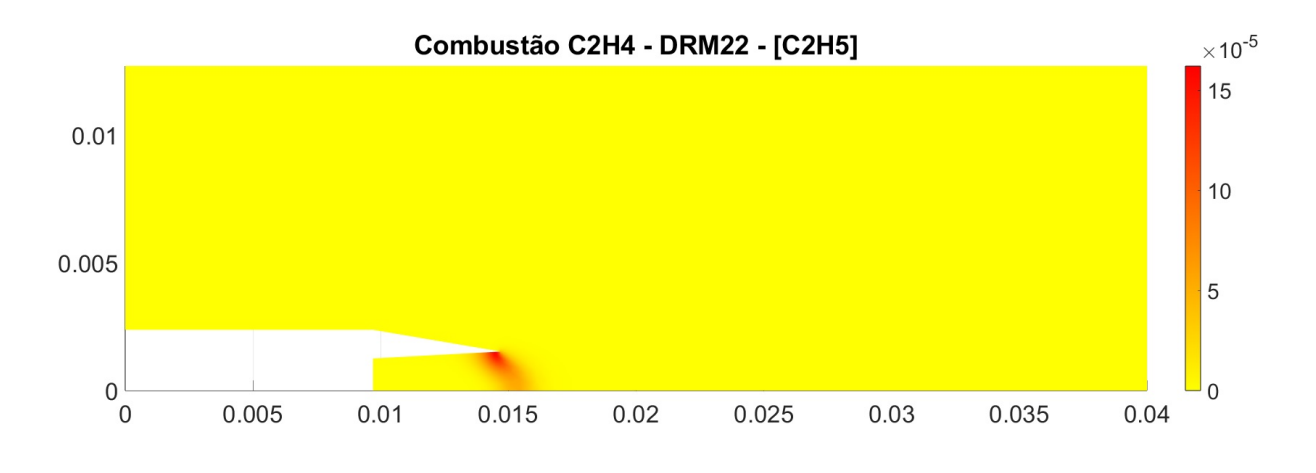

Figura 20 – Contorno [C2H5]

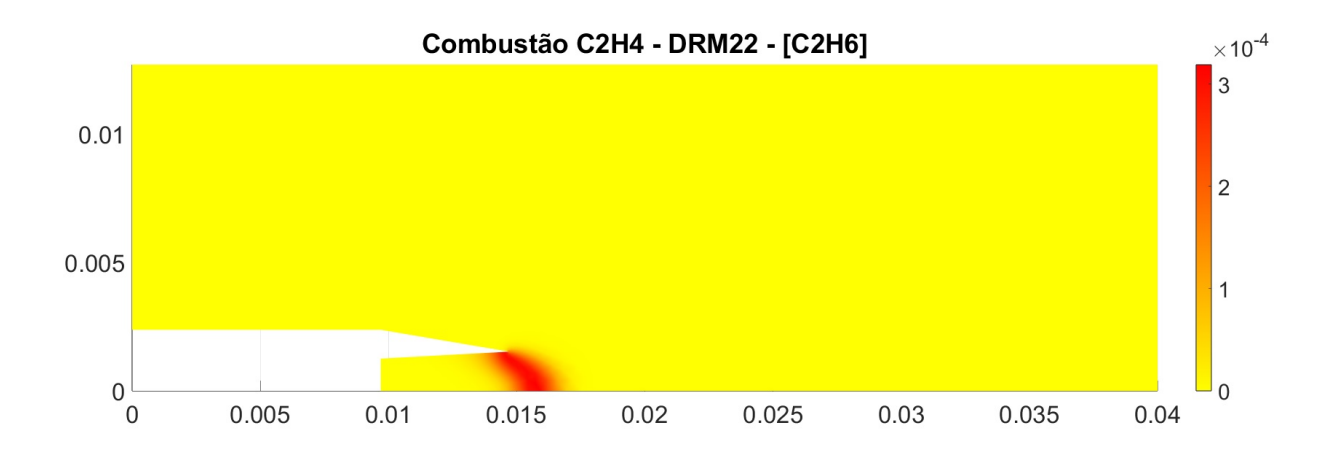

Figura 21 – Contorno [C2H6]

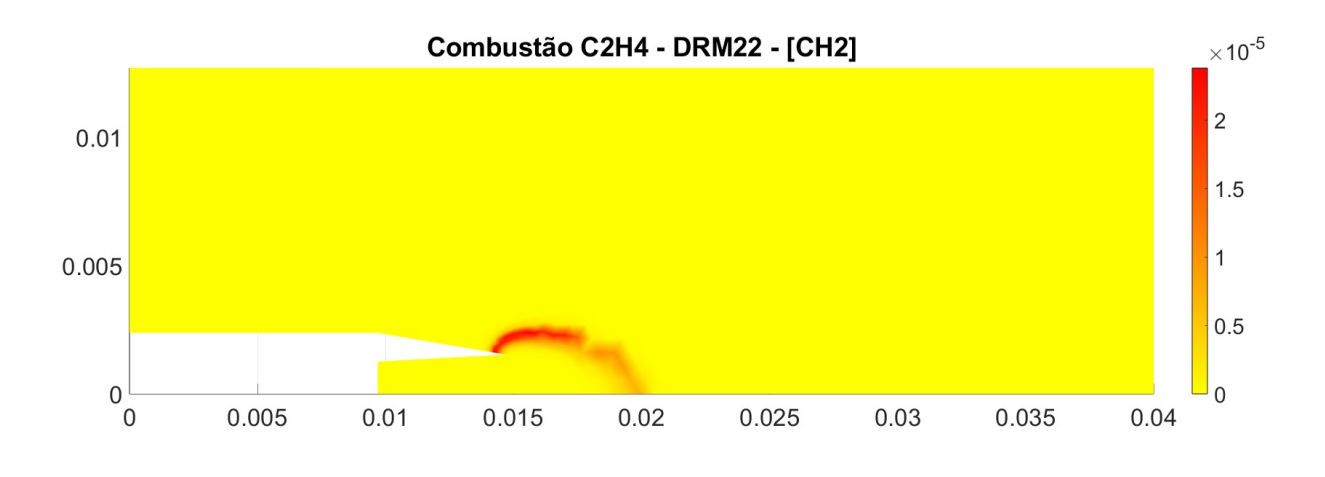

Figura 22 – Contorno [CH2]

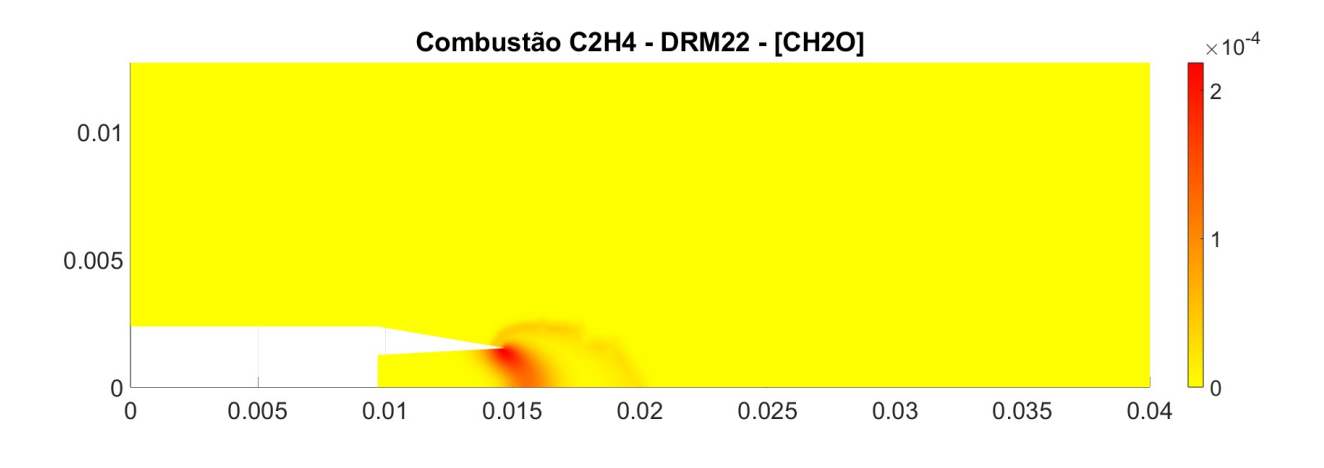

Figura 23 – Contorno [CH2O]

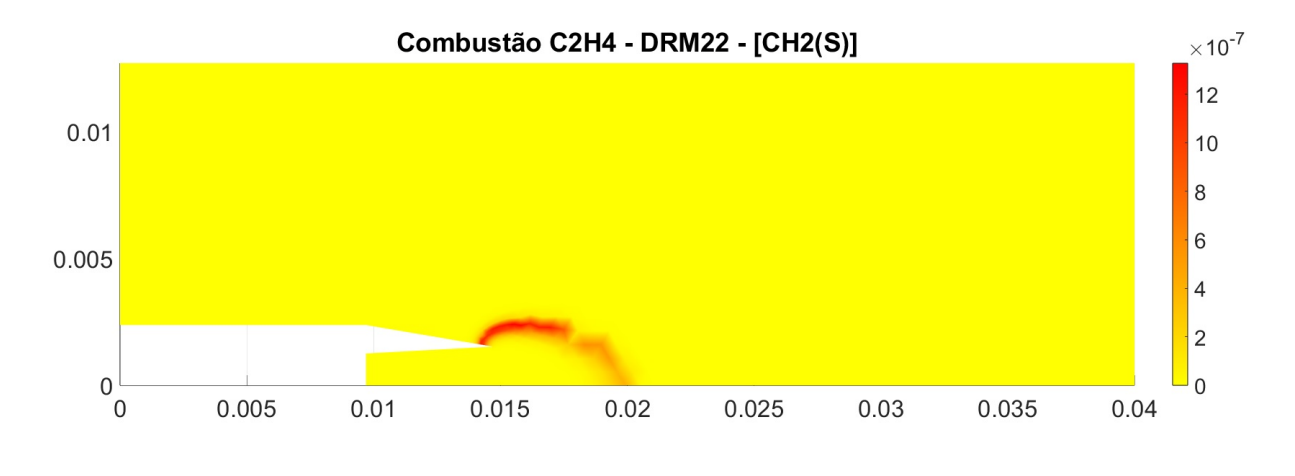

Figura 24 – Contorno [CH2(S)]

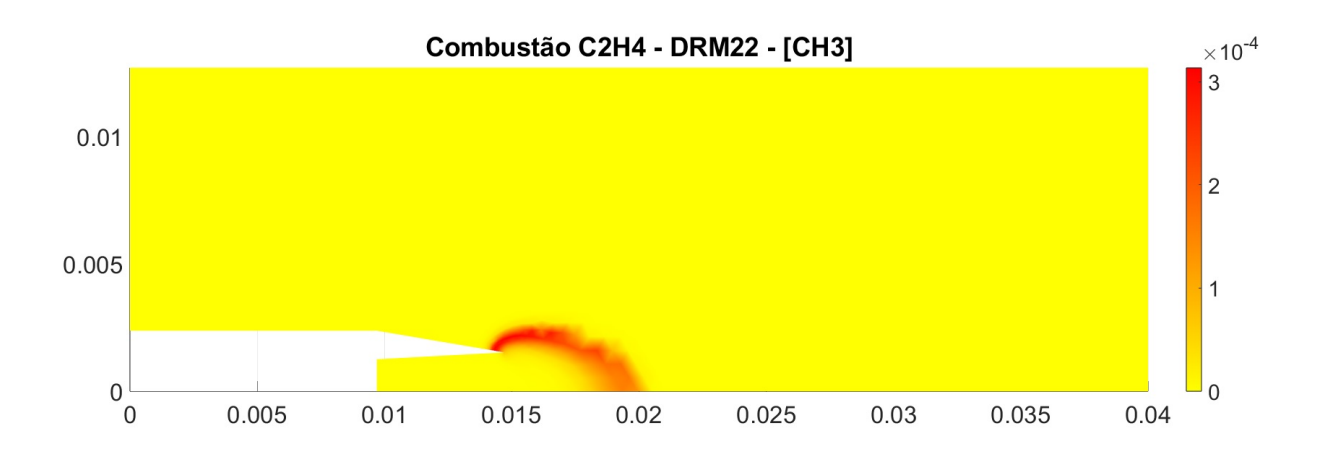

Figura 25 – Contorno [CH3]

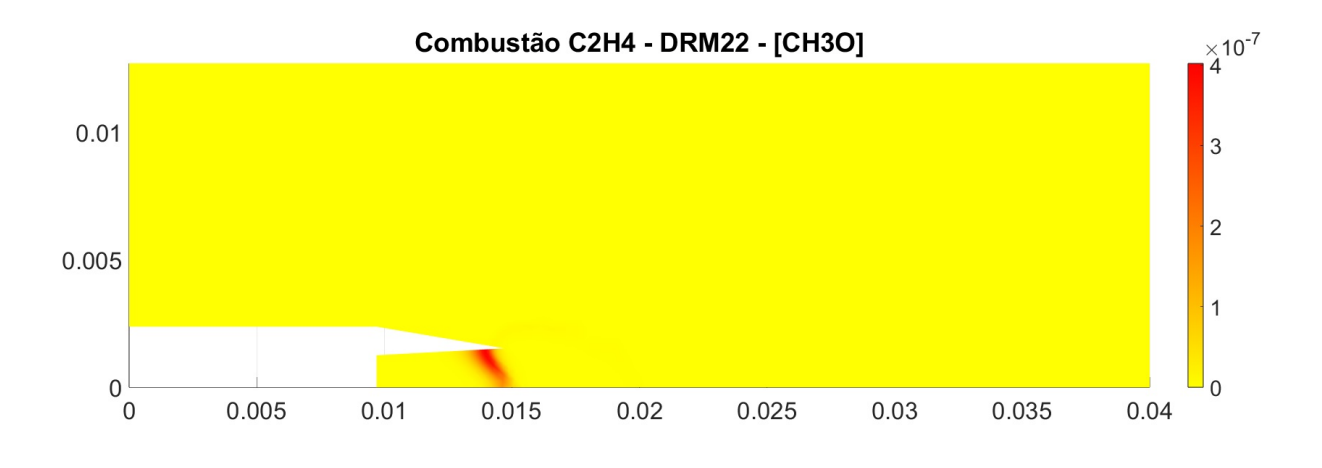

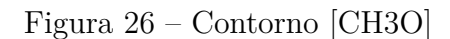

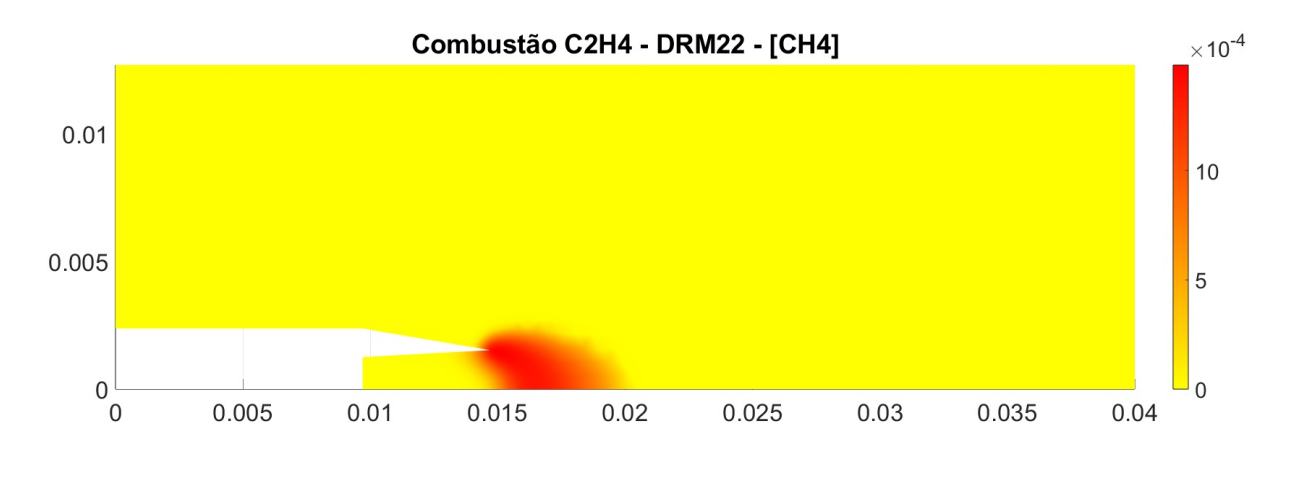

Figura 27 – Contorno [CH4]

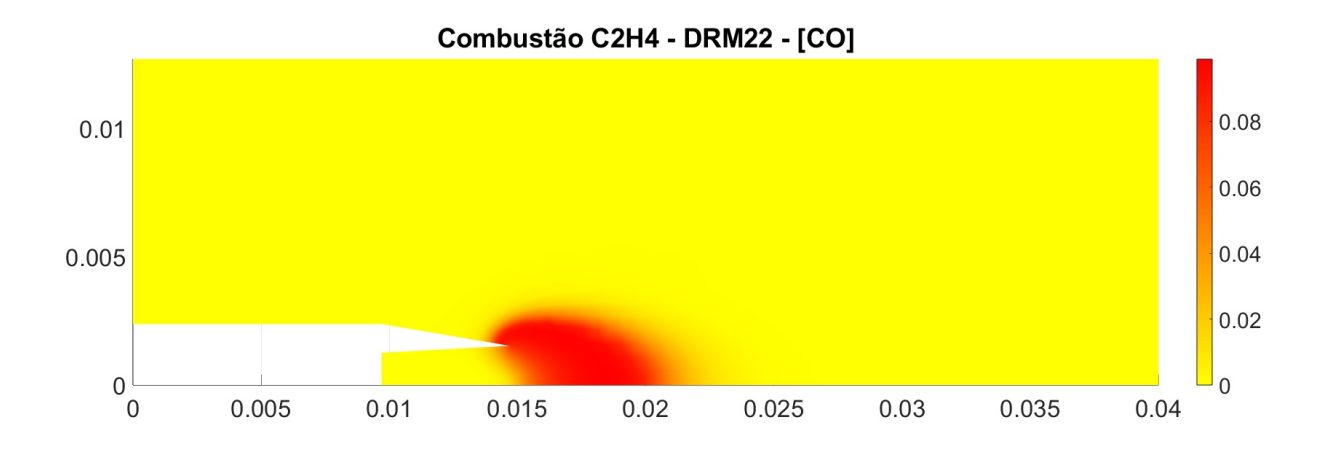

Figura 28 – Contorno [CO]

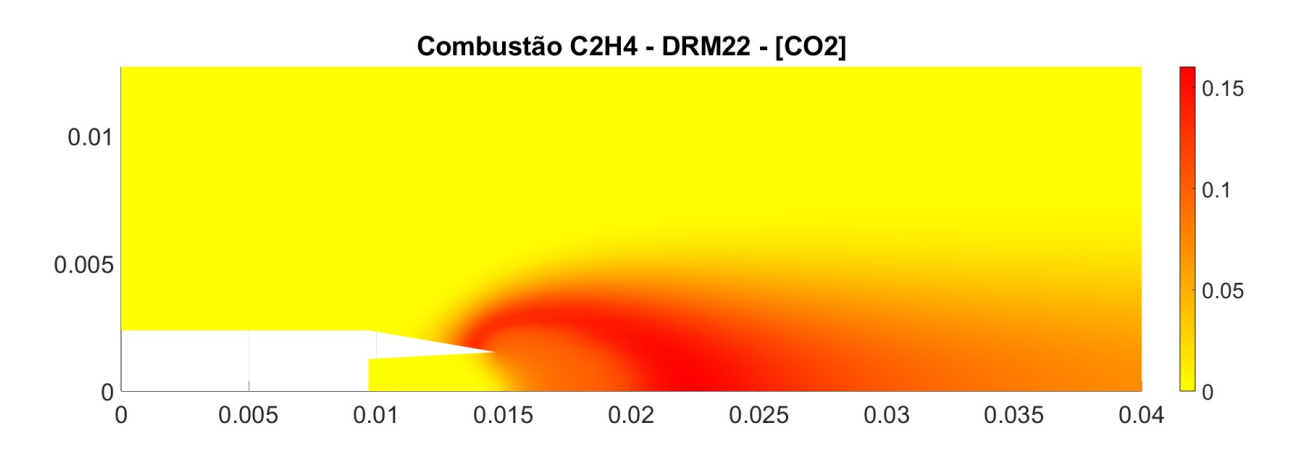

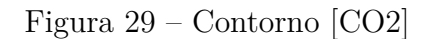

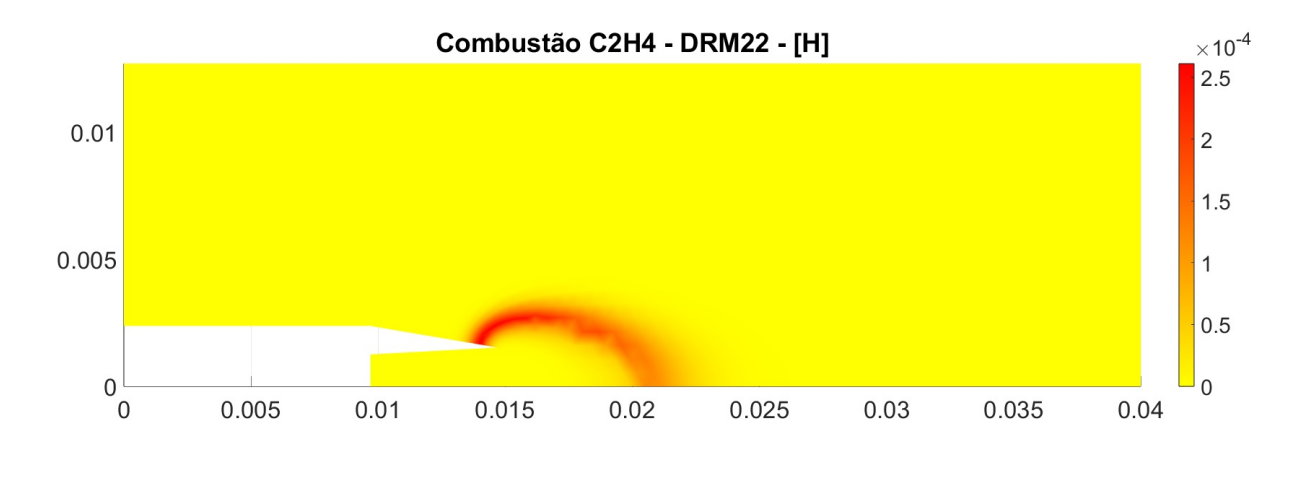

Figura 30 – Contorno [H]

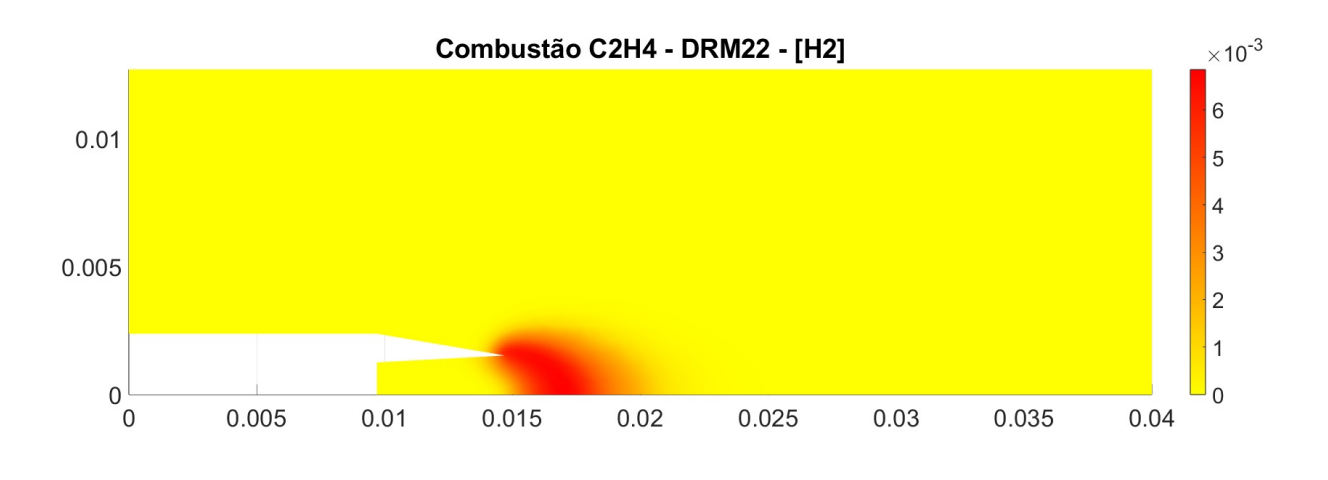

Figura 31 – Contorno [H2]

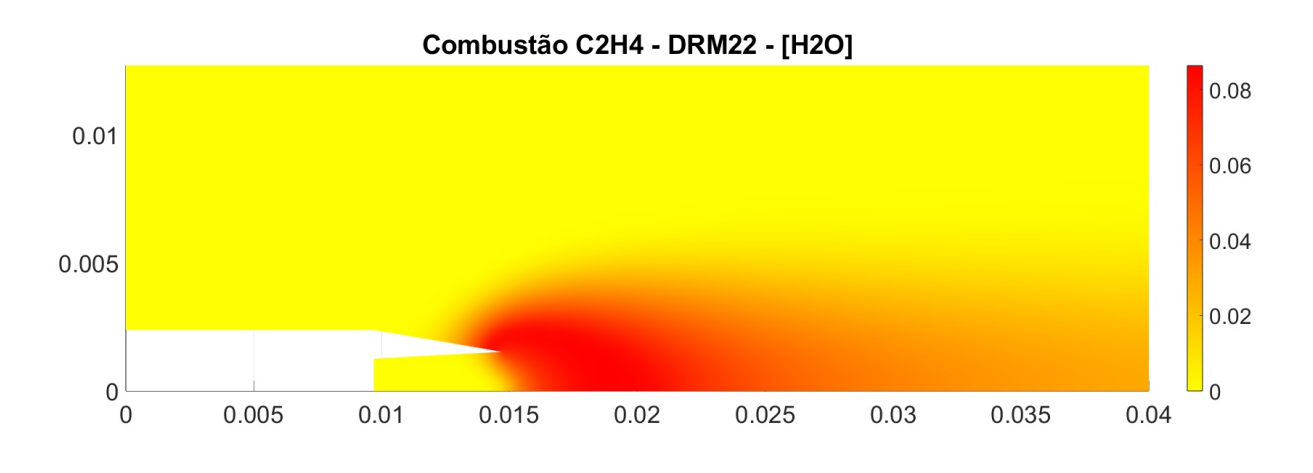

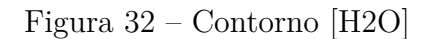

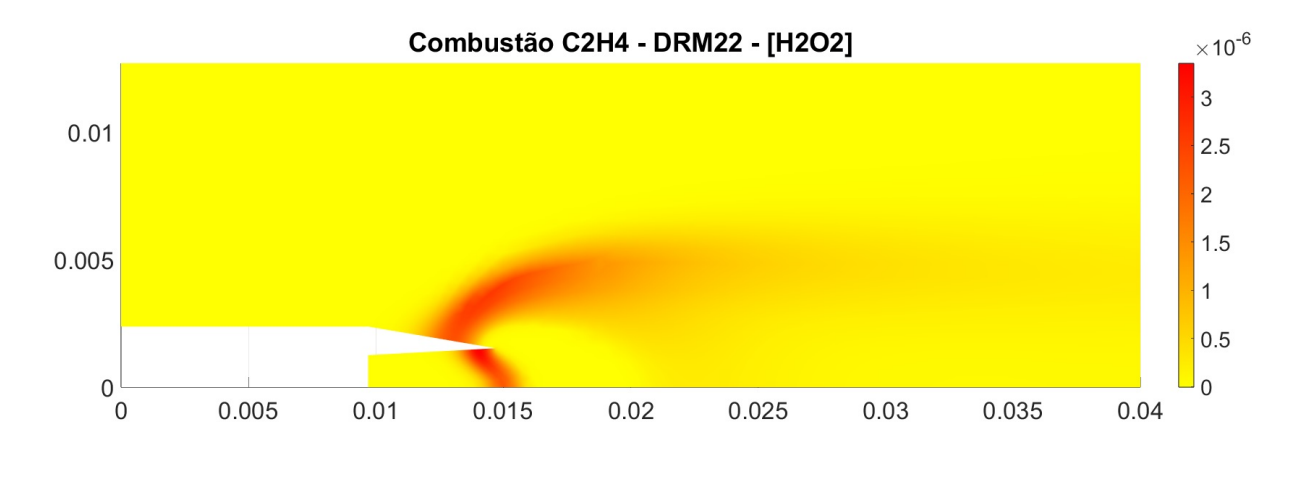

Figura 33 – Contorno [H2O2]

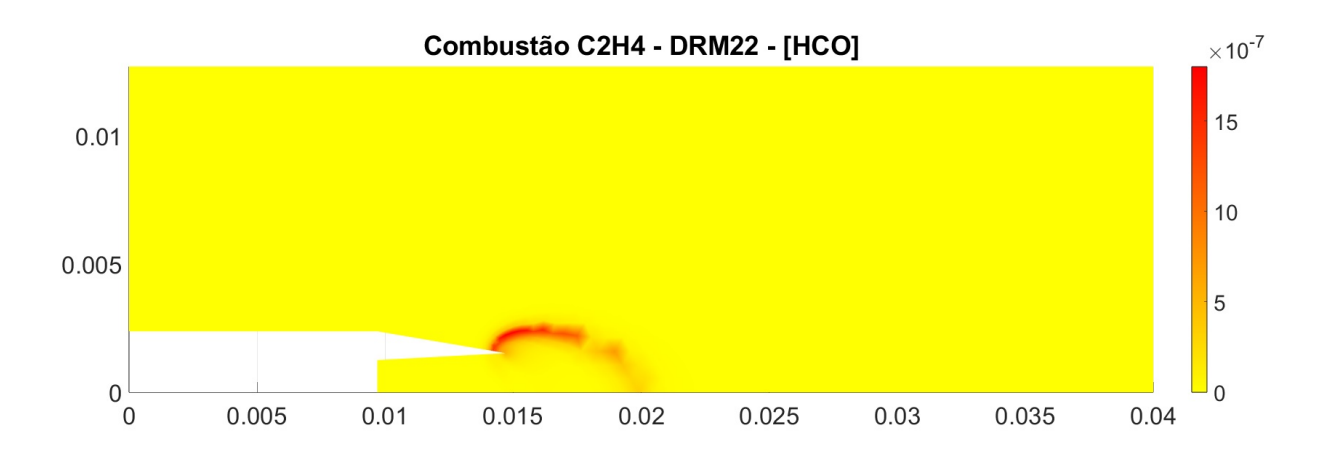

Figura 34 – Contorno [HCO]

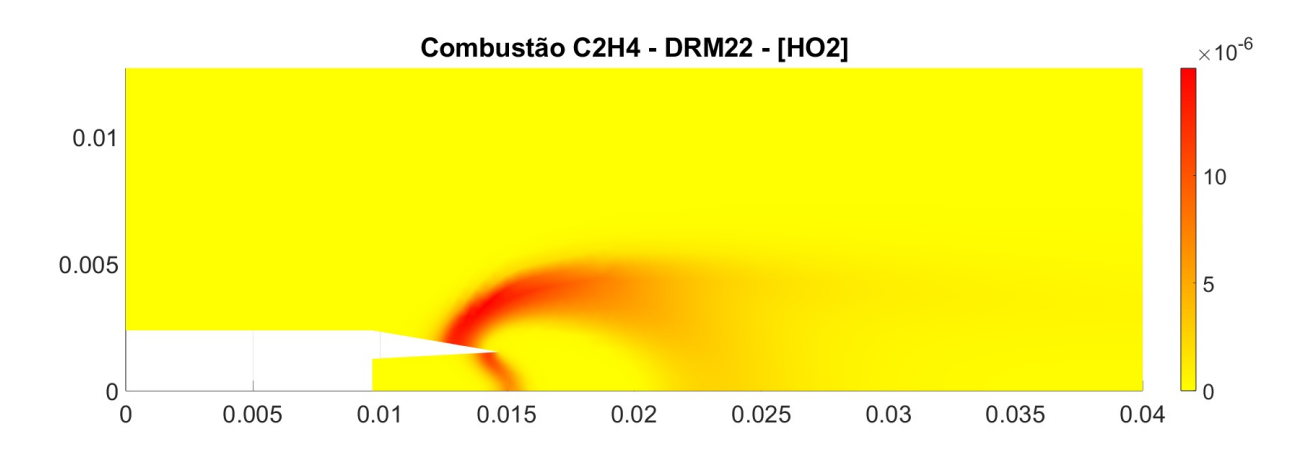

Figura 35 – Contorno [HO2]

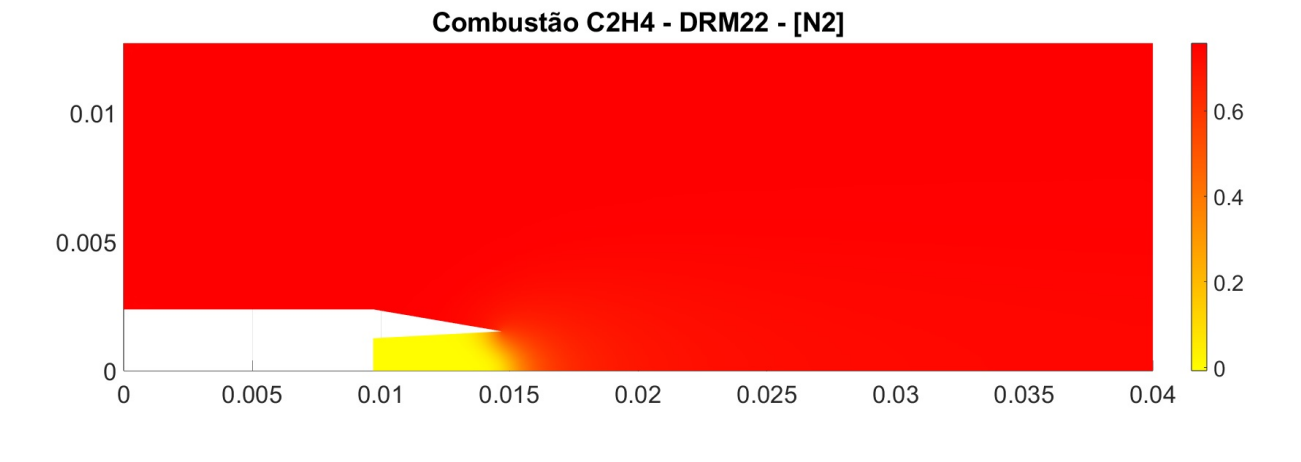

Figura 36 – Contorno [N2]

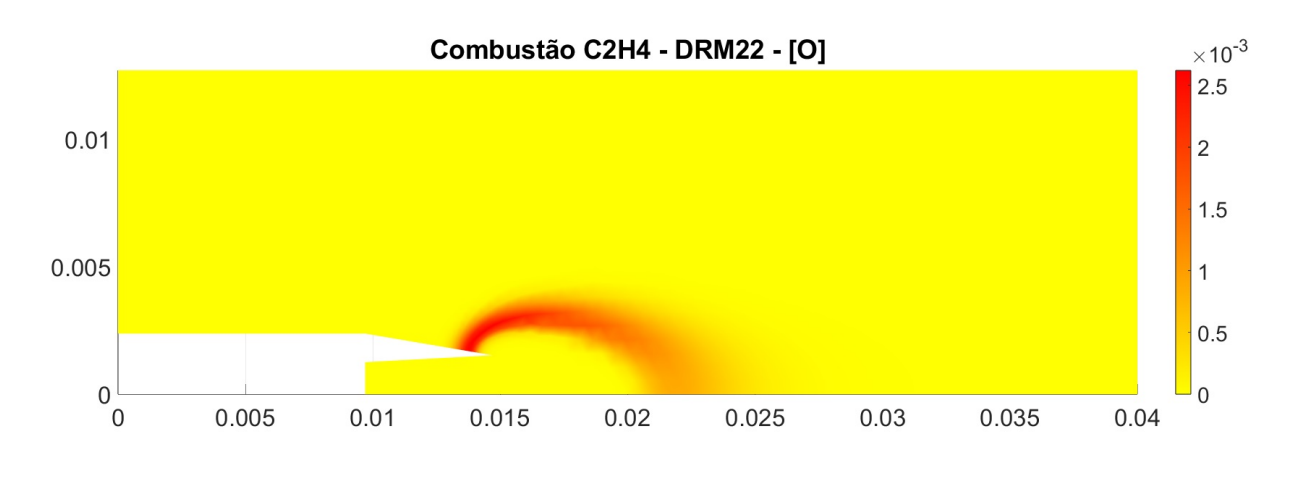

Figura 37 – Contorno [O]

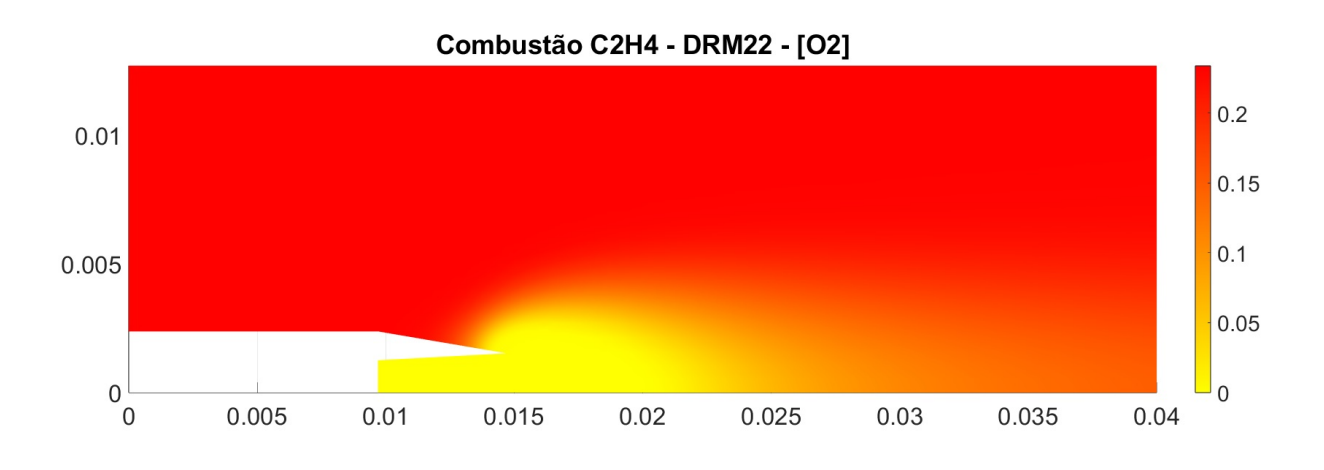

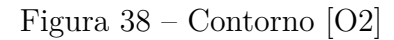

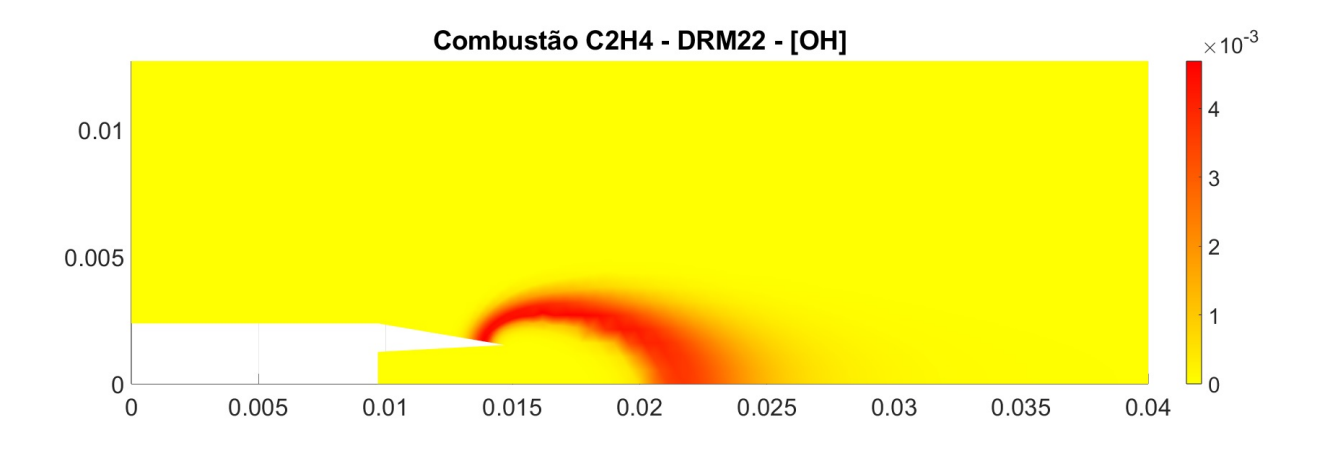

Figura 39 – Contorno [OH]

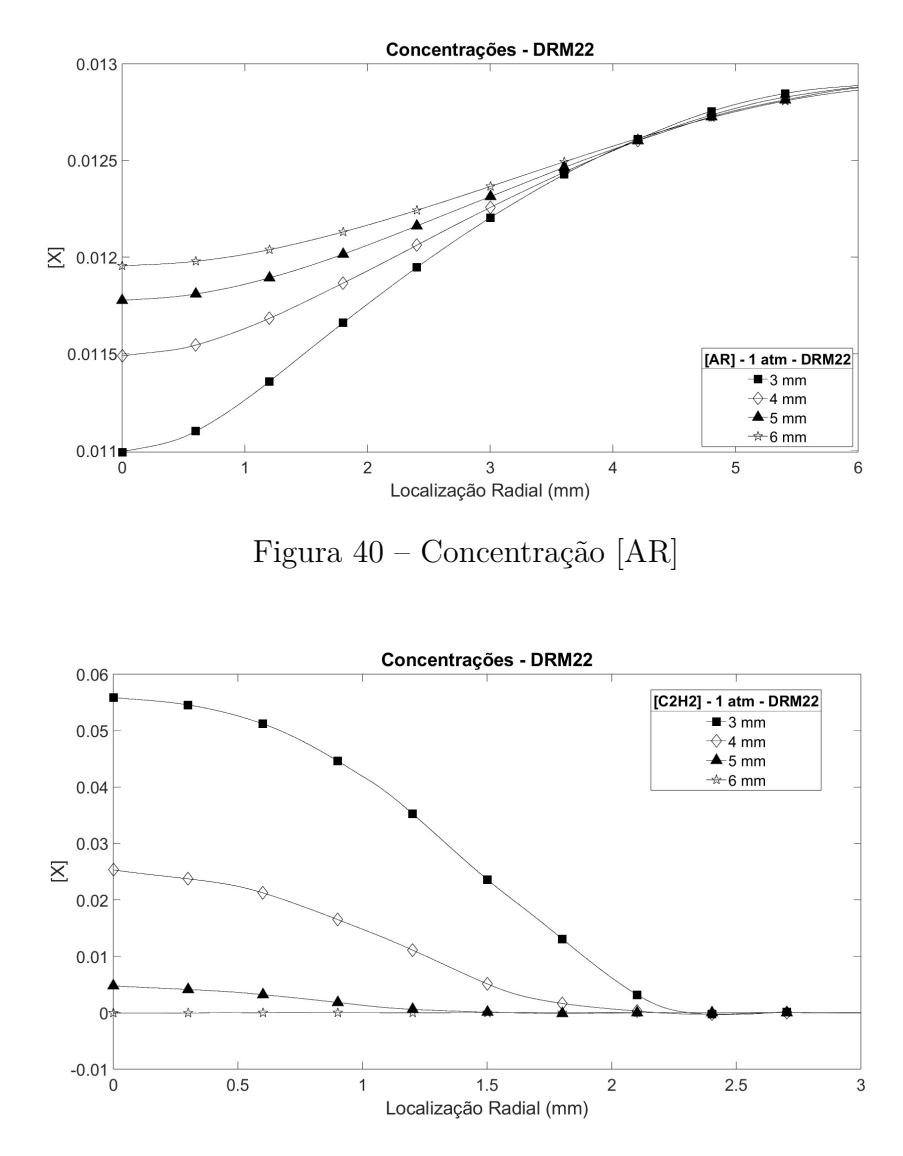

Figura 41 – Concentração [C2H2]

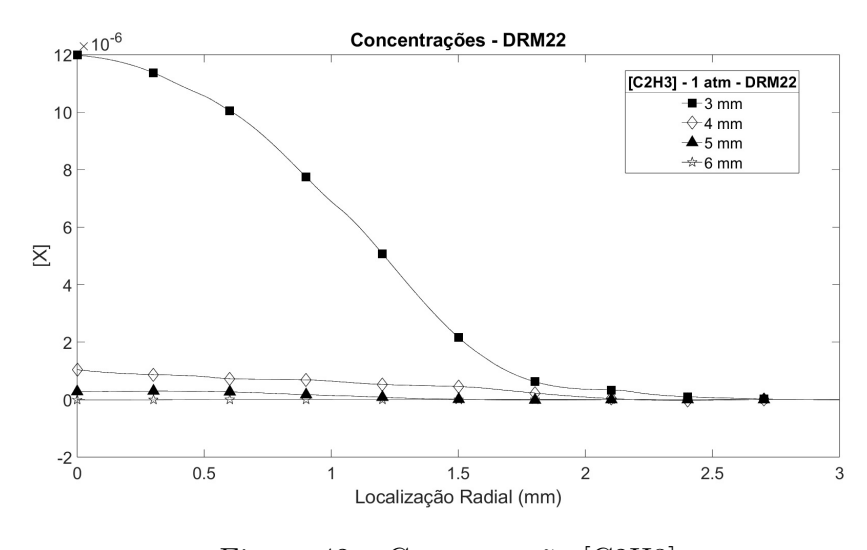

Figura 42 – Concentração [C2H3]

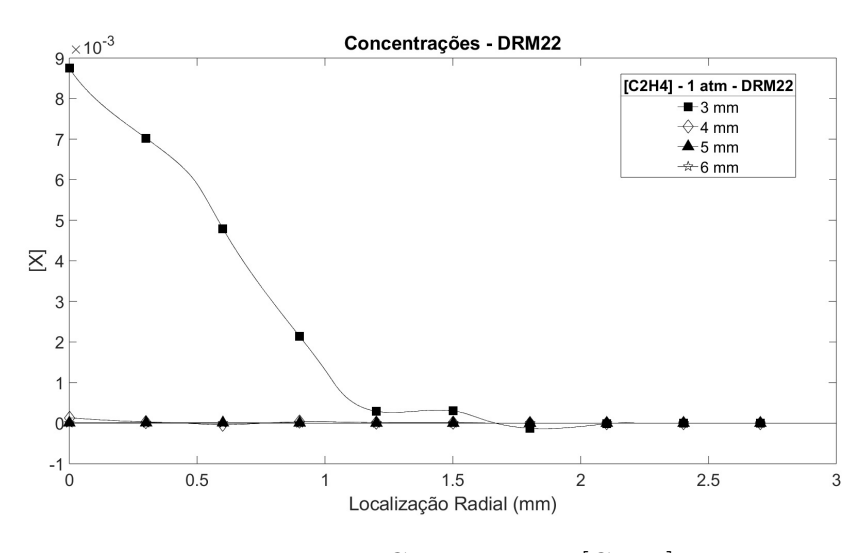

Figura 43 – Concentração [C2H4]

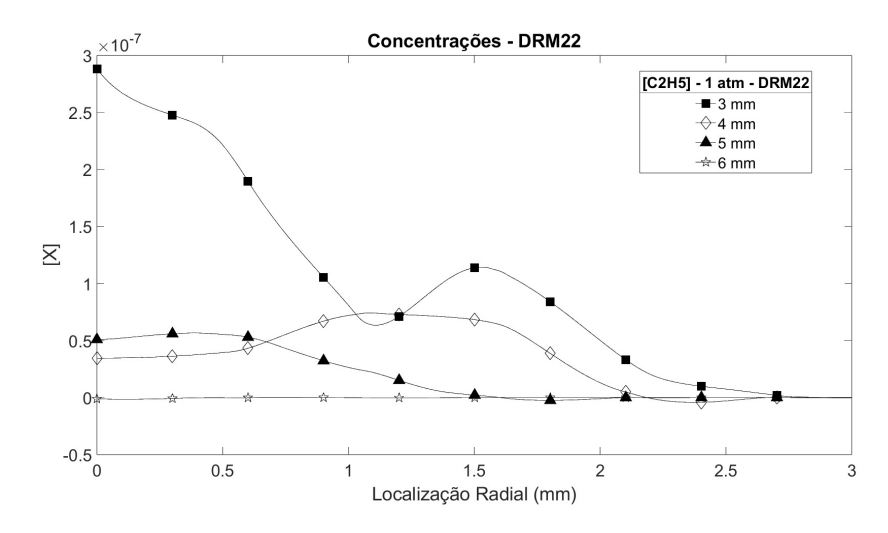

Figura 44 – Concentração [C2H5]

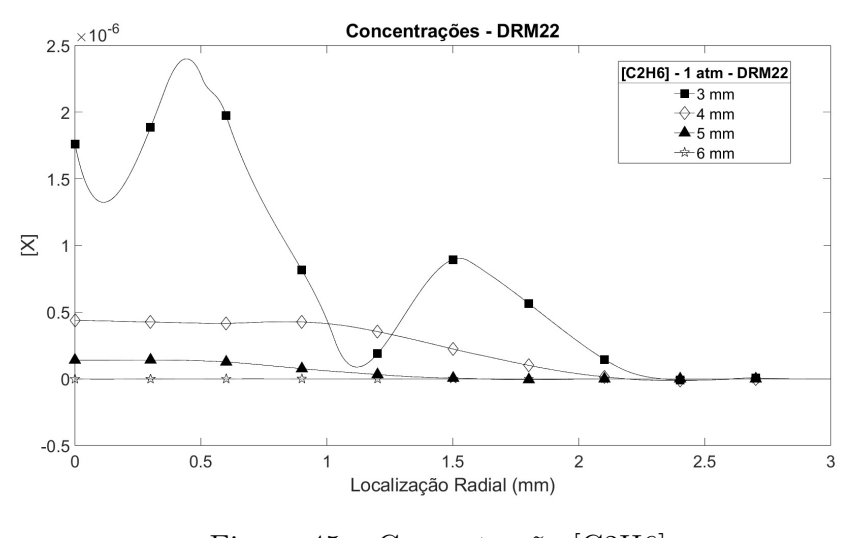

Figura 45 – Concentração [C2H6]

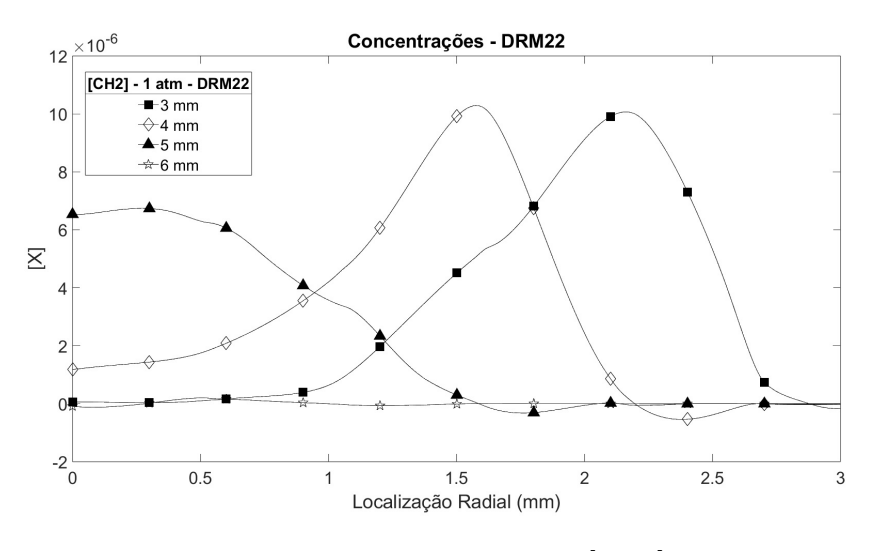

Figura 46 – Concentração [CH2]

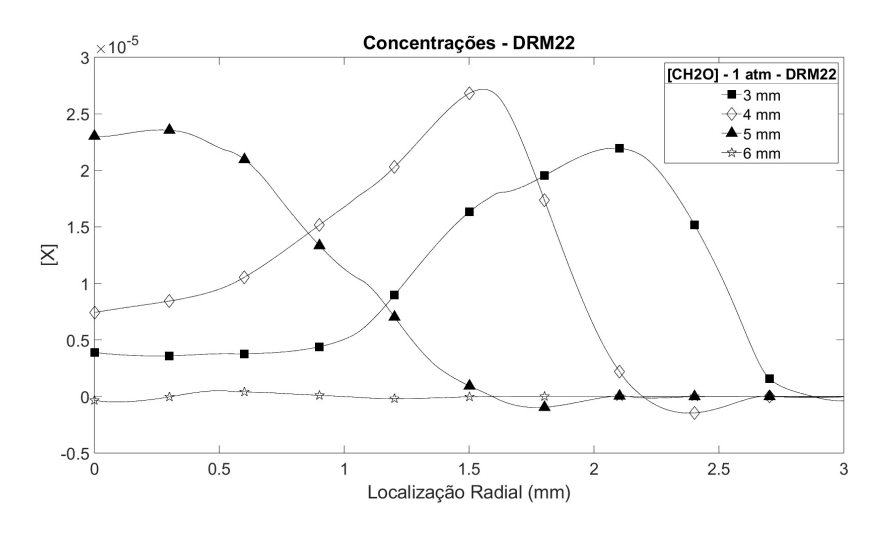

Figura 47 – Concentração [CH2O]

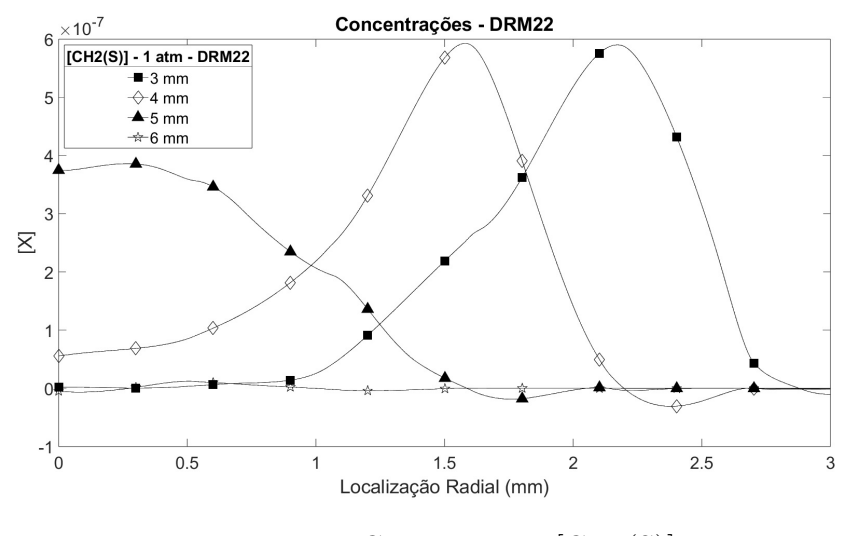

Figura 48 – Concentração [CH2(S)]

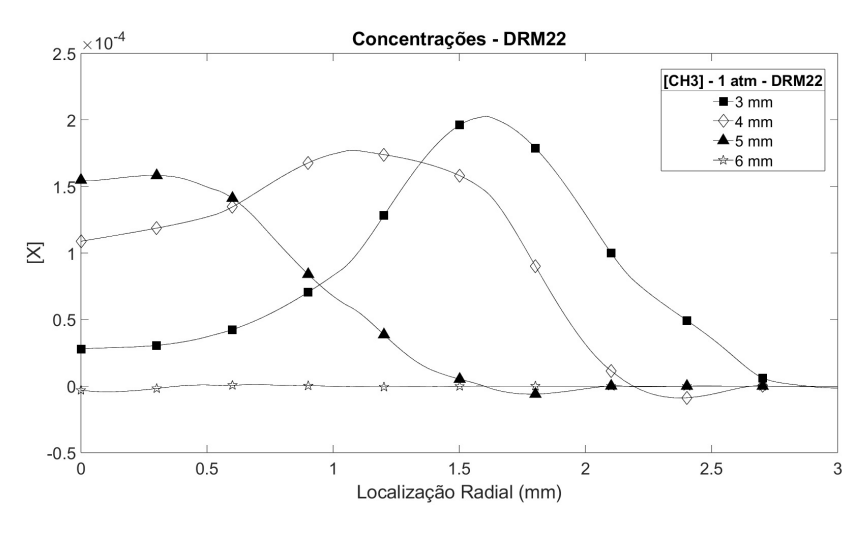

Figura 49 – Concentração [CH3]

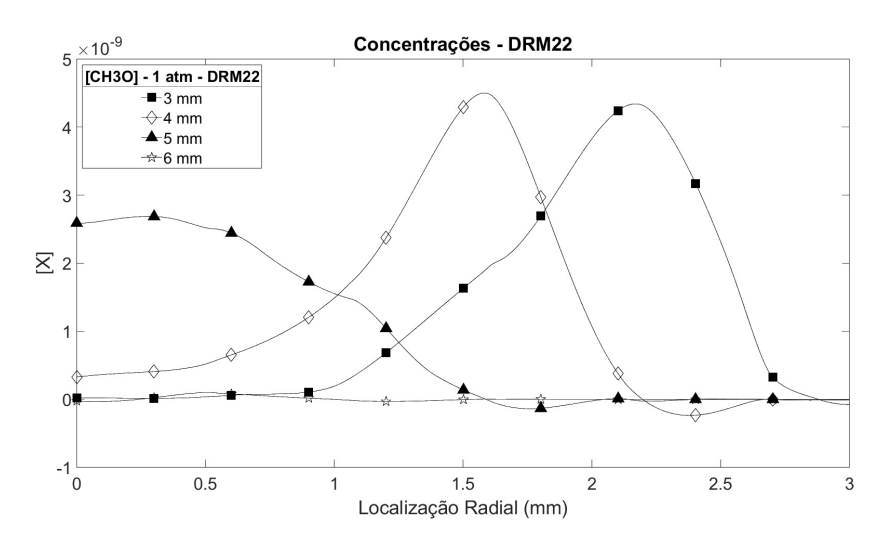

Figura 50 – Concentração [CH3O]

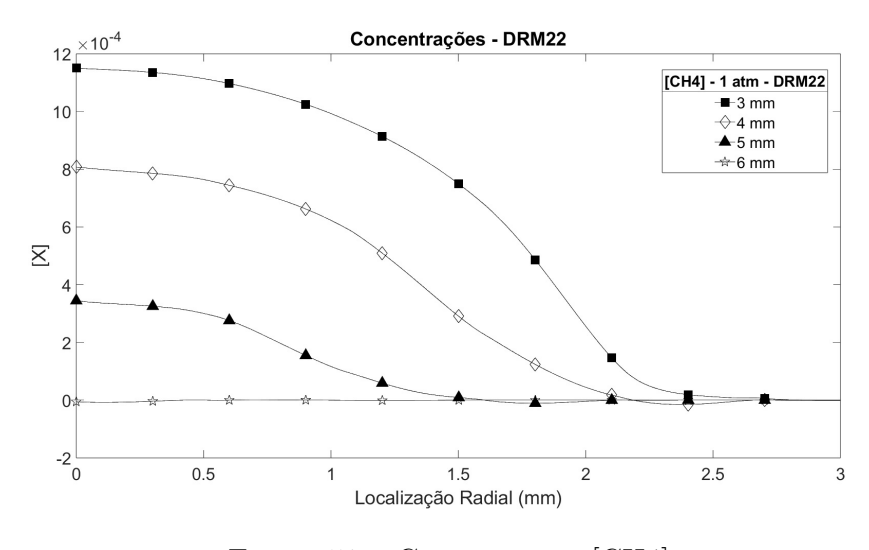

Figura 51 – Concentração [CH4]

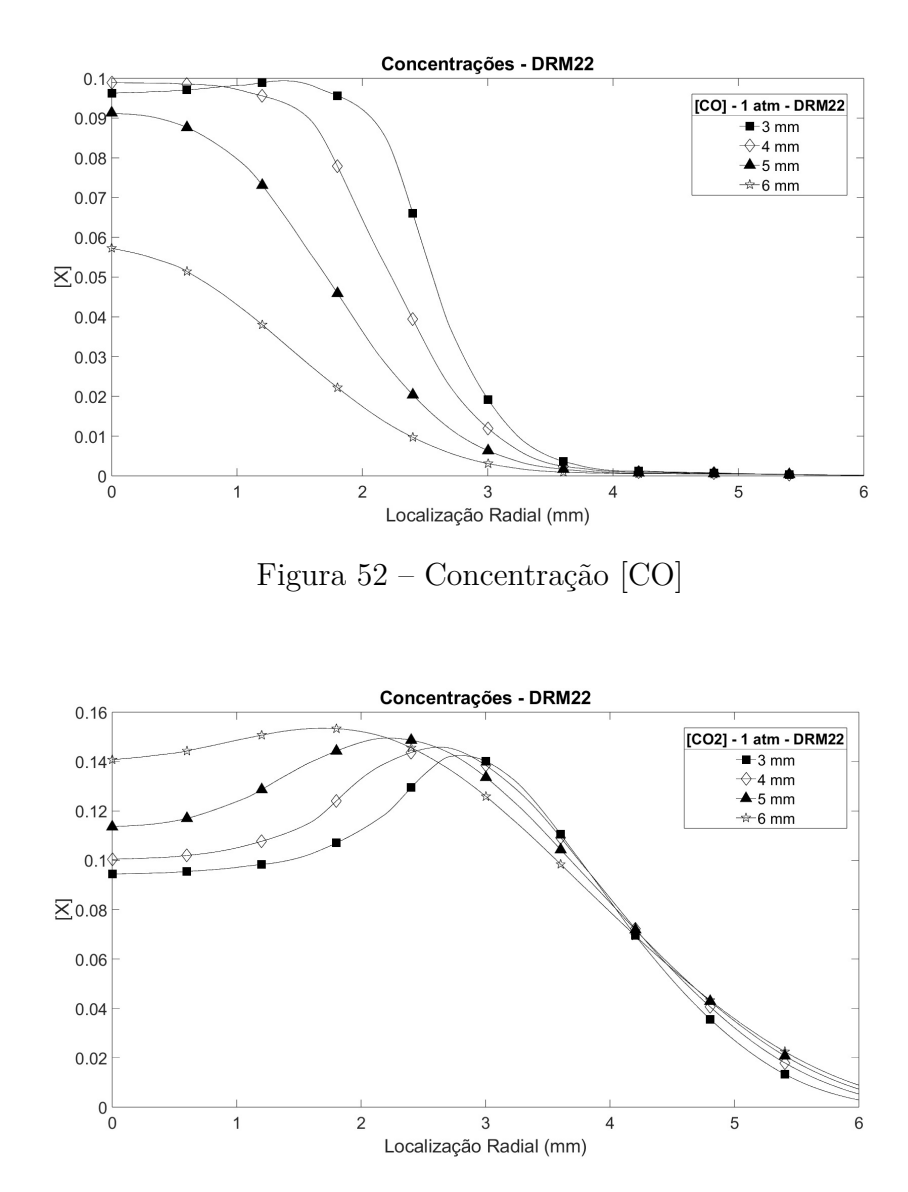

Figura 53 – Concentração [CO2]

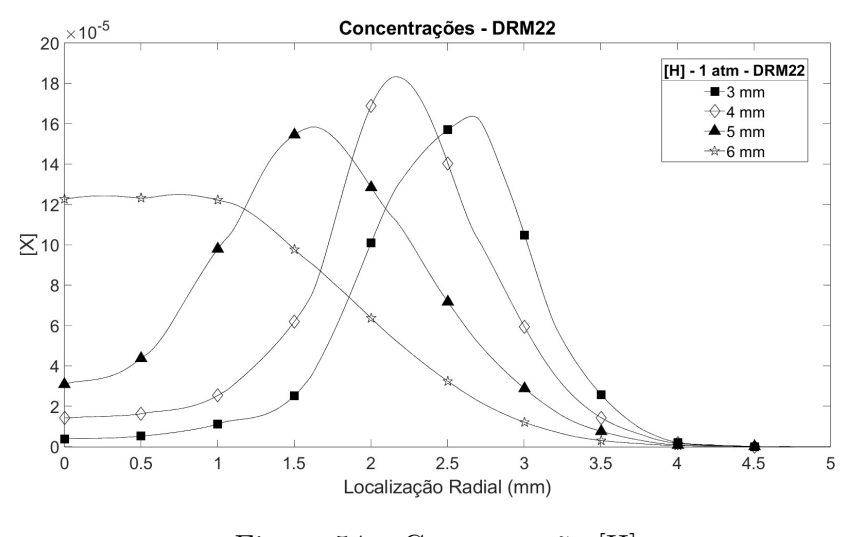

Figura 54 – Concentração [H]

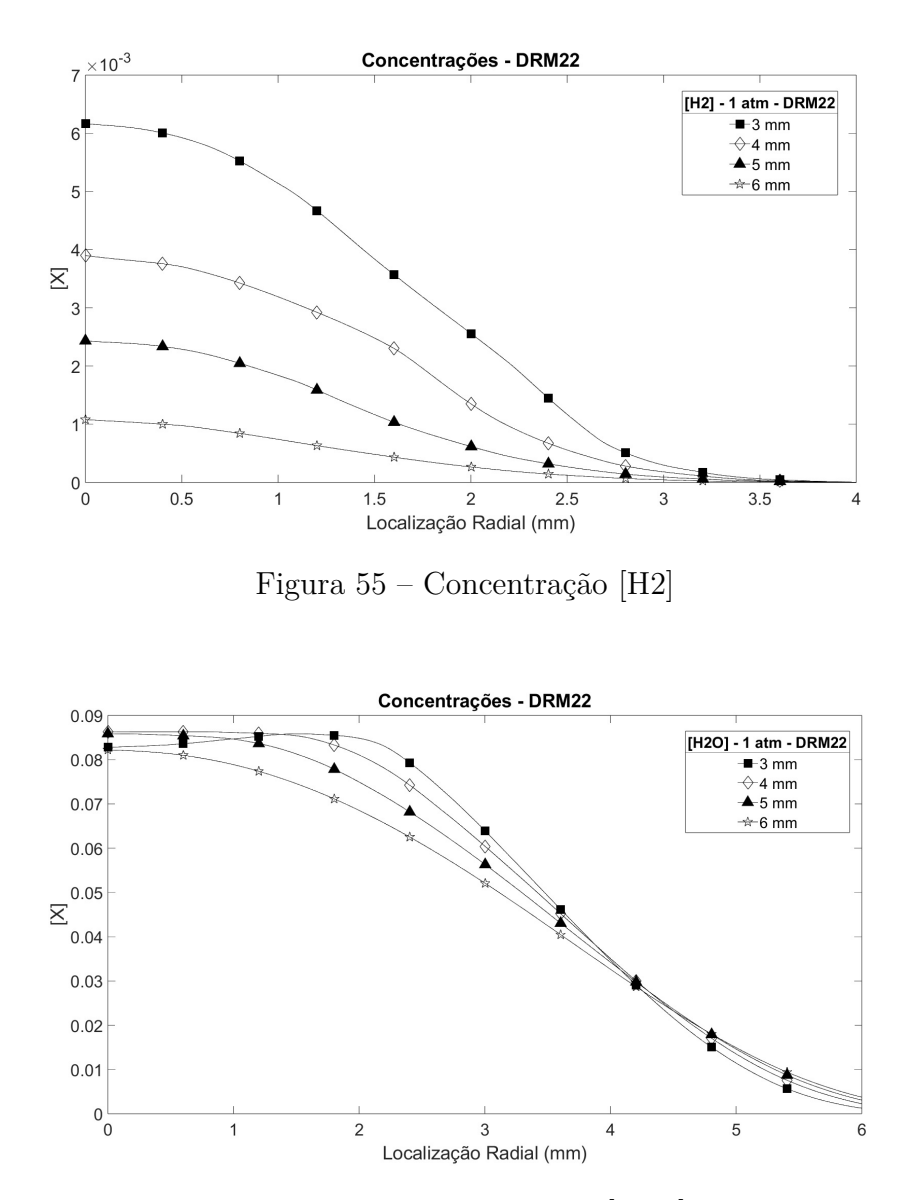

Figura 56 – Concentração [H2O]

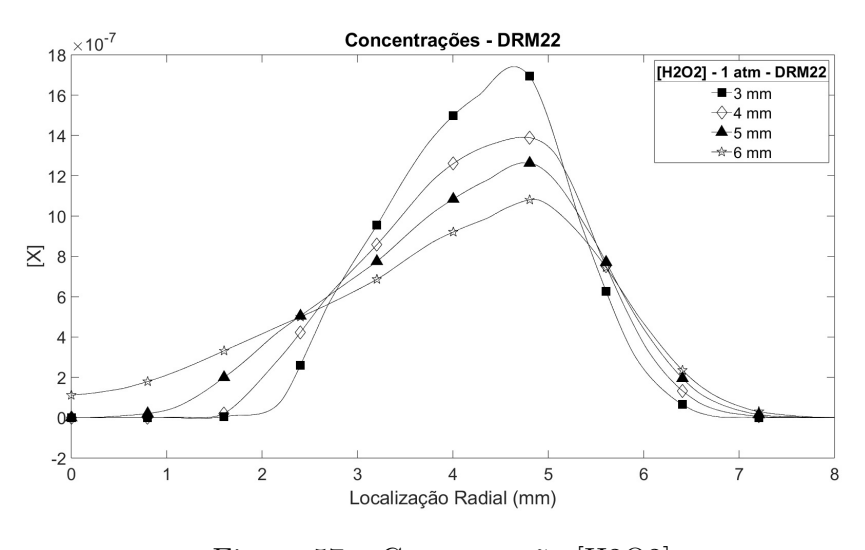

Figura 57 – Concentração [H2O2]

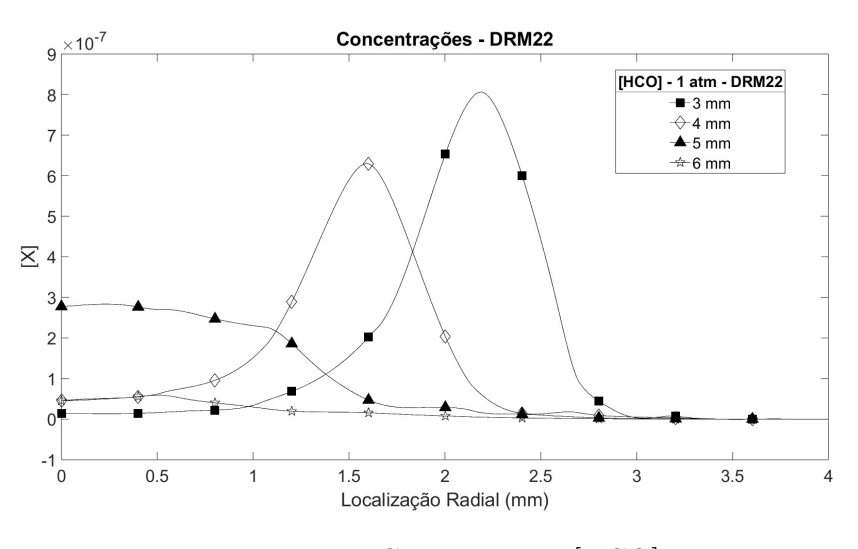

Figura 58 – Concentração [HCO]

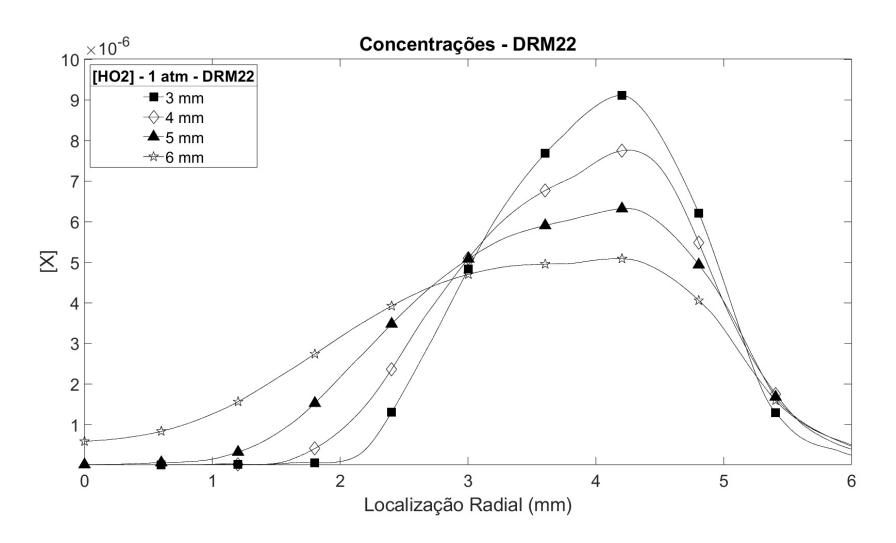

Figura 59 – Concentração [HO2]

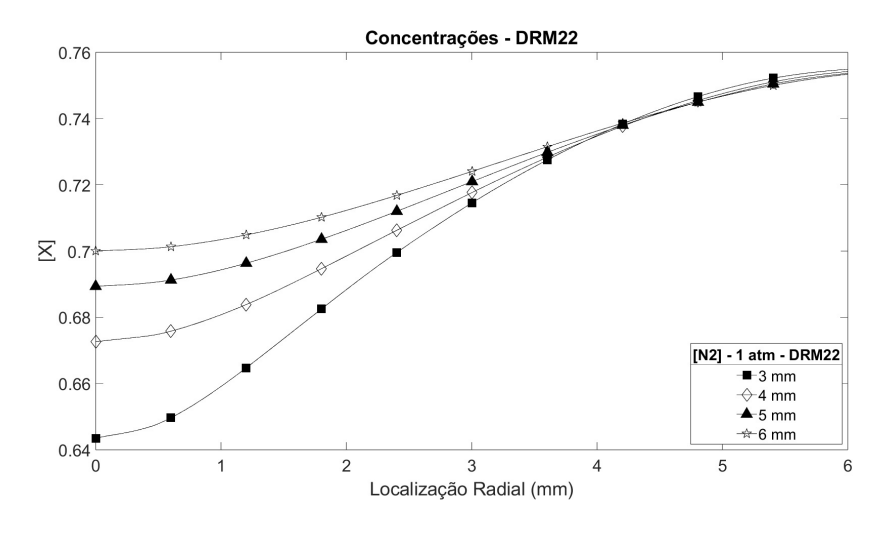

Figura 60 – Concentração [N2]

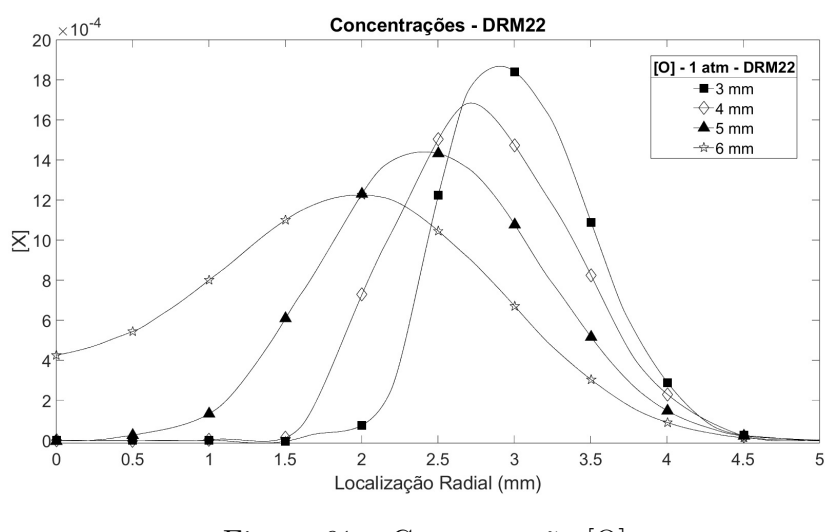

Figura 61 – Concentração [O]

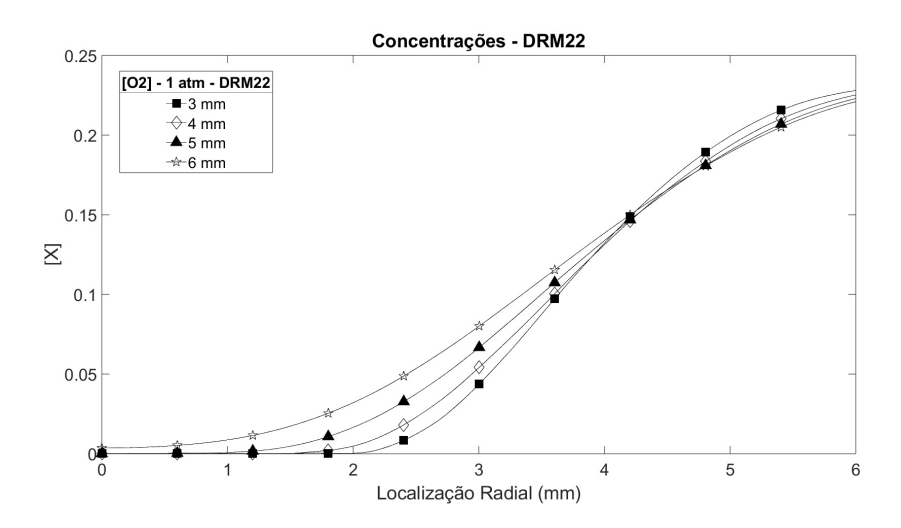

Figura 62 – Concentração [O2]

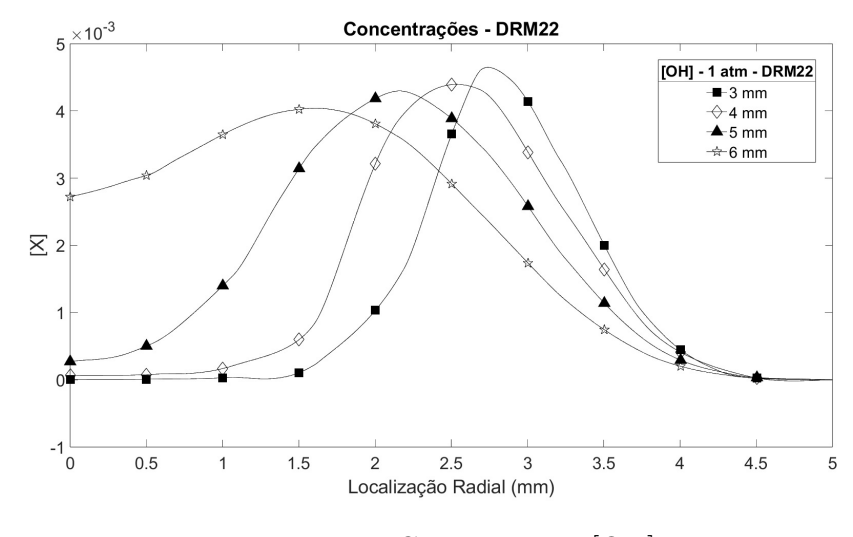

Figura 63 – Concentração [OH]

Anexos

## ANEXO A – DRM22

Lista de Elementos:

## O H C N AR

Lista de Espécies:

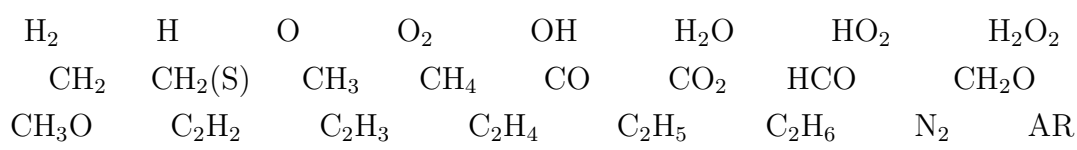

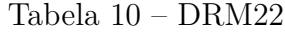

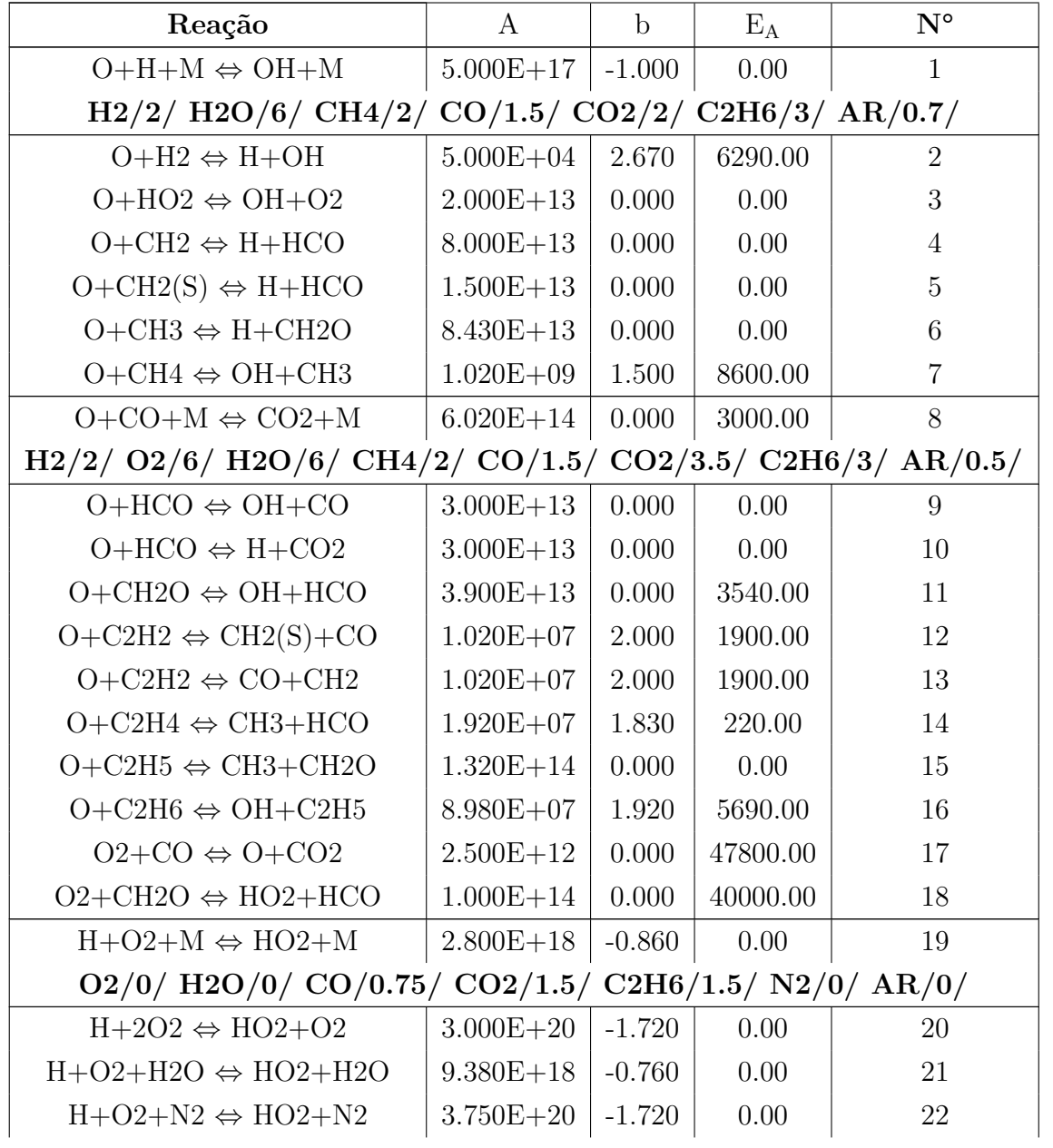

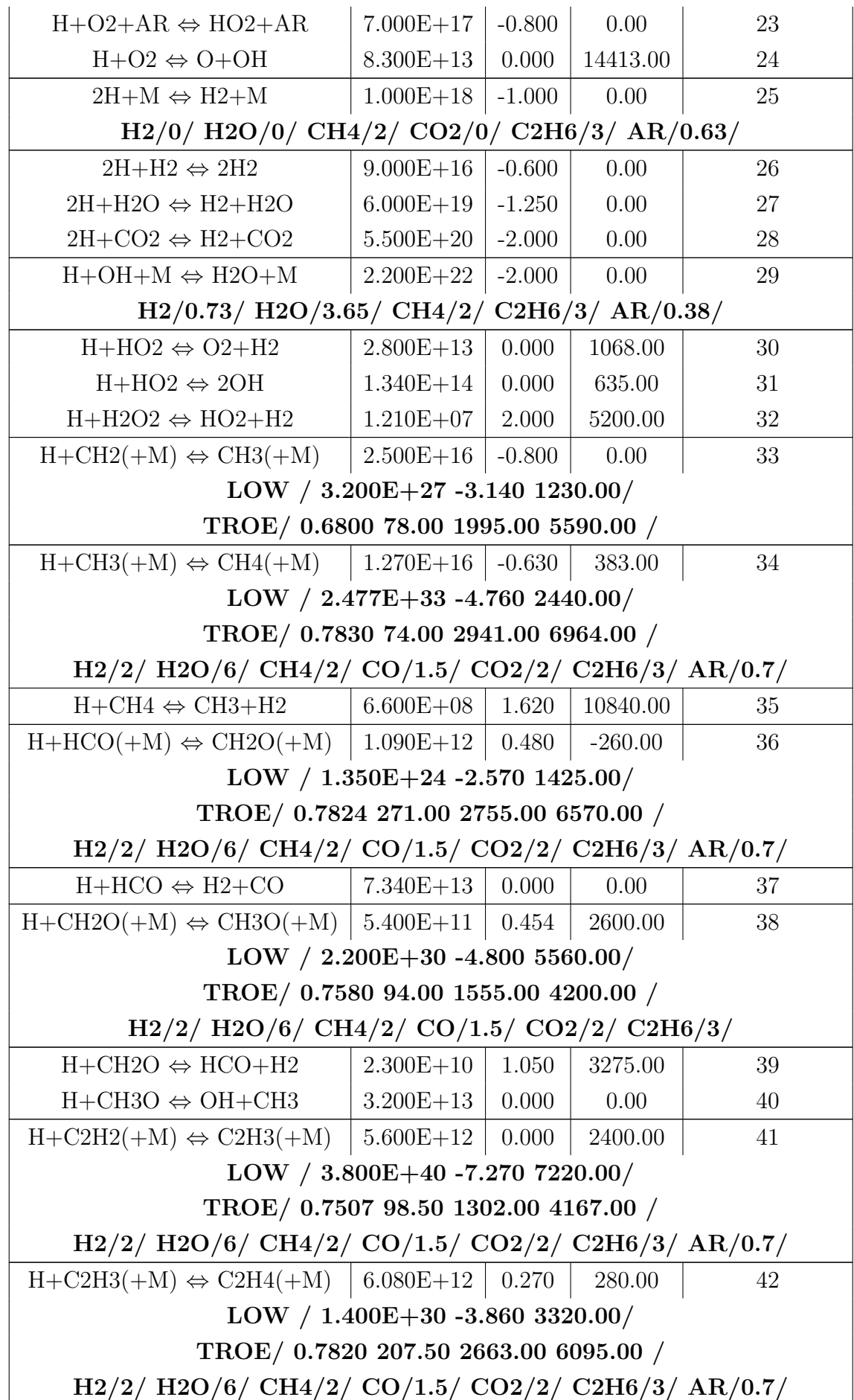

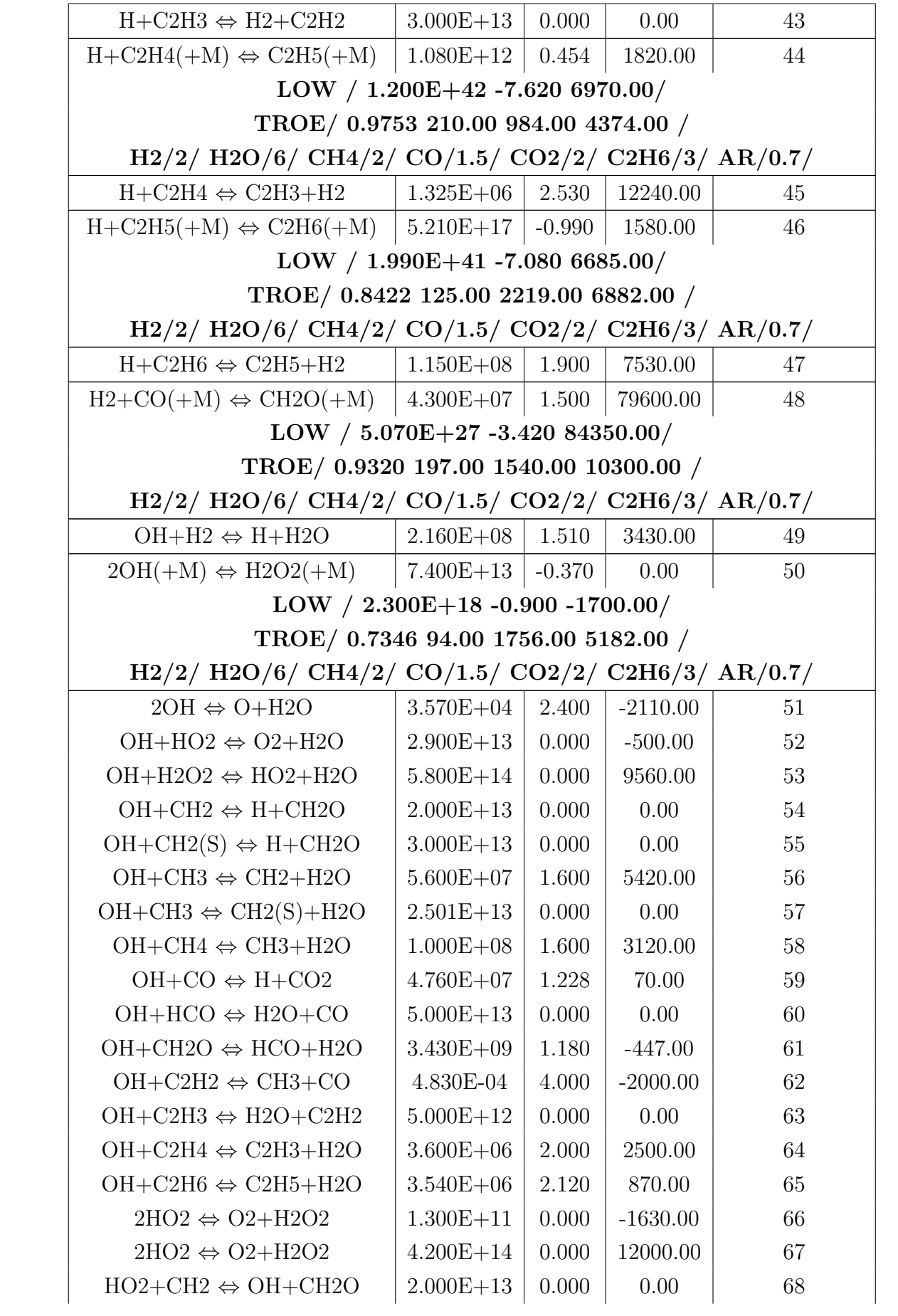

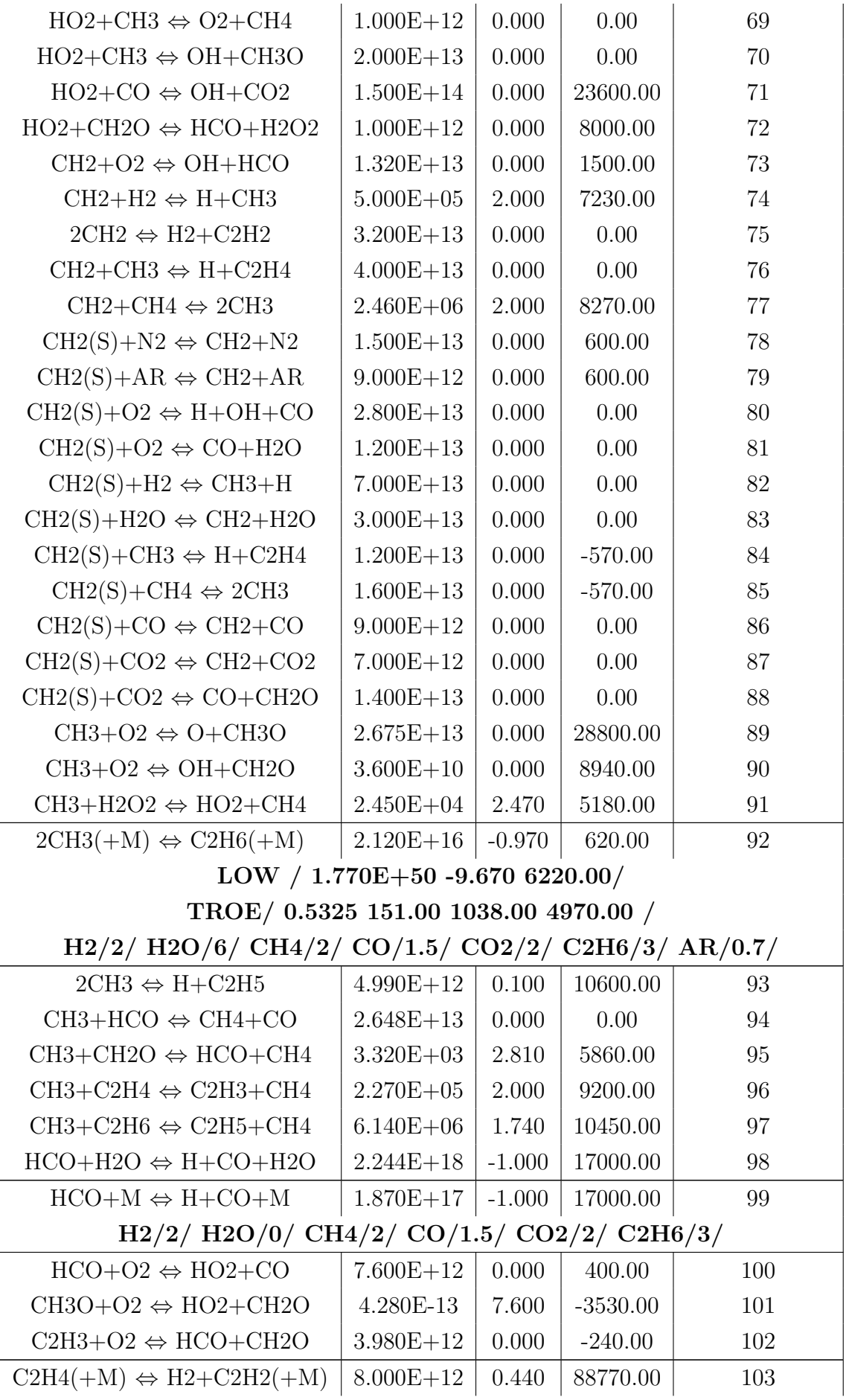

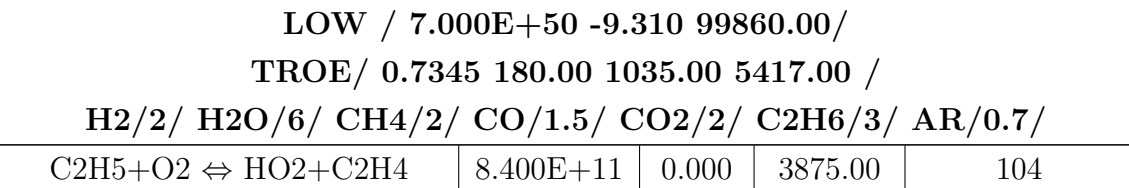